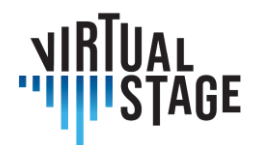

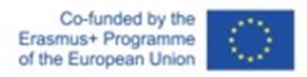

# **INTELLECTUAL OUTPUT 3**

# **Richtlijnen voor instrumentalisten en orkestleiders**

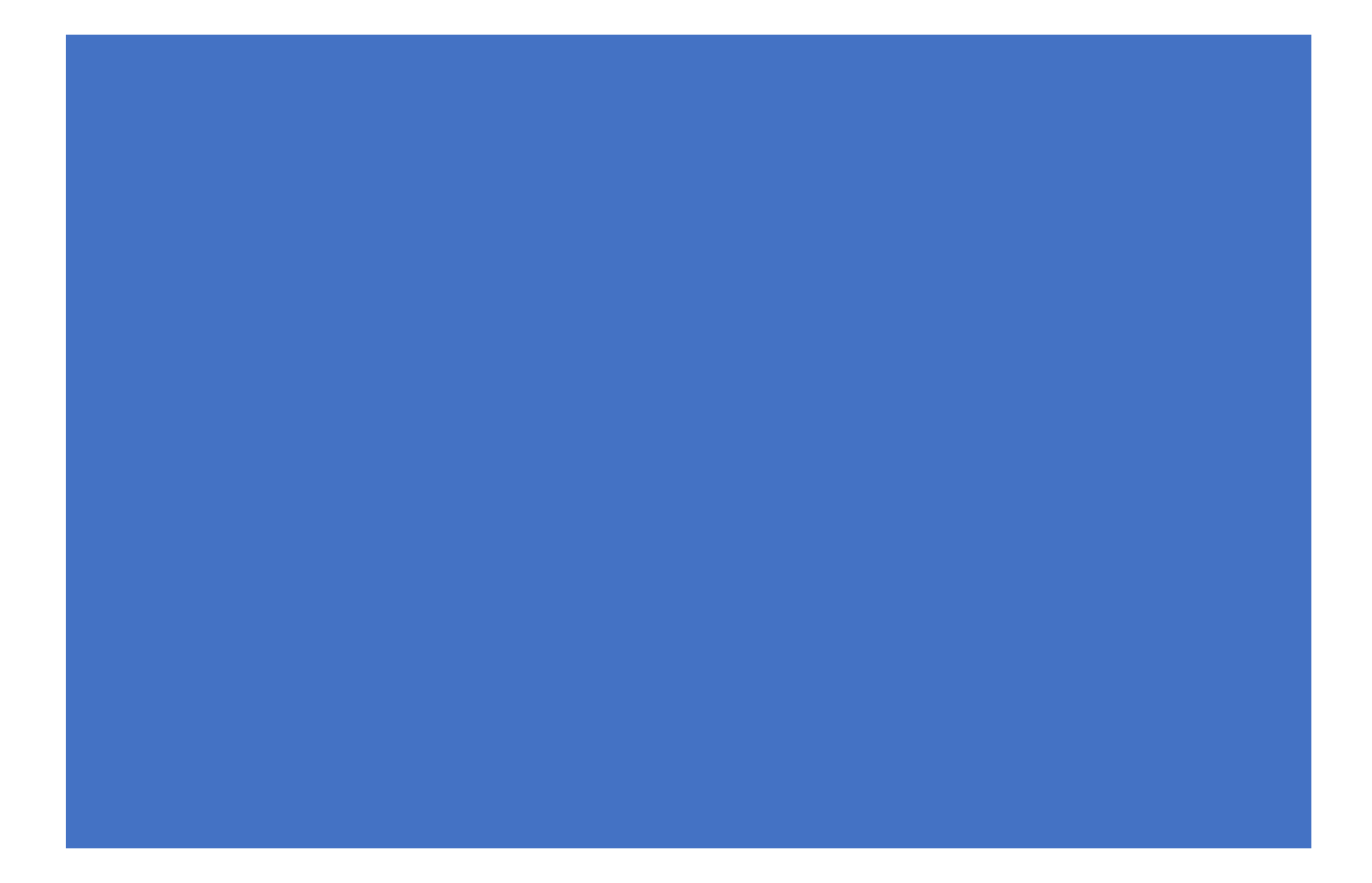

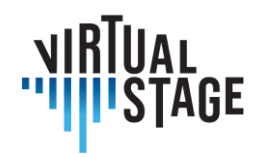

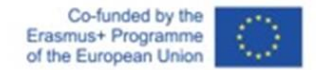

# **Intellectual Output 3 Richtlijnen voor instrumentalisten en orkestleiders**

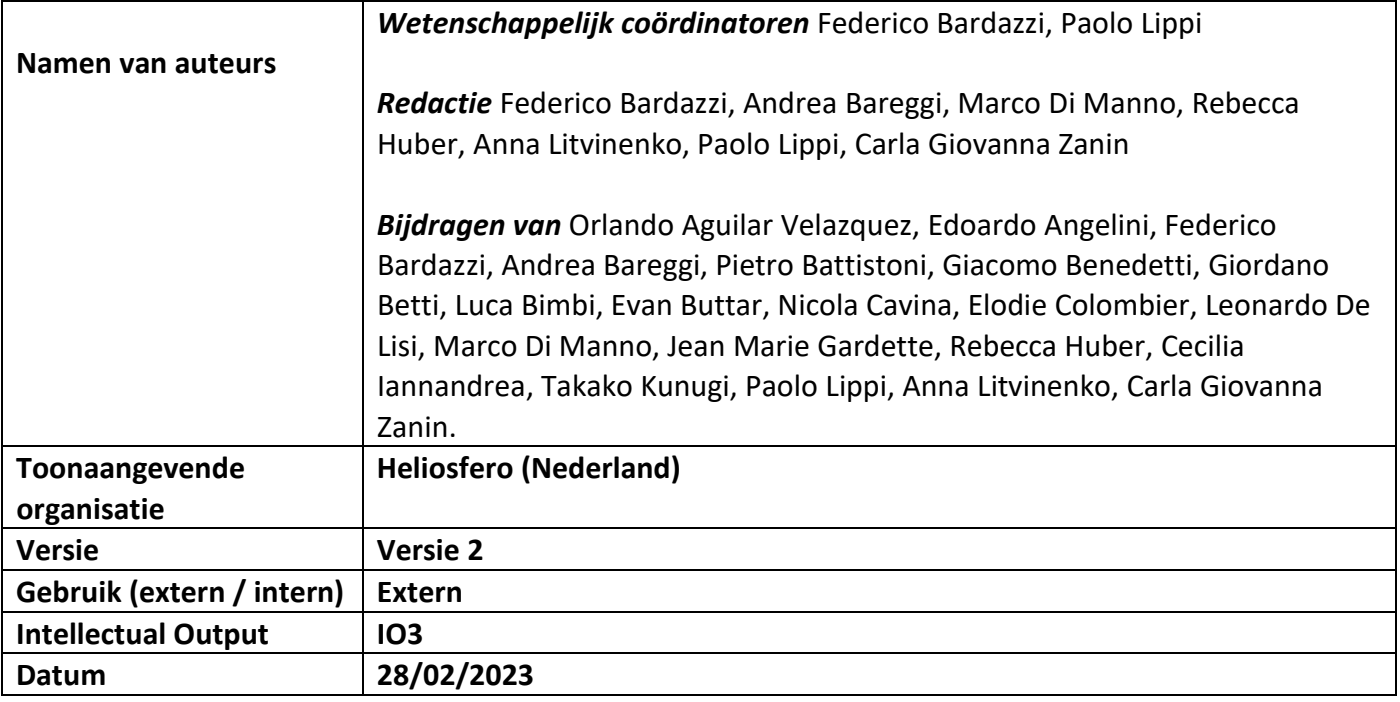

Pagina 2 van 82 – Virtual Stage - Referentienummer:2020-1-IT01-KA226-VET-008970 - Erasmus+ kernactiviteit 2 - KA226. Dit project is gefinancierd met steun van de Europese Commissie.

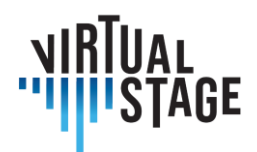

#### **Disclaimer**

Dit document bevat de Intellectual Output 3 (Richtlijnen voor Zangers, Zangcoaches / Continuospelers, Regisseurs, Koor & Orkest Dirigenten) van het Virtual Stage project. Bepaalde delen ervan kunnen onder de regels van het Intellectueel Eigendomsrecht (IPR) van de partner vallen, dus neem voordat je de inhoud gebruikt contact op met het hoofd van het consortium voor goedkeuring.

Als u van mening bent dat dit document op enigerlei wijze inbreuk maakt op intellectuele eigendomsrechten van u als persoon of als vertegenwoordiger van een entiteit, breng ons dan onmiddellijk op de hoogte.

De auteurs van dit document hebben alle mogelijke maatregelen genomen om ervoor te zorgen dat de inhoud accuraat, consistent en wettig is. Noch het projectconsortium als geheel, noch de individuele partners die impliciet of expliciet hebben deelgenomen aan de creatie en publicatie van dit document, aanvaarden echter enige vorm van verantwoordelijkheid die zou kunnen ontstaan als gevolg van het gebruik van de inhoud.

Dit project is gefinancierd met steun van de Europese Commissie. Deze publicatie [mededeling] geeft uitsluitend de visie van de auteur weer en de Commissie kan niet verantwoordelijk worden gehouden voor het gebruik van de informatie die erin is vervat.

[\(h](https://europa.eu/european-union)ttps://europa.eu/european-union)

# **Copyright Virtual Stage 2020-2023**

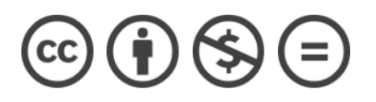

Orlando Aguilar Velazquez, Edoardo Angelini, Federico Bardazzi, Andrea Bareggi, Pietro Battistoni, Giacomo Benedetti, Giordano Betti, Luca Bimbi, Evan Buttar, Nicola Cavina, Elodie Colombier, Leonardo De Lisi, Marco Di Manno, Jean Marie Gardette, Rebecca Huber, Cecilia Iannandrea, Takako Kunugi, Paolo Lippi, Anna Litvinenko, Carla Giovanna Zanin.

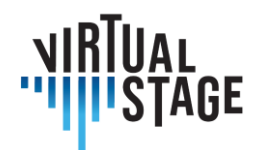

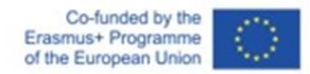

# Index

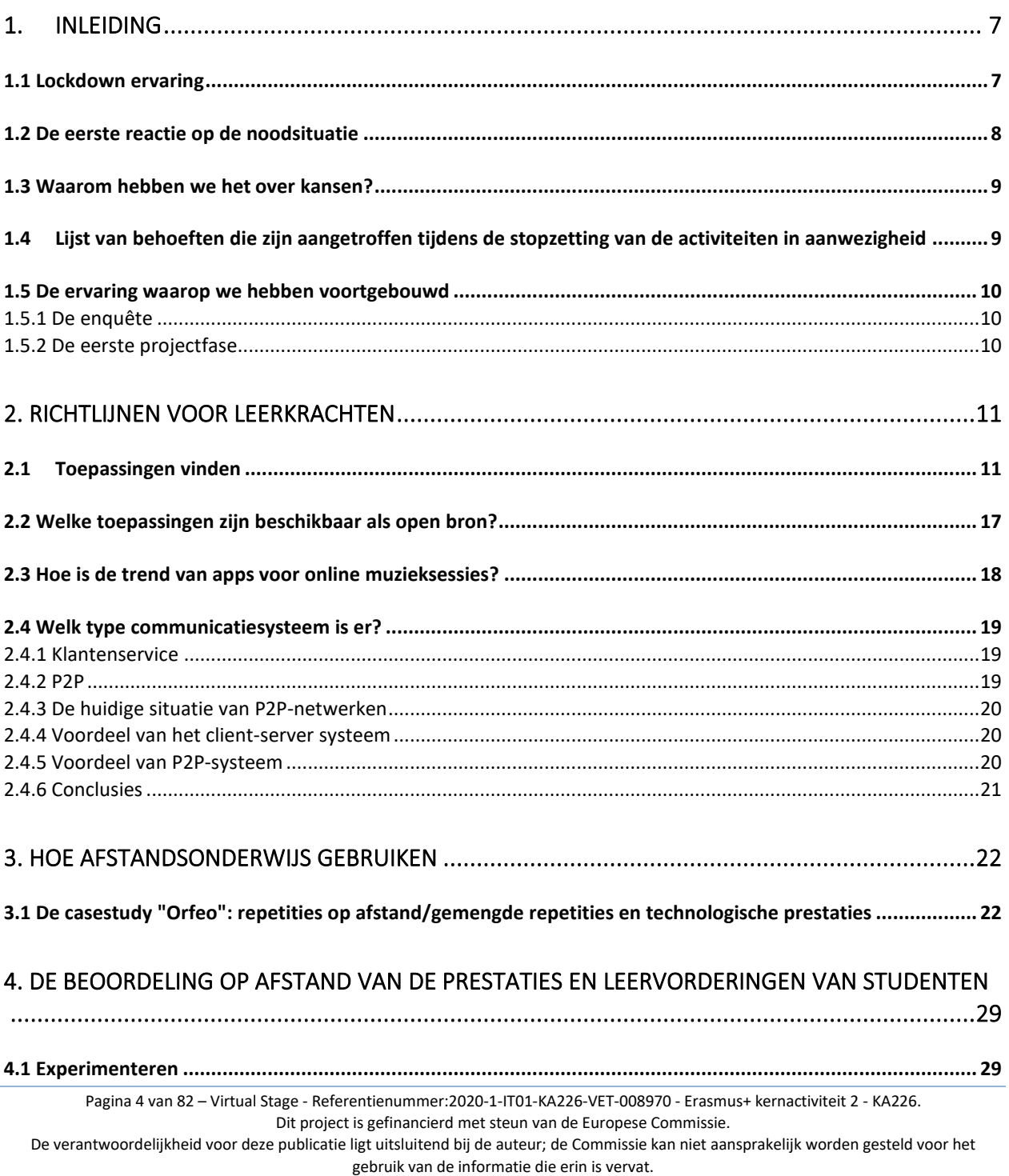

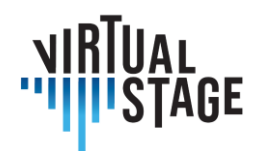

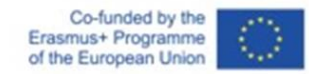

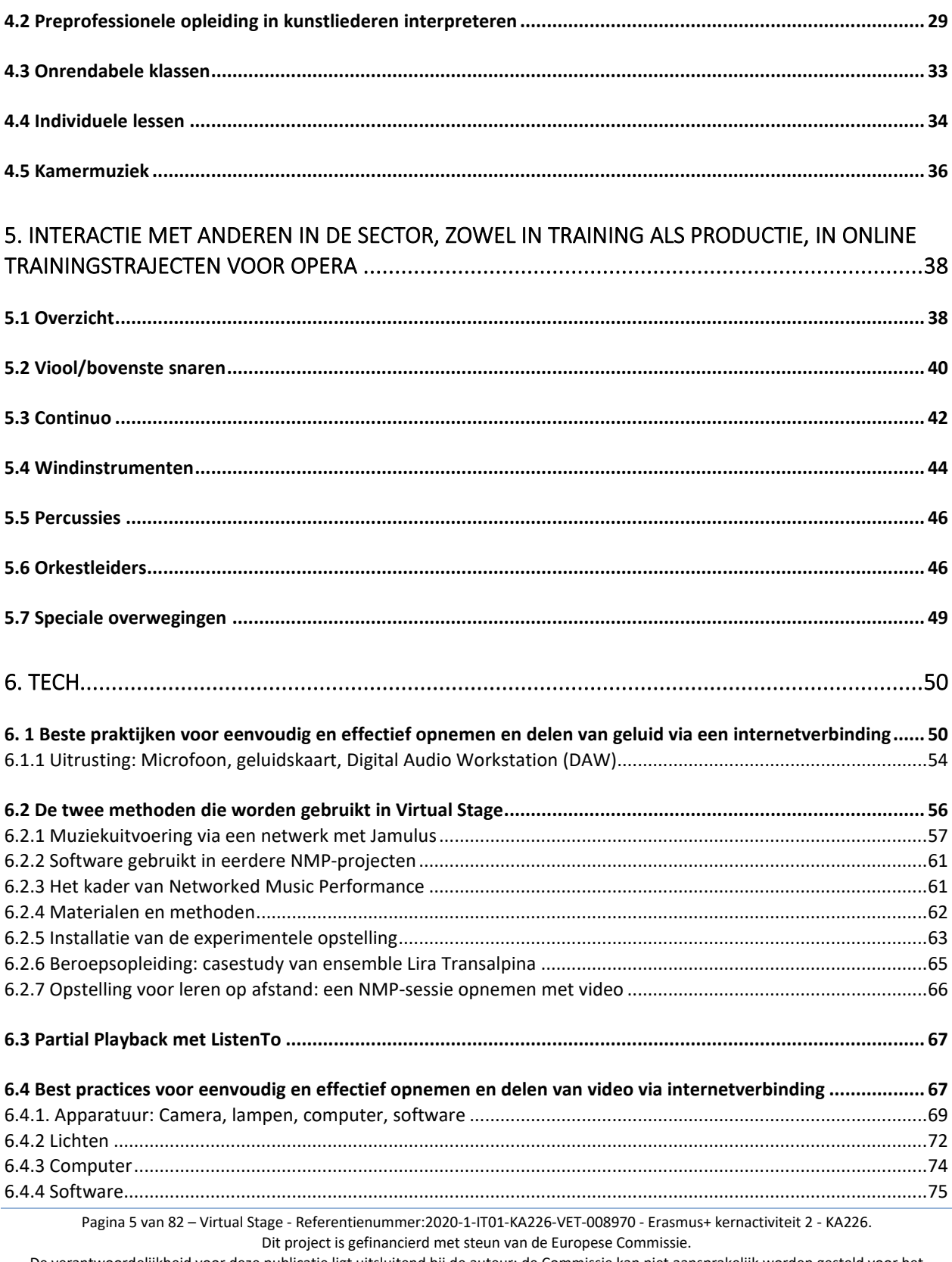

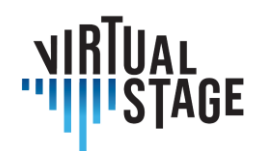

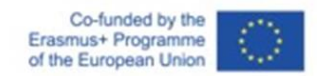

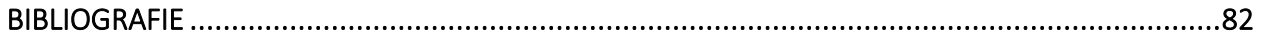

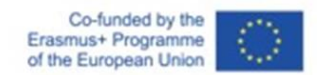

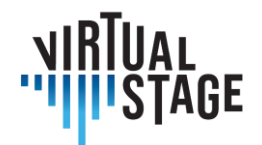

# <span id="page-6-0"></span>1. Inleiding

Deze richtlijnen geven een gedetailleerd overzicht van de stand van zaken op het gebied van afstandsonderwijs en -training op het gebied van opera, met speciale aandacht voor de onderwijsactiviteiten van instrumentalisten en orkestdirigenten. We hebben de verschillende benaderingen in verschillende stadia geanalyseerd: voor, tijdens en na de pandemie. Om dit doel te bereiken, hebben we ons niet alleen gebaseerd op de directe ervaringen van de partners die betrokken zijn bij het Virtual Stage-project, maar ook op een nauwkeurig onderzoek via een vragenlijst gericht aan meer dan 300 vertegenwoordigers van de sector (academische instellingen, theaters, festivals, muziekverenigingen, muziekscholen, docenten opera- en barokzang, instrumentalisten, enz.

Het bewijstoont een reeks problemen en behoeften die tijdens de pandemie zijn ontstaan en die concreet kunnen leiden tot nieuwe mogelijkheden na de specifieke noodsituatie. Met andere woorden, het zoeken naar alternatieve oplossingen vertegenwoordigt een nieuw digitaal paradigma met een enorm toepassingspotentieel voor de hele sector, evenals een aanzienlijke verbetering van goede praktijken die voortvloeien uit de bijdrage van technologieën toegepast op muzikale activiteiten (onderwijs, professionele training, uitvoering, opname, enz.)

# <span id="page-6-1"></span>**1.1 Lockdown ervaring**

Vóór de lockdown beperkingen werden lessen en trainingen op het gebied van opera bijna altijd in aanwezigheid gegeven, met weinig ondersteuning door technologieën.

Over wat voor technologieën hebben we het?

Zeker niet de technologieën die worden toegepast voor het opnemen en overbrengen van muzikale activiteiten en gebeurtenissen die, vanaf de vorige eeuw, meestal aanwezig zijn in het panorama en in de cultuur van de muzikant; de afgelopen maanden, die veel mensen ertoe hebben aangezet op zoek te gaan naar nieuwe oplossingen, hebben laten zien hoe technologieën met betrekking tot (sociale) netwerken en hetzelf verwerken / uitvoeren van muzikale producten geen deel uitmaakten van het erfgoed van de klassieke leraar / muzikant.

We benadrukken de term "klassieke muzikant" omdat de ondersteuning van audiovideotechnologieën normaal gebruikt wordt in de context van popmuziek, jazz, enz.

Pagina 7 van 82 – Virtual Stage - Referentienummer:2020-1-IT01-KA226-VET-008970 - Erasmus+ kernactiviteit 2 - KA226. Dit project is gefinancierd met steun van de Europese Commissie.

De verantwoordelijkheid voor deze publicatie ligt uitsluitend bij de auteur; de Commissie kan niet aansprakelijk worden gesteld voor het gebruik van de informatie die erin is vervat.

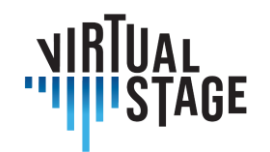

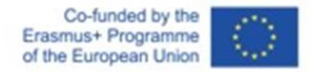

Tot het uitbreken van de COVID-19 pandemie werden alle voorbereidende stadia van de opera (leren, repeteren, oefenen, podiumpresentatie, kostuum en scène-inrichting enz...) in aanwezigheid ondernomen en waren mensen gewend om in grote groepen samen te komen, urenlang samen te werken, in lange sessies die een aanzienlijke organisatorische en economische inspanning vergden.

Dus toen we allemaal plotseling in het pandemische tijdperk terechtkwamen en de beperkende maatregelen die daaruit voortvloeiden, werd het meteen duidelijk dat de leer- en trainingsactiviteiten in opera, zoals we die tot dan toe hadden uitgevoerd, voorbij waren.

Hier volgt een samenvatting van de belangrijkste problemen waarmee we te maken kregen:

- geen toegang tot live optredens
- heel vaak was er een opschorting van orkest- en koorrepetities, enz...
- heel vaak is de aanwerving van werknemers in de sector sterk gereduceerd: regisseurs, decorontwerpers, technici enz...
- in de meeste gevallen was het niet mogelijk om muzieklessen te volgen in aanwezigheid
- de aanpak van de NMP (Networked Music Performance) vanwege synchronisatieproblemen - vooral theoretisch is geweest
- extreme problemen met het uitvoeren van persoonlijke audities, tests en beoordelingen.

# <span id="page-7-0"></span>**1.2 De eerste reactie op de noodsituatie**

De muziekwereld reageerde op de crisis met een reeks onmiddellijke technologische oplossingen zoals online vergaderingen, NMP, streaming concerten en soms zelfs een soort synchrone activiteiten, waarbij geprobeerd werd om nieuwe mogelijkheden voor "samen spelen" te testen, ook dankzij het experimenteren met nieuwe apps en audiotools.

Het valt niet te ontkennen dat er steeds minder financiële middelen worden gereserveerd voor cultuur, terwijl de kosten voor het ondersteunen van de realisatie van de activiteiten steeds hoger worden. Om deze trend om te buigen zijn nieuw cultureel beleid en aanzienlijke investeringen in de artistieke en culturele sector nodig. Daarnaast is het mogelijk om sterke ondersteuning te krijgen van technologieën die worden toegepast op onderwijs en professionele training en, indien mogelijk, ook op de uitvoering in de operasector.

Dit zal een positief effect hebben op de kostenbeheersing en vooral op de optimalisatie ervan, met een duidelijke verbetering van de kosten/prestatieverhouding.

Het doel van dit project is het creëren van een generatie nieuwe klassieke musici die weten hoe ze het beste gebruik kunnen maken van de geweldige mogelijkheden die nieuwe technologieën bieden. Tegelijkertijd wil het project docenten stimuleren om technologieën op een functionele

De verantwoordelijkheid voor deze publicatie ligt uitsluitend bij de auteur; de Commissie kan niet aansprakelijk worden gesteld voor het gebruik van de informatie die erin is vervat.

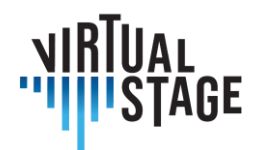

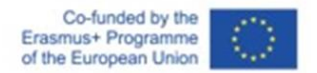

manier te gebruiken, zodat alle onderwijsactiviteiten en het delen van procedures en best practices toenemen.

# <span id="page-8-0"></span>**1.3 Waarom hebben we het over kansen?**

Uitgaande van nationale en internationale ervaringen over hoe om te gaan met deze nieuwe en ongekende realiteit, waarin face-to-face ontmoetingen niet mogelijk waren of op zijn minst sterk beperkt, is de uitdaging om een aantal effectieve procedures te ontwerpen en voor te stellen die docenten van muziekinstellingen kunnen toepassen om hun onderwijsactiviteiten te verbeteren en uit te breiden. Het lijkt misschien te optimistisch, maar we denken dat verschillende problemen kunnen worden omgezet in kansen.

De werkgroep Virtual Stage heeft in dit project de verschillende ervaringen opgenomen die zijn opgedaan tijdens de maandenlange lockdown, met als doel wat aanvankelijk een noodsituatie was om te zetten in een stimulans om de digitale vaardigheden te vergroten, niet alleen in het onderwijs en de training, maar ook in de uitvoering.

Deze analyse leidde er uiteindelijk toe dat we ons afvroegen in hoeverre deze technologieën voordelen zouden kunnen opleveren voor de eindgebruikers: studenten aan de ene kant en publiek aan de andere kant.

# <span id="page-8-1"></span>**1.4 Lijst van behoeften die zijn aangetroffen tijdens de stopzetting van de activiteiten in aanwezigheid**

Wij geloven dat alle docenten van conservatoria, muziekscholen, operagebouwen en festivals etc. de behoefte hebben om door te gaan:

- aanwijzingen geven over de prestatiecriteria
- aanwijzingen geven over de interpretatiecriteria
- de prestaties en leervorderingen van studenten beoordelen
- repeteren in groepen
- samenwerken met betrekking tot verschillende rollen en wedstrijden: zangers en zangcoaches, zangers en koor- & orkestdirigent, zangers en regisseur

Maar hoe ga je om met deze nieuwe behoeften?

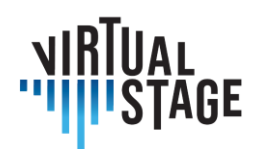

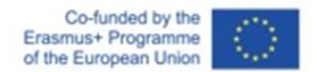

# <span id="page-9-0"></span>**1.5 De ervaring waarop we hebben voortgebouwd**

Twee belangrijke elementen werden in overweging genomen en als volgt geanalyseerd.

# <span id="page-9-1"></span>**1.5.1 De enquête**

Omdat het nodig was om onze blik te verbreden buiten het team van onderzoekers dat betrokken was bij het VS-project, werd een enquête uitgevoerd die ons in staat stelde om enkele aspecten te onderzoeken die gerelateerd zijn aan het gebruik van digitale hulpmiddelen in de wereld van klassieke muziek op Europees niveau, specifiek in de opera. Om dit te doen, hebben we de meertalige vragenlijst gemaakt die wordt beschreven in het Output 1 (IO1) rapport, en die diende als een verdere stimulans en studie voor de creatie van deze richtlijnen.

#### <span id="page-9-2"></span>**1.5.2 De eerste projectfase**

Ten slotte is een derde element gekoppeld aan de werk- en discussiegroep die tijdens de eerste fase van het project plaatsvond, waaronder het Joint Staff Event dat in oktober 2021 werd gehouden. De groep van experimentatoren / onderzoekers was in feite verdeeld in kleinere groepen: Zangers, Zangcoaches / Continuospelers, Regisseurs, Koor- en Orkestdirigenten.

De verdeling in kleine sectorale groepen bood de mogelijkheid om een belangrijke interactie op afstand te plannen voor de volgende maanden, om de onderzoeksgebieden van het project aanzienlijk te ontwikkelen en te verdiepen.

De groepen hebben, elk voor hun eigen gebied, een lijst opgesteld van behoeften, problemen, kritieke punten die zich voordeden tijdens de noodsituatie, maar meer in het algemeen hebben ze zich afgevraagd hoe hun activiteit voordeel kan halen uit een meer wijdverspreid gebruik van technologieën.

Al deze aspecten worden in de volgende hoofdstukken besproken.

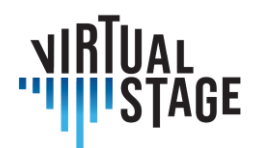

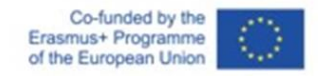

# <span id="page-10-0"></span>**2. Richtlijnen voor leerkrachten**

We stellen een leidraad voor leerkrachten voor om virtuele online uitwisselingen uit te voeren, waarbij criteria worden opgesteld voor het selecteren van de beste digitale apps en het beste model dat in de eigen context kan worden geactiveerd (door onder andere gebruik te maken van de functionaliteiten van onlineplatforms). Met dit soort activiteiten wordt het voor docenten mogelijk om trainingstrajecten te delen met partners in andere landen binnen en buiten de Europese ruimte.

#### <span id="page-10-1"></span>**2.1Toepassingen vinden**

Deze sectie heeft als doel verschillende bronnen te introduceren voor toepassingen voor sessies, lessen en leren in de online muziekscene, vooral gericht op het geluidsgedeelte.

Op veel gebieden vindt online onderwijs al tientallen jaren plaats. Hoewel het misschien niet het favoriete medium is, heeft het mensen de mogelijkheid gegeven om onderwijs te volgen dat anders niet mogelijk zou zijn geweest, of het nu om geld, afstand, tijd of recenter, zelfs een pandemie gaat. De exponentiële vooruitgang van de technologie in de afgelopen jaren heeft deze virtuele uitwisselingen steeds toegankelijker gemaakt. Nu is de wereld van de klassieke muziekopleidingen bezig met een inhaalslag, door gebruik te maken van een veelheid aan platforms en apps om muziek maken en leren toegankelijker te maken.

Muziek werd, net als veel andere kunsten, van oudsher altijd persoonlijk onderwezen. Vandaag de dag is online lesgeven een realiteit geworden, maar het roept wel veel vragen op. Op theoretisch niveau zijn er veel manieren waarop lessen, repetities en concerten kunnen functioneren. Op praktisch niveau (een instrument leren bespelen bijvoorbeeld) brengt het echter moeilijkheden met zich mee die live lessen nu niet hebben. Een instrument leren bespelen is als het leren van een ambacht, iets dat gespecialiseerde en persoonlijke aandacht vereist. Maar hoewel de gedachte aan online muziekonderwijs met enige weerstand kan komen, lijkt het onvermijdelijk dat het die kant op gaat en er zijn veel nuttige hulpmiddelen beschikbaar die het mogelijk maken en net zo de moeite waard als de live les leerervaring.

In dit deel geeft onderzoek van interviews met docenten uit heel Europa die ervaringen delen met online lesgeven mogelijke oplossingen en platforms om online muziekonderwijs mogelijk te maken. Hieronder staat informatie over het geven van privéles, groepsles, het maken van tutorials, de voorbereiding op online lesgeven en een lijst met aanbevolen digitale apps en

Pagina 11 van 82 – Virtual Stage - Referentienummer:2020-1-IT01-KA226-VET-008970 - Erasmus+ kernactiviteit 2 - KA226. Dit project is gefinancierd met steun van de Europese Commissie.

De verantwoordelijkheid voor deze publicatie ligt uitsluitend bij de auteur; de Commissie kan niet aansprakelijk worden gesteld voor het gebruik van de informatie die erin is vervat.

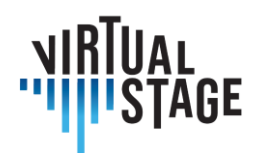

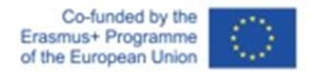

platforms die gebruikt kunnen worden voor deze virtuele uitwisseling. De belangrijkste bijdragers, Orlando Aguilar Velazquez, Jean Marie Gardette, Rebecca Huber, Anna Litvinenko en Takako Kunugi zijn samen de spannende uitdaging aangegaan om de mogelijkheden voor de toekomst van muzikaal online leren te verkennen.

Hieronder worden de populairste methoden van online lesgeven beschreven, evenals de apps die het meest worden gebruikt voor elke methode.

#### **Lezingen/Theoretische lessen**

In veel gevallen gebruiken docenten apps als Microsoft Teams, Skype en Zoom om online colleges te geven. Het is gemakkelijk om je scherm te delen op deze apps, om met de studenten te spreken als groep of één op één en om break out rooms te vormen waar kleinere groepen kunnen samenwerken. In dit soort lessen is het ook mogelijk om live te spelen, vooraf opgenomen video's te bekijken en beluisteren en zelfs masterclasses te beheren, hoewel de verbindingssnelheid het werk kan beïnvloeden. Het is ook handig om deze sessies op te nemen voor toekomstig gebruik, een voordeel dat live colleges niet hebben.

#### **Solo instrumentale lessen**

Privélessen hebben bewezen goed online te werken, behalve dat je niet altijd de kwaliteit van het geluid van studenten kunt beoordelen. De meest gebruikte apps voor deze lessen waren Skype, Zoom en Microsoft Teams.

#### **Repetities en groepslessen**

Er zijn meer moeilijkheden als meerdere leerlingen tegelijkertijd spelen, maar naarmate de technologie verbetert, worden er meer lesmethodes mogelijk. Enkele van de populairste methoden die tegenwoordig worden gebruikt zijn Jamulus en Zoom.

#### **Lesmateriaal**

Vanwege de verschillen in verbindingssnelheid en weergave bij online live lessen, zijn tutorials essentieel voor online muziekonderwijs. Niet alleen geven ze leerlingen toegang tot materiaal van hoge kwaliteit van de docent, maar ze helpen ook om een aantal problemen op te lossen die zich kunnen voordoen bij online ontmoetingen door een gebrek aan visuele definitie, geluidskwaliteit of een slechte verbinding. Hoewel ze niet bedoeld zijn om de lessen te vervangen, kunnen ze gebruikt worden als aanvulling op de lessen om te helpen versterken wat in de les wordt geleerd. Deze tutorials kunnen gepersonaliseerd worden voor een specifieke leerling of kunnen gericht worden op een grotere groep leerlingen met algemene vragen en problemen.

Afhankelijk van het doel van de tutorial kunnen verschillende processen worden gebruikt:

De verantwoordelijkheid voor deze publicatie ligt uitsluitend bij de auteur; de Commissie kan niet aansprakelijk worden gesteld voor het gebruik van de informatie die erin is vervat.

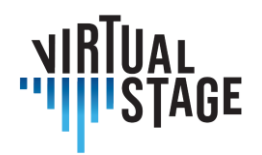

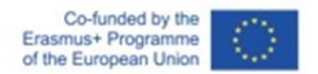

- Demonstratie van bepaalde technieken of specifieke concepten
- Demonstratie om een stuk/passage te leren
- Hulp bij het samenstellen van een werk met een ander instrument

Enkele van de apps die het beste werken voor tutorials zijn iPhone en computer apps voor het opnemen van video en audio, YouTube en software zoals iMovie en andere videobewerkingsapps.

# **HULPPROGRAMMA'S EN HULPMIDDELEN**

Er zijn veel platforms die kunnen worden gebruikt voor de bovenstaande uitwisselingen en die blijven groeien. In dit gedeelte worden veel van de populairste apps beschreven, waaronder FaceTime, Google Meet, Skype, WhatsApp en Zoom. De beschreven apps zijn de apps die op dit moment het populairst lijken te zijn bij online muziekonderwijs, volgens de docenten die voor dit onderzoek zijn geïnterviewd.

#### **Zoom**

Kenmerken: Mogelijkheid om "origineel geluid" te gebruiken, waardoor leerlingen en studenten met een realistischer geluid kunnen luisteren.

Scherm delen - dit vergemakkelijkt niet alleen de uitwisseling van documenten, maar stelt zowel de leerkracht als de leerlingen in staat om te schrijven en notities te maken op de documenten. Met deze functie kunnen beide partijen ook audio- en videoclips delen. Dit is een gemakkelijke manier om muziekvoorbeelden te laten zien tijdens een college.

White board - met deze functie kunnen leerkrachten gemakkelijk dingen op het scherm schrijven en tekenen om visuele voorbeelden te geven van wat er wordt onderwezen.

# **Google Drive**

Dit platform is een uitstekend hulpmiddel voor leerkrachten en leerlingen om documenten te delen. Je kunt alle bestanden (video's, foto's, documenten) gemakkelijk organiseren in verschillende mappen, met zoveel subcategorieën als nodig is.

#### **Powerpoint**

Muzikanten kunnen muzikale conferenties en lezingen organiseren met behulp van PowerPointsoftware: het is mogelijk om muzikale video's op de dia's te zetten, foto's van instrumenten en artiesten, uitleg en oefeningen.

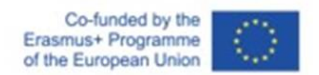

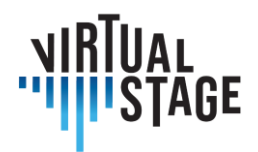

#### **Turboscan**

Deze app vergemakkelijkt het scannen van documenten. Het is heel eenvoudig te gebruiken en vereenvoudigt het proces van het digitaliseren van boeken, partituren, enz.

Kenmerken:

- Eenvoudig bijsnijden
- Eenvoudig converteren naar een PDF-bestand
- Eenvoudig te versturen als bijlage, via airdrop, e-mail of messaging apps

#### **Genius Scan-app**

Deze app wordt gebruikt voor het scannen van documenten vanaf een telefoon of tabletcamera

#### **Dropbox**

Handige service voor het opslaan en overdragen van bestanden naar andere mensen of apparaten. Gratis tot 2GB opslag- en overdrachtsgrootte. Dit is ook een handige app voor het delen van materiaal zoals partituren, opnames en planningsmateriaal.

#### **WeTransfer/Collect**

Handige service voor het opslaan en overbrengen van bestanden naar andere mensen of apparaten. Gratis tot 2GB overdrachtsgrootte

#### **Pages/Word**

Dit zijn basis tekstverwerkers waarmee leerkrachten hun eigen documenten/hand-outs en oefeningen voor hun leerlingen kunnen maken. Dit is vooral handig in gepersonaliseerde klassen, waar elke leerling verschillende leerprocessen heeft. Met deze tekstverwerkers kunnen gebruikers figuren en foto's invoegen, grafieken maken, belangrijke informatie markeren, enz. Het is ook eenvoudig om deze bestanden om te zetten in PDF's, waardoor het formaat hetzelfde blijft voor leerlingen die verschillende soorten computers gebruiken.

#### **Telefooncamera**

Telefooncamera's zijn handig om didactische video's voor leerlingen op te nemen. Het is niet nodig om dure materialen te hebben om een functionele video te maken. Het is belangrijker om voldoende licht te hebben, voldoende afstand tot de camera te bewaren en de juiste hoeken te gebruiken om de beste opnamen te maken zodat de leerlingen een duidelijke demonstratie krijgen van het gewenste resultaat. Een moment stilte inlassen voor en na de demonstratie is nuttig bij het bewerken van de video.

#### **Foto-/videobewerkingsprogramma's (zoals Foto's of iMovie)**

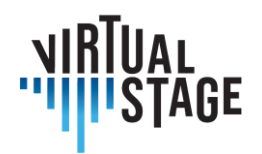

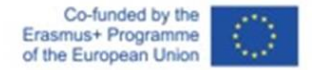

Het is voldoende om een fotobewerkingsapp te gebruiken om de op de telefoon gemaakte video's te bewerken en ze geschikt te maken voor leerlingen. Deze apps kunnen helpen om de video's bij te knippen tot de gewenste lengte, om de belichting en geluidskwaliteit aan te passen, enz.

#### **Procreate**

Dit is een grafische editor-app die kan worden gebruikt op iPads. Het is erg handig bij het bedenken van oefeningen. Je kunt het document eenvoudig exporteren en delen met andere apparaten.

#### **Cleartune**

Deze app is optimaal om aan intonatie te werken. Je kunt eenvoudig de toonhoogte en de stemming aanpassen.

#### **Logic**

Logic is een programma waarmee je geluid kunt manipuleren. Dit kan worden gebruikt om audiosporen voor leerlingen te maken. Men kan rechtstreeks in het programma opnemen met microfoons, of men kan audiobestanden in het programma importeren. Met Logic kunnen gebruikers de toonhoogte en intonatie, het timbre, de snelheid en de lengte van het spoor aanpassen, en verschillende opnames in lagen plaatsen, minnen maken, de uitsneden veranderen, enz.

#### **Pro Metronome**

Deze app is erg handig voor het aanleren van ritme omdat hij veel functies heeft:

- Onderverdelingen
- Polyritmiek
- Tikfunctie waarmee je de BPM kunt berekenen

#### **Pulse**

Metronoom-app waarmee gebruikers hun metronoom via bluetooth kunnen synchroniseren met andere apparaten met dezelfde app. Zo kan iedereen in een repetitie zijn eigen metronoom horen en hebben.

#### **Teoria - https://www.teoria.com**

Dit is een website waarmee muzikanten onder andere intervalherkenning, akkoorden, akkoordenschema's en melodische en ritmische dictees kunnen oefenen. Het is een geweldig hulpmiddel voor studenten om de vaardigheden te oefenen die worden aangeleerd in lessen

Pagina 15 van 82 – Virtual Stage - Referentienummer:2020-1-IT01-KA226-VET-008970 - Erasmus+ kernactiviteit 2 - KA226. Dit project is gefinancierd met steun van de Europese Commissie.

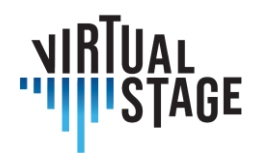

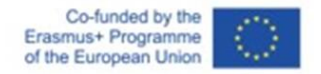

notenleer en gehoortraining. Dit platform berekent automatisch de partituur, wat een handige manier is om de vooruitgang van de student te analyseren.

#### **YouTube**

Dit is een platform voor het delen van audio- en video-opnames. Het is een uitstekend hulpmiddel omdat het allerlei soorten materiaal opslaat, variërend van instructievideo's/onderwijsvideo's tot historische opnames en live optredens van de grote meesters. Het is ook een geweldig platform voor leerkrachten om hun eigen materiaal te uploaden en te delen met hun leerlingen. Dit platform is ook gemakkelijk te delen omdat je geen abonnement nodig hebt om het materiaal te bekijken. Met de video's kun je ook de technische aspecten zien die de muzikanten tijdens hun optredens gebruiken, vooral de strijkingen en vingerzettingen. Er zijn ook veel documentaires over muziek of muzikanten, tracks van online masterclasses en online lessen beschikbaar.

#### **ForScore**

Dit is een veelzijdige app voor het opslaan en bewerken van partituren. Het bevat verschillende opties voor het voorbereiden van partituren, inclusief sprongen tussen pagina's. Het is eenvoudig om bibliotheken over te zetten tussen apparaten. Vereist aankoop, maar gratis alternatieven zijn IMSLP en Piascore.

#### **Google**

Google is een geweldige bron om brede informatie over muziek te vinden met betrekking tot componisten, muzikanten, instrumenten (Wikipedia bijvoorbeeld), specifieke online muziek en geschiedenis van muziekwebsites.

#### **Jamulus**

Dit is een van de meest innovatieve nieuwe platforms waarmee artiesten tegelijkertijd kunnen samenspelen, met bijna geen vertraging. Dit maakt het mogelijk voor muzikanten over de hele wereld om samen te werken, ongeacht de afstand.

#### **Grove Music Online en JSTOR**

Het zijn uitstekende en betrouwbare bronnen voor docenten en leerlingen om op onderzoek gebaseerde informatie over een bepaald onderwerp te vinden.

#### **IMSLP**

Enorme gratis bibliotheek met muziekpartituren waarmee gebruikers partituren kunnen downloaden en op een eenvoudige manier kunnen bewerken en uitvoeren

Pagina 16 van 82 – Virtual Stage - Referentienummer:2020-1-IT01-KA226-VET-008970 - Erasmus+ kernactiviteit 2 - KA226. Dit project is gefinancierd met steun van de Europese Commissie.

De verantwoordelijkheid voor deze publicatie ligt uitsluitend bij de auteur; de Commissie kan niet aansprakelijk worden gesteld voor het gebruik van de informatie die erin is vervat.

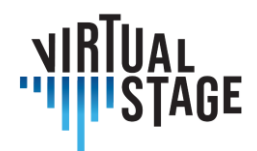

#### **Enote: Intelligent Sheet Music**

Gloednieuwe app die net uit de bètatest is gekomen. Heeft een groeiende bibliotheek met partituren die volledig bewerkt kunnen worden, inclusief transpositie en arrangement.

#### **Henle Library**

Deze App wordt aangeboden door muziekuitgeverij Henle. Hij is gratis, maar partituren moeten worden gekocht. Gebruikers kunnen ook door Henle gepubliceerde partituren kopen, bewerken, afdrukken en delen.

#### **MuseScore**

Gratis app waarmee gebruikers hun eigen scores kunnen maken, downloaden en delen.

#### **PageFlip Firefly**

Betrouwbaar pedaal met dubbele bediening en verschillende instellingen en opties. Het is uitgerust met verlichting voor eenvoudiger gebruik tijdens optredens. Het is een stil instrument met Bluetooth- en USB-aansluitingen. Werkt op batterijen.

#### **Deezer/Spotify**

Deze platforms geven veel opnameversies van hetzelfde muziekstuk die muzikanten als referentie kunnen gebruiken. Het is mogelijk om gemakkelijk de muzikale ideeën van de verschillende artiesten voor hetzelfde stuk te vergelijken (tempi, stijlen, instrumentatie, enz.). Het is ook de gelegenheid om componisten en muzikanten te ontdekken.

#### **Doodle**

<span id="page-16-0"></span>Een app voor het organiseren van repetitieroosters.

# **2.2 Welke toepassingen zijn beschikbaar als open bron?**

Er zijn verschillende open bronnen beschikbaar, zoals Jamulus, Jamkazam, FarPlay en Jamstud.io.

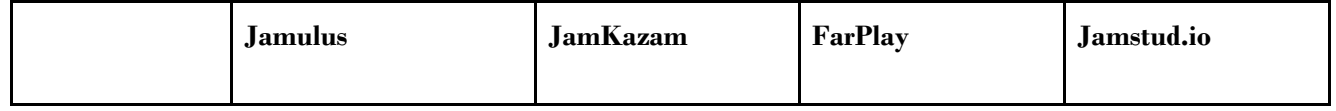

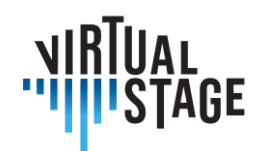

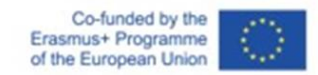

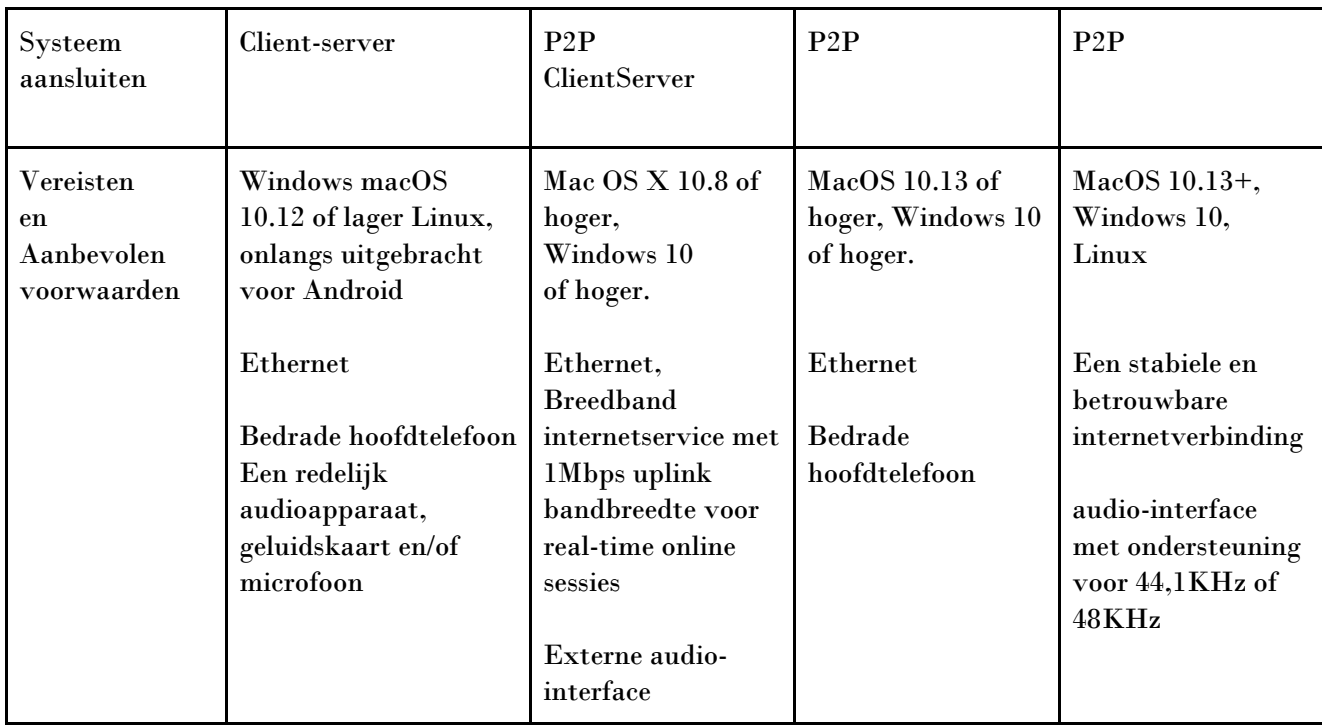

# <span id="page-17-0"></span>**2.3 Hoe is de trend van apps voor online muzieksessies?**

Google Trends laat zien dat na de pandemie online muziekactiviteiten erg trendy werden en dat de populariteit van elke toepassing veranderde.

De verantwoordelijkheid voor deze publicatie ligt uitsluitend bij de auteur; de Commissie kan niet aansprakelijk worden gesteld voor het gebruik van de informatie die erin is vervat.

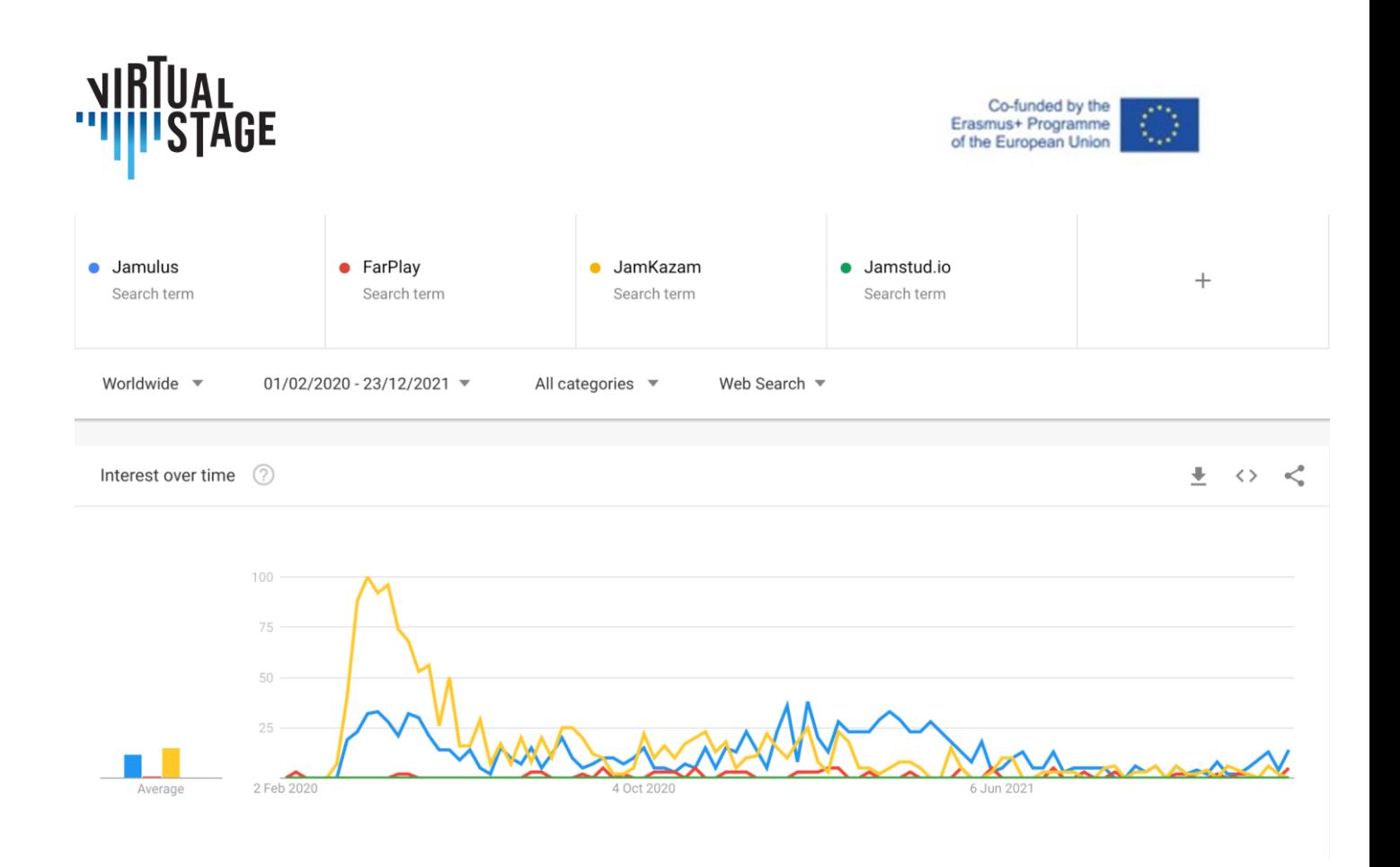

# <span id="page-18-0"></span>**2.4 Welk type communicatiesysteem is er?**

Er zijn twee belangrijke communicatiemethoden. De eerste is P2P en de tweede heet Client Server systeem. Hieronder wil ik hun kenmerken en eigenschappen uitleggen.

#### <span id="page-18-1"></span>**2.4.1 Klantenservice**

In het Client Server-model fungeert de server als gegevensbeheerder en wordt alle informatie beheerd op de gecentraliseerde server. Hoewel er een nadeel is van een server die niet beschikbaar is, zijn de voordelen een duidelijk adres van de informatie, minder risico op gegevensverlies en een hoge mate van beveiliging.

#### <span id="page-18-2"></span>**2.4.2 P2P**

P2P is de afkorting voor Peer-to-Peer, een communicatietechnologie en software waarmee veel clients (zoals smartphones, computers) rechtstreeks gegevens met elkaar kunnen delen zonder dat er een server nodig is.

Pagina 19 van 82 – Virtual Stage - Referentienummer:2020-1-IT01-KA226-VET-008970 - Erasmus+ kernactiviteit 2 - KA226. Dit project is gefinancierd met steun van de Europese Commissie.

De verantwoordelijkheid voor deze publicatie ligt uitsluitend bij de auteur; de Commissie kan niet aansprakelijk worden gesteld voor het gebruik van de informatie die erin is vervat.

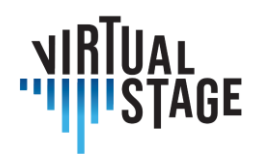

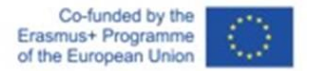

("Peer" betekent terminals die op gelijke voet informatie delen. En een terminal die verbonden is met een netwerk wordt ook wel een knooppunt genoemd. Het netwerk waarin knooppunten met elkaar verbonden zijn met behulp van P2P-technologie wordt een P2P-netwerk genoemd).

Pure P2P-verbinding is het originele P2P-systeem. Laat elk apparaat direct met elkaar verbonden zijn en informatie delen.

Bij het HybridP2P-systeem wordt de server toegevoegd aan het P2P-netwerk. De clients zijn echter rechtstreeks met elkaar verbonden en de gegevens van de clients worden opgeslagen op de server.

Sommige knooppunten worden geselecteerd vanwege hun uitstekende verwerkingscapaciteit en stabiele verbindingslijnen als Supernodes. In het geval van het HybridP2P systeem worden de gegevens beheerd door de indexserver, maar in het geval van het Supernode P2P systeem zijn de supernodes verantwoordelijk voor het beheer van de gegevensinformatie die op elk knooppunt wordt gedistribueerd.

#### <span id="page-19-0"></span>**2.4.3 De huidige situatie van P2P-netwerken**

Vanwege de bandbreedte van andere gebruikers en om veiligheidsredenen verbieden veel universiteiten, onderwijsinstellingen en bedrijven het gebruik van P2P-netwerken op het netwerk in hun gebouw. Ook veranderen sommige internetproviders hun overdrachtsbeperkingen en snelheidslimieten wanneer een gebruiker een P2Psysteemtoepassing gebruikt.

#### <span id="page-19-1"></span>**2.4.4 Voordeel van het client-server systeem**

Gecentraliseerd beheer en back-up op de server. De server controleert toegang, bronnen en gegevensintegriteit om verstoring door ongeautoriseerde programma's of clients op het netwerk te voorkomen. De server is in staat om alle toegankelijkheid te controleren, ook kan de server het recht op toegang door elk knooppunt regelen.

# <span id="page-19-2"></span>**2.4.5 Voordeel van P2P-systeem**

Met P2P-systemen kunnen alle apparaten met elkaar worden verbonden zonder tussenkomst van een server. De gegevens en de belasting worden verdeeld over elk apparaat, waardoor het P2P-systeem tijd bespaart bij het delen van gegevens.

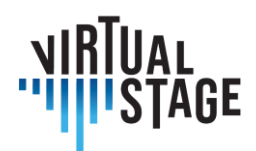

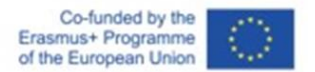

#### <span id="page-20-0"></span>**2.4.6 Conclusies**

We hopen dat de bovenstaande tekst je enig inzicht geeft in de technologie achter de toepassing die we gebruiken en dat het kennen van de kenmerken van deze systemen ons meer opties, ideeën en verdere mogelijkheden geeft voor onze online muziekactiviteit. Je kunt een gecentraliseerd en veilig In client-server systeem gebruiken, of een systeem dat snelheid op gelijke voet stelt, zoals het P2P systeem. Het is heel belangrijk, zowel voor docenten als voor leerlingen, om te weten hoe de informatie die we verwerken wordt beheerd, verstrekt en beperkt.

Pagina 21 van 82 – Virtual Stage - Referentienummer:2020-1-IT01-KA226-VET-008970 - Erasmus+ kernactiviteit 2 - KA226. Dit project is gefinancierd met steun van de Europese Commissie.

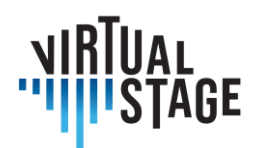

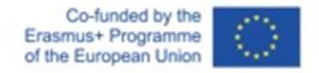

# <span id="page-21-0"></span>**3. Hoe afstandsonderwijs gebruiken**

In dit deel kijken we naar het gebruik van afstandsonderwijs in de opleidingsprogramma's van de opera. Hier worden didactische methodologieën gebaseerd op het gebruik van digitale technologieën gekoppeld aan de verkenning van innovatieve en interdisciplinaire inhoud die geïntegreerd moet worden in trainingsprogramma's, inclusief belangrijke voorbeelden en casestudies, gekozen om de verschillende aspecten en implementaties van het in het project ontwikkelde didactische model te illustreren.

# <span id="page-21-1"></span>**3.1 De casestudy "Orfeo": repetities op afstand/gemengde repetities en technologische prestaties**

#### **Multitrack-opname**

Deze opnamemethodologie is geïnspireerd op meer dan een halve eeuw ervaring in de popmuziekindustrie. Helaas is er in de klassieke muziek vaak wantrouwen tegen innovatie en dit sluit de mogelijkheid uit om te experimenteren met innovatieve technieken en methodologieën voor de sector, zelfs als er al geëxperimenteerd is in aangrenzende repertoires. Om deze reden was de ervaring van Orfeo een mijlpaal in het voorstel van de Virtual Stage-methode, ook in het specifieke aspect van opname.

Met meersporenopname kun je tegelijkertijd gebruik maken van sample geluiden van historische instrumenten uitgevoerd op midi keyboards of EWI en een instrument / stem met microfoon. Hierdoor kun je bijvoorbeeld 3/4 afzonderlijke sporen hebben die echter tegelijkertijd kunnen worden afgespeeld en opgenomen.

Het is noodzakelijk om de klik voor de mensurale passages te hebben voor het begin van het stuk en ook tijdens de hele uitvoering.

Het is aan te raden om eerst harmonische en grave instrumenten op te nemen en daarna melodische en acute instrumenten.

Hierdoor kun je in sommige gevallen ook het instrumentale arrangement kiezen in de postproductiefase.

Als er intonatieproblemen optreden, is het mogelijk om toolszoals Melodine te gebruiken, terwijl het voor synchroon mogelijk is om de verschillende stemmen/instrumenten uit te lijnen tijdens de bewerkingsfase.

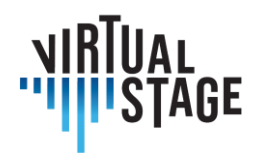

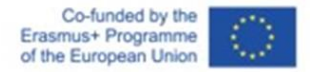

Multitrack-opname is cruciaal voor het maken van tutorials en gedeeltelijke playbacks met de flexibiliteit om van tijd tot tijd de gewenste stemmen toe te voegen of uit te sluiten.

#### **Gedeeltelijk afspelen**

Deze modus is geïnspireerd op popconcerten en omvat de interactie tussen vooraf opgenomen secties en live muzikanten. Voor *L'Orfeo werden* gedeeltelijke playbacks gebruikt voor koor, cornetten, trombones en percussie. Het resultaat is extreem meeslepend vanuit het oogpunt van geluid en stelt het publiek in staat om, vooral in openluchtlocaties, de impact van de koor- en orkestmassa's waar te nemen en ervan te genieten.

Voor de interactie van live muzikanten werden 2 modi getest:

- 1. Regisseur, zangers en instrumentalisten allemaal met koptelefoon en klikken alleen aan het begin
- 2. Alleen de dirigent met koptelefoon en clicks tijdens het hele nummer.

# *L'Orfeo,* **een virtuele mijlpaal**

In het vorige hoofdstuk hebben we een specifieke ervaring besproken, de enscenering van *L'Orfeo* van Claudio Monteverdi, om het gebruik van een technologische benadering te illustreren in het trainingsproces dat wordt afgerond met de opname van een opera. In deze context moet de opname worden gezien als een multimediaproduct (zowel audio als video) dat meerdere doelen dient: het uitbrengen van een cd, de publicatie op Youtube en de voorbereiding op de uitvoering zelf. Om dit doel te bereiken werden twee belangrijke hulpmiddelen gebruikt, namelijk tutorials en meersporenopnamen.

Dit deel is strikt verbonden met het bovenstaande, aangezien het verwijst naar dezelfde casestudy, maar deze keer ligt de focus op de repetities en de uitvoering van de opera, die plaatsvond in Florence in juni 2021. Ons verslag is bedoeld om de verschillen te benadrukken tussen een traditionele enscenering van dit grote meesterwerk en een "virtueel podium" versie, die een aanzienlijke inspanning vergde van "klassieke" musici die zeker niet gewend zijn aan technologische apparaten in hun dagelijkse praktijk. Naast zangers en instrumentalisten bestond de voorstelling ook uit een dansgezelschap, een artistieke video die op een groot scherm werd geprojecteerd en als achtergrond diende, en een acteur die Dante Alighieri speelde: de aanwezigheid van deze laatste was ingegeven door de affiniteit van de grote dichter met Orpheus, aangezien er in de *Goddelijke Komedie* veel expliciete en impliciete verwijzingen naar deze mythologische figuur te vinden zijn.

Ondanks het experimentele karakter was de uitvoering zeer bevredigend: er kwamen echter enkele tekortkomingen naar voren en het is belangrijk om alternatieve oplossingen te overwegen om toekomstige live-ervaringen steeds aangenamer te maken, zowel voor de uitvoerenden als

De verantwoordelijkheid voor deze publicatie ligt uitsluitend bij de auteur; de Commissie kan niet aansprakelijk worden gesteld voor het gebruik van de informatie die erin is vervat.

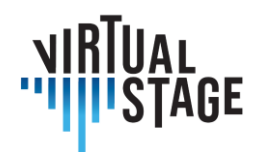

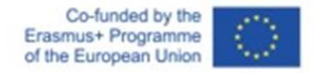

voor het publiek. De moeilijkheden die zich voordeden tijdens het concert worden kort besproken aan het einde van dit hoofdstuk.

*L'Orfeo* staat algemeen bekend als een mijlpaal in de geschiedenis van het muziekdrama, omdat het de traditionele elementen van de Renaissance combineert met de nieuwe vocale stijl, het zogenaamde *recitar cantando*. In tegenstelling tot de twee andere overgeleverde titels van Monteverdi, *Il ritorno di Ulisse in patria* en *L'incoronazione di Poppea*, die veel later werden gecomponeerd, voorziet *L'Orfeo* in een buitengewone variëteit aan instrumenten van allerlei soort, waarvan de karakteristieke klank op meesterlijke wijze door de auteur wordt gebruikt om de verschillende werelden uit te beelden die in het verhaal worden vertegenwoordigd. Voor het doel van deze analyse is het de moeite waard om de instrumentatie en de personages van de opera in herinnering te brengen; in feite is het eerste concept dat ten grondslag ligt aan onze bewerking **het gebruik van een kleiner orkest voor de live uitvoering, aangezien veel van de instrumenten van tevoren waren opgenomen en hun aanwezigheid slechts virtueel is**. Hieronder de lijst volgens Monteverdi's partituur uit 1609:

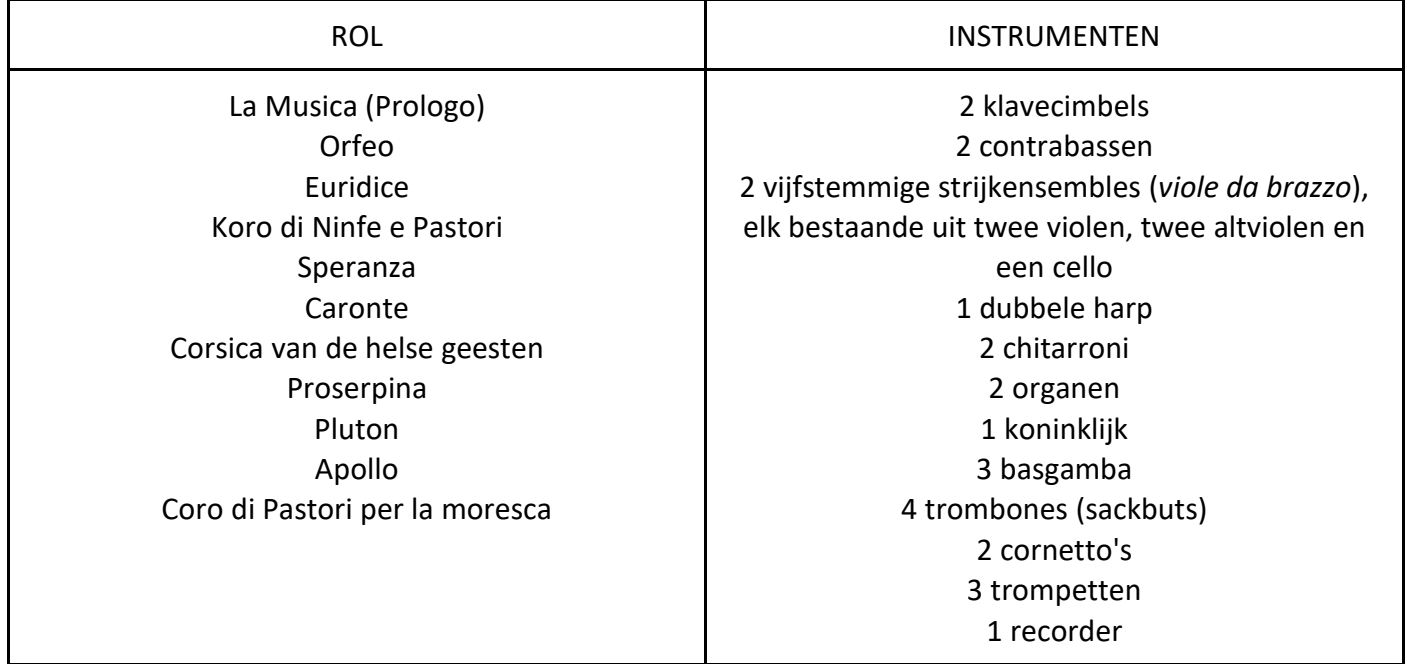

*Tabel 1*

Zoals gezegd was het orkest dat voor het concert werd gebruikt veel kleiner dan het orkest dat in de tabel hierboven wordt weergegeven. Hoe werden de ontbrekende instrumenten

Pagina 24 van 82 – Virtual Stage - Referentienummer:2020-1-IT01-KA226-VET-008970 - Erasmus+ kernactiviteit 2 - KA226. Dit project is gefinancierd met steun van de Europese Commissie.

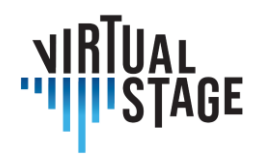

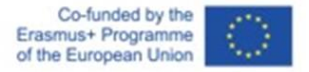

vervangen? Het antwoord is: door het gebruik van **voorbeeldgeluiden**. Tijdens de opnamesessies werd elke muzikant die betrokken was bij het project gevraagd om het hele bereik van zijn/haar instrumenten te spelen, noot voor noot. Ook dit proces is in overeenstemming met de filosofie van de "virtueel podium" benadering, omdat de geluiden niet afkomstig waren uit willekeurige bibliotheken op het web, maar van echte muzikanten die virtueel samenwerkten met hun collega's die live speelden. De verkregen geluiden - waarvan eenmaal bewezen was dat ze betrouwbaar en acceptabel waren in termen van kwaliteit - werden opgenomen, overgebracht naar een specifieke software en aangepast volgens de middentoonstemming op 440 Hz. De samples konden nu worden afgespeeld met de volgende apparatuur:

- een MIDI-instrument. Naast het keyboard werd een ander apparaat gekozen, de EWI (Electronic Wind Instrument), een apparaat dat het geluid van andere instrumenten kan reproduceren via een eenvoudige USB-interface;
- een laptop met meerdere USB-poorten;
- een software waarmee uitvoerende musici gesamplede instrumenten kunnen gebruiken. Hiervoor moesten alle muzikanten die in aanwezigheid zouden spelen KONTAKT downloaden, het meest gebruikte hostplatform ontwikkeld door NATIVE INSTRUMENTS;
- een audio-interface die zowel op de computer als op het toetsenbord is aangesloten;
- een paar koptelefoons aangesloten op het centrale mengpaneel en de luidsprekers.

De tabel toont de verdeling van de instrumenten in de live uitvoering. Zoals te zien was, waren slechts tien musici fysiek aanwezig bij het concert (de blokfluitist speelde ook een van de twee EWI's), terwijl de andere tien virtueel te horen waren via de MIDI-instrumenten. Voor de overige strijkers, die niet in deze lijst zijn opgenomen, werd de gedeeltelijke weergave gebruikt.

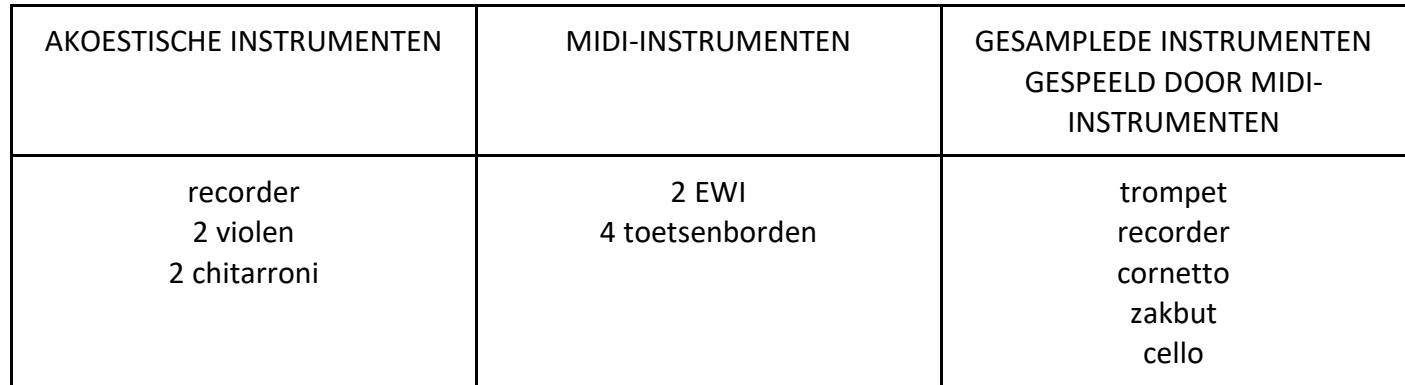

*Tabel 2*

Pagina 25 van 82 – Virtual Stage - Referentienummer:2020-1-IT01-KA226-VET-008970 - Erasmus+ kernactiviteit 2 - KA226. Dit project is gefinancierd met steun van de Europese Commissie.

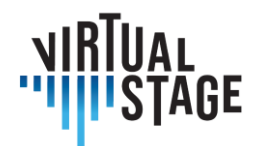

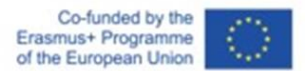

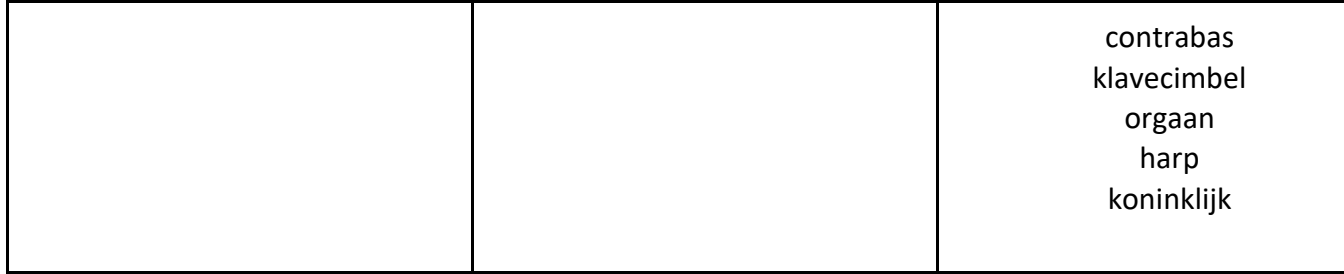

Na deze noodzakelijke verduidelijking over de samenstelling van het orkest, het gebruik van gesamplede instrumenten en de interactie tussen fysieke en virtuele spelers, gaan we nu een grondig verslag geven van de repetities en de uitvoering.

#### **Repetities**

De repetities, die een week duurden, werden gehouden in een grote binnenruimte en alle aanwezige artiesten waren erbij betrokken: instrumentalisten, zangers, dansers en een acteur. Daarnaast vereiste een technologisch project als dit een staf van bekwame professionele technici - voornamelijk geluids- en videotechnici - die verantwoordelijk waren voor verschillende taken. Om precies te zijn moesten zij 1) controleren of alle software correct was geïnstalleerd op elke laptop 2) ervoor zorgen dat alle MIDI-instrumenten correct waren aangesloten; 3) het volume van alle microfoons en individuele oortelefoons regelen; 4) de playbacks starten en stoppen; 5) de video op het scherm laten lopen.

Bij dit soort optredens is de moeilijkste uitdaging om met de basis mee te spelen en te zingen. Om dit doel te bereiken is het meest voor de hand liggende middel de introductie van een klikgeluid om het begin van het stuk aan te geven en synchroniciteit te garanderen. De muzikanten waren al vertrouwd geraakt met deze methode tijdens de individuele opnamesessies, omdat ieder van hen geacht werd zijn eigen partij na een ander te spelen. Het fundamentele verschil is dat, terwijl de opname het mogelijk maakt om vele malen te stoppen en te herhalen, totdat het resultaat perfect acceptabel is, de repetities de uitvoerenden dwingen om het ene stuk aan het volgende te koppelen, zonder enige onderbreking. Daarom krijgt een lid van de technische staf die de muzikale partituur kan lezen een zeer delicate taak toegewezen, namelijk de geluidstechnici het exacte moment aangeven waarop de klik moet beginnen: niet te vroeg, anders overstemt de echo van de laatste noot de klik, en ook niet te laat, wat zou resulteren in een onnodige pauze tussen twee secties. Elke minimale onnauwkeurigheid kan gevaarlijk zijn en het natuurlijke verloop van de muziek veranderen.

Naast synchroniciteit is de tweede grote moeilijkheid voor muzikanten die nog nooit hebben gespeeld met oortelefoons en microfoons het regelen van volumes. Aan de ene kant is het essentieel om de klik en de weergave gedurende de hele sectie te horen; aan de andere kant mag

Pagina 26 van 82 – Virtual Stage - Referentienummer:2020-1-IT01-KA226-VET-008970 - Erasmus+ kernactiviteit 2 - KA226. Dit project is gefinancierd met steun van de Europese Commissie.

De verantwoordelijkheid voor deze publicatie ligt uitsluitend bij de auteur; de Commissie kan niet aansprakelijk worden gesteld voor het gebruik van de informatie die erin is vervat.

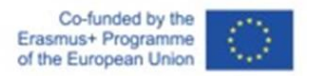

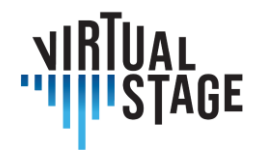

de basis niet te luid zijn, omdat dit de productie van zijn eigen geluid negatief zou kunnen beïnvloeden. Dit kan erg frustrerend zijn voor zangers, voor wie de perceptie van hun stem de eerste en belangrijkste voorwaarde is voor het zingen en dus voor een goede interpretatie.

De derde moeilijkheid in verband met een dergelijk innovatief model betreft de MIDIinstrumenten en het gebruik van KONTAKT. Voor en tijdens elke sessie zijn de spelers, hoewel ze voortdurend worden ondersteund door de technische staf, verantwoordelijk voor een aantal cruciale handelingen:

- Controleer de audio- en MIDI-instellingen van KONTAKT. Het geselecteerde MIDI-kanaal moet hetzelfde zijn voor alle geladen instrumenten. In de audio-opties moet het juiste apparaat (audio-interface of ingebouwde microfoon) worden geselecteerd;
- het platform maakt het gelijktijdig uploaden van twee of meer bibliotheken met samplegeluiden mogelijk: bij het overschakelen van het ene instrument naar het andere is het nodig om de instrumenten die niet worden bespeeld te dempen!
- Naast het algemene volume dat door de geluidstechnicus via het centrale mengpaneel wordt geregeld, moet elke muzikant zijn/haar eigen volume op KONTAKT instellen.

In het licht van deze uiteenzetting moet het duidelijk zijn dat een muzikale productie op basis van technologie en een virtuele - of semi-virtuele - benadering nieuwe uitdagingen met zich meebrengt voor alle betrokken artiesten. Wat de zangers betreft, worden de MIDI-instrumenten echter belast met verschillende extra taken die niet alleen concentratie, maar ook bereidheid en flexibiliteit vereisen.

# **Prestaties**

In een virtuele podiumuitvoering beslaat een beperkt aantal muzikanten alle instrumenten in de partituur. Voor deze casestudy wordt de structuur van het orkest weergegeven in tabel 2.

Terwijl de repetities binnen plaatsvonden, werd het optreden buiten op een prachtige locatie gehouden. Uiteraard moeten de geluidstechnici rekening houden met de verschillende akoestiek bij het plaatsen van de microfoons en het regelen van de volumes.

In tegenstelling tot de instrumenten, **waren alle zangers die individuele rollen speelden aanwezig bij de voorstelling**, maar slechts twee van hen verschenen op het podium, met een hoofdbandmicrofoon: La Musica in de proloog en de hoofdrolspeler, Orfeo. De anderen stonden rondom het ronde podium, in het zwart gekleed en onzichtbaar voor het publiek, behalve wanneer ze moesten zingen. De refreinen werden gezongen door alle zangers met ondersteuning van een vooraf opgenomen basis.

Het orkest stond ook rondom het podium opgesteld en elke muzikant was voorzien van alle benodigde apparatuur: microfoon, koptelefoon (voor iedereen); laptop en audio-interface

Pagina 27 van 82 – Virtual Stage - Referentienummer:2020-1-IT01-KA226-VET-008970 - Erasmus+ kernactiviteit 2 - KA226. Dit project is gefinancierd met steun van de Europese Commissie.

De verantwoordelijkheid voor deze publicatie ligt uitsluitend bij de auteur; de Commissie kan niet aansprakelijk worden gesteld voor het gebruik van de informatie die erin is vervat.

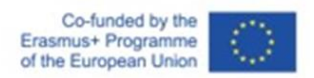

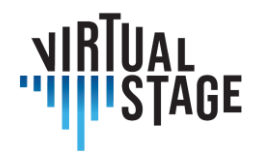

(alleen voor MIDI-instrumenten). Achter het podium stond het werkstation van waaruit de technische staf alle in de vorige paragraaf beschreven handelingen kon regelen.

Hoewel het misschien overbodig lijkt, moet er toch iets worden opgemerkt over de playbacks. Ten eerste zijn de live instrumenten tijdens het playbackgedeelte niet inactief - het zou vreselijk zijn om een orkest of ensemble stil te zien staan terwijl er opgenomen muziek wordt afgespeeld! Integendeel, de live muziek moet de basis overlappen om een extreem krachtig effect van "tutti" te creëren en om een van de hoofdkenmerken van oude muziek te behouden, namelijk spontaniteit van expressie en improvisatie. Bijgevolg kan deze methode alleen worden toegepast op bepaalde delen van de opera, waar de ritmische stabiliteit een redelijk veilige interactie mogelijk maakt zonder het risico van asynchronie te lopen. Welke zijn deze delen? Met betrekking tot *Orfeo* zijn dit: de *begintoccata*, alle koren en sinfonia's en de afsluitende *moresca*. Voor alle andere delen, namelijk recitatieven, duetten en trio's, is de playback niet van toepassing, omdat het voor zangers totaal onnatuurlijk zou zijn om gebonden te zijn aan een onveranderlijke versie, terwijl ze een begeleiding nodig hebben die de ademhaling en ritmische vrijheid respecteert.

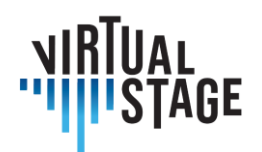

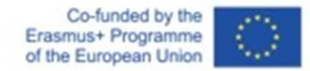

# <span id="page-28-0"></span>**4. De beoordeling op afstand van de prestaties en leervorderingen van studenten**

De bijdragen van alle onderzoekers werden verdeeld in families van instrumenten: strijkers, blazers, keyboards, percussies.De afgelopen 2 jaar hebben muziekstudenten over de hele wereld hun leerproces drastisch moeten veranderen in de nasleep van de covidepandemie. Gedurende deze tijd zijn er veel nieuwe platforms gebruikt door docenten en studenten, met wisselende resultaten. In dit gedeelte wordt een overzicht gegeven van een aantal van de populairste apps en platforms die worden gebruikt als samenvatting van de resultaten van verschillende methodologieën die zijn gebruikt door docenten en studenten in Europa en de rest van de wereld.

De belangrijkste toepassingen die werden gebruikt door de meerderheid van de docenten en studenten die werden geïnterviewd waren Microsoft Teams, Zoom, Moodle, Skype, Whatsapp, Jamulus, imslp, PowerPoint, YouTube en iPhone video-opnametool.

# <span id="page-28-1"></span>**4.1 Experimenteren**

Het experimentele deel in Networked Music Performance, gecontextualiseerd in het Virtual Stage project, werd uitgevoerd in twee verschillende muziekomgevingen: de pre-professionele omgeving van het hoger onderwijs (Licentie en Master Art Song Interpretation) en de professionele opleiding (samengestelde muziek ensemble training).

# <span id="page-28-2"></span>**4.2 Preprofessionele opleiding in kunstliederen interpreteren**

Het experimentele deel, vanuit pedagogisch oogpunt, werd uitgevoerd door Leonardo De Lisi, professor Kunstliedinterpretatie aan het Conservatorium Luigi Cherubini van Firenze (Italië) tijdens de pandemische lockdown in Italië (maart 2020 - mei 2021). De hoeveelheid verzamelde gegevens is niet voldoende voor een volledige statistische analyse, maar het experiment biedt wel richtlijnen en trends voor het gebruik van Networked Music Performance in de context van

De verantwoordelijkheid voor deze publicatie ligt uitsluitend bij de auteur; de Commissie kan niet aansprakelijk worden gesteld voor het gebruik van de informatie die erin is vervat.

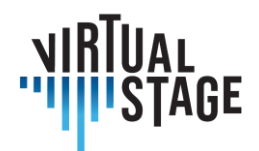

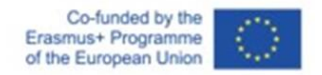

Virtual Stage. Deze richtlijn omvat een holistische evaluatieschaal (voor docenten en studenten) van de kwaliteit van de online lessen in vergelijking met de aanwezigheidslessen.

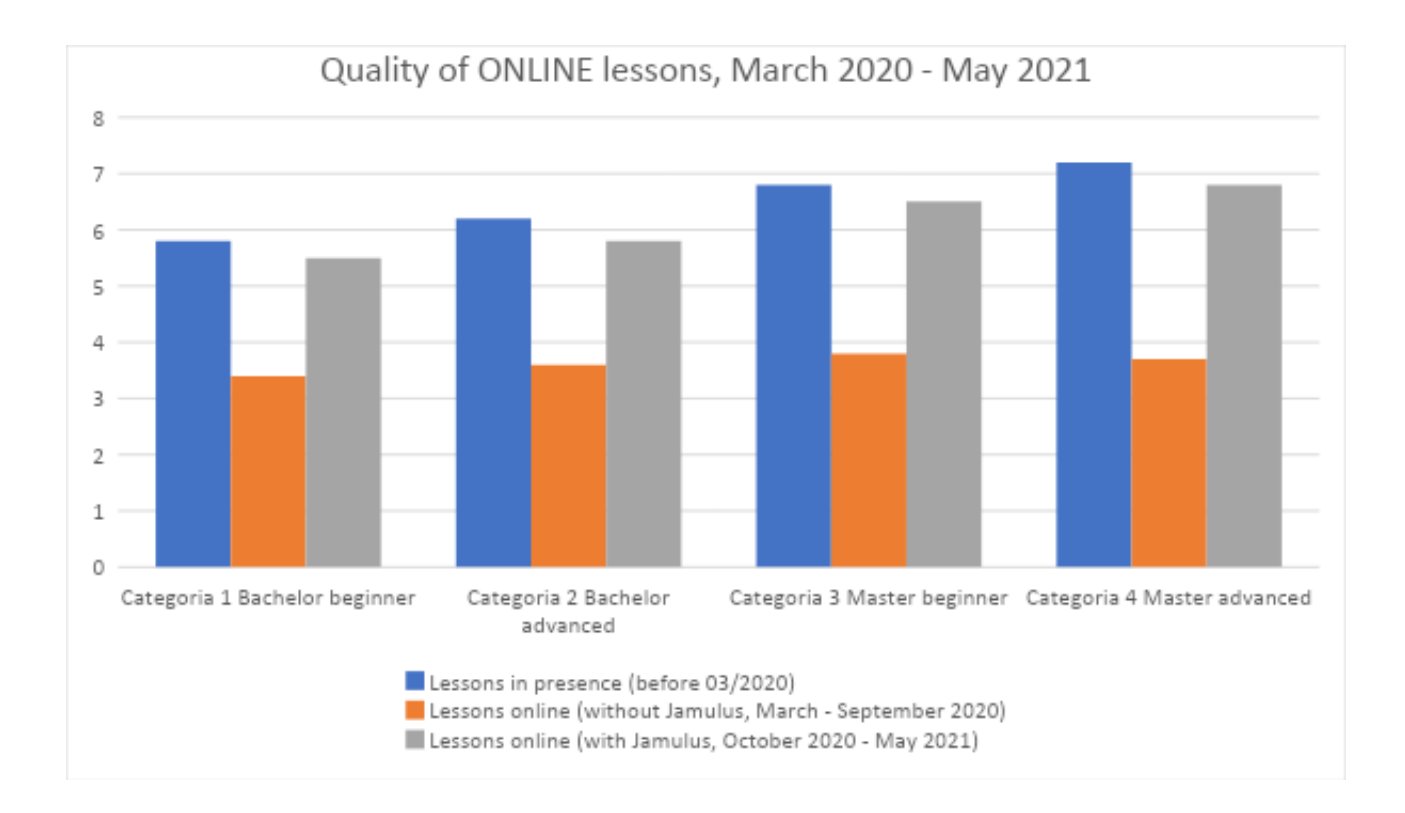

*Onderzoek bij een groep van 24 zangers van de Art Song Interpretation "Musica Vocale da Camera" tijdens pandemische lockdown (maart 2020-mei 2021).*

Gegevens: evaluatie van academische resultaten (docent) en feedback van studenten in drie exacte perioden

- 1. Vóór de afsluiting (vóór maart 2020): lessen 100% in aanwezigheid
- 2. Tijdens de nationale lockdown (maart tot september 2020) zonder het gebruik van Jamulus: evaluatie van de online lessen (100 % van de resterende geplande lessen voor het academiejaar 2019-20)
- 3. Na de nationale lockdown (vanaf september 2020) met het gebruik van Jamulus: evaluatie van de online lessen (50-60 % van de geplande lessen voor het academisch jaar 2020-21)

Periode van onderzoek: 27 dec. 2021 - 22 jan. 2022

Pagina 30 van 82 – Virtual Stage - Referentienummer:2020-1-IT01-KA226-VET-008970 - Erasmus+ kernactiviteit 2 - KA226. Dit project is gefinancierd met steun van de Europese Commissie.

De verantwoordelijkheid voor deze publicatie ligt uitsluitend bij de auteur; de Commissie kan niet aansprakelijk worden gesteld voor het gebruik van de informatie die erin is vervat.

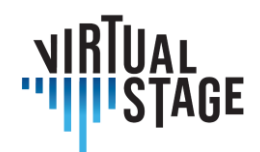

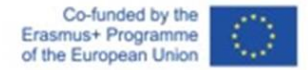

Definitie van de onderzoeksgroep:

24 zangers van 4 verschillende academische niveaus

- 1. Bachelor, beginners  $(1 / 2<sup>stnd</sup>$  jaar): 7 studenten
- 2. Bachelor, gevorderd  $(3<sup>rd</sup>$  jaar): 5 studenten
- 3. Master, beginners  $(1<sup>st</sup>$  jaar): 6 studenten
- 4. Master, gevorderd  $(2^{nd}$  jaar): 6 studenten

#### **Schaal voor evaluatie van academische resultaten (leraar)**

- **0 - 1 totaal negatief** (geen resultaten, soms zelfs een soort terugval naar een minder gevorderd niveau van uitvoerende vaardigheden: GEEN voldoende)
- **1 - 2 zeerslecht** (slechts een minimale vooruitgang, gebrek aan organisatie en veel vertraging bij het afronden van de voorbereiding van het opgedragen werk, veel fouten in de evaluatietests, niet in staat om door te gaan naar het volgende niveau: GEEN voldoende)
- **2 - 3 slecht** (zelfs met enige vooruitgang vertonen de leerlingen een duidelijk gebrek aan de vereiste vaardigheden om door te stromen naar het volgende niveau: GEEN voldoende)
- **3 - 4 voldoende** (de leerlingen voldoen aan de basisvereisten om door te stromen naar het volgende niveau, maar vertonen wel enige moeilijkheden en fouten: 18/30 GESLAAGD)
- **4 - 5 goed** (succesvolle uitvoering van de evaluatietests met goede resultaten en slechts enkele fouten: 24/30)
- **5 - 6 zeer goed** (zeer succesvolle uitvoering van de evaluatietests, met bijna geen fouten: 27 /30)
- **6 - 7 uitstekend** (bijna perfecte uitvoering van de evaluatietests, geen fouten en exacte uitvoering van alle vereiste taken: 30/30)
- **7 - 8 boven verwachting** (absoluut perfecte uitvoering van de evaluatietests, met zeer persoonlijke en interessante bijdragen van de studenten: 30/30 cum laude)

#### **Beoordelingsschaal voor feedback (studenten)**

**0 - 1 helemaal negatief** (ik heb niet het gevoel dat ik iets heb kunnen leren tijdens de lessen, ik heb zelfs het gevoel dat ik meer in de war ben geraakt over mijn uitvoeringsvaardigheden, ik ben gestrest en bezorgd dat ik niet zal slagen voor de evaluatietests)

Pagina 31 van 82 – Virtual Stage - Referentienummer:2020-1-IT01-KA226-VET-008970 - Erasmus+ kernactiviteit 2 - KA226. Dit project is gefinancierd met steun van de Europese Commissie.

De verantwoordelijkheid voor deze publicatie ligt uitsluitend bij de auteur; de Commissie kan niet aansprakelijk worden gesteld voor het gebruik van de informatie die erin is vervat.

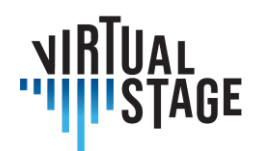

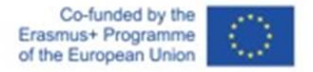

- **1 - 2 zeer slecht** (ik heb tijdens de lessen slechts kleine vorderingen gemaakt en ik heb nog steeds veel twijfels over mijn podiumvaardigheden en hoe ik beter kan zingen, ik ben een beetje bezorgd dat ik niet zal slagen voor de evaluatietests)
- **2 - 3 slecht** (ik heb wel geleerd wat er van me verwacht werd, maar ik heb niet het gevoel dat ik diezelfde resultaten echt zelf kan reproduceren, ik moet deze les herhalen om volledig te begrijpen wat de leraar me vraagt te doen, ik weet zeker dat ik veel meer lessen nodig heb om te slagen voor de evaluatietests, ik voel me nogal druk)
- **3 - 4 voldoende** (ik heb het gevoel dat ik iets heb geleerd en dat ik dezelfde resultaten zelf kan reproduceren, maar ik twijfel over sommige details die ik tijdens de les niet heb kunnen opvangen en ik herinner me sommige andere onderdelen niet goed: toch voel ik me vrij zeker dat ik de evaluatietests zal halen omdat ik op mijn basisvaardigheden kan rekenen)
- **4 - 5 goed** (Ik voel me zeker en positief over wat ik vandaag heb geleerd, ik kan dezelfde resultaten zelf reproduceren en mijn podiumvaardigheden zijn veel beter dan vorige week: Ik heb een goed gevoel over het slagen voor mijn examens en ik kijk uit naar mijn volgende lessen om me zekerder te voelen bij al mijn volgende optredens)
- **5 - 6 zeer goed** (tijdens de les was ik in staat om iets te doen wat ik in mijn eentje niet had gekund, ik voel me vol positieve energie en bereid om vooruitgang te boeken: Ik weet zeker dat ik met een hoog cijfer zal slagen voor mijn examens; Ik kijk echt uit naar mijn volgende lessen en optredens)
- **6 - 7 uitstekend** (ik ben euforisch over de les die ik net heb gehad; ik heb alles gedaan wat mijn leraar me vroeg en ik heb enthousiaste feedback van hem/haar gekregen: daarom heb ik het gevoel dat mijn uitvoerende vaardigheden de afgelopen maanden zo vooruit zijn gegaan dat ik de hoogste cijfers kan verwachten bij de evaluatietoetsen)
- **7 - 8 verwachtingen overtreffen** (dit was de beste les van mijn leven! Mijn leraar vertelde me dat ik alle geplande doelen heb bereikt en zelfs verder ben gegaan!)

De studenten werd gevraagd om de "kwaliteit" van hun lessen te evalueren tijdens de drie precieze periodes van dit onderzoek, waarbij ze zich vooral concentreerden op hun gevoel van "studievervulling" of "frustratie" over de feitelijke resultaten. De docent verzamelde zijn persoonlijke aantekeningen na de lessen en de cijfers van de verschillende evaluatietests die voor en tijdens de pandemische lockdown werden gedaan en vermengde deze met de enquête van de studenten.

Als algemeen resultaat valt duidelijk op dat de online lessen vóór het uitgebreide gebruik van Jamulus vaak onbevredigend of net voldoende waren in vergelijking met de eerdere goede of

Pagina 32 van 82 – Virtual Stage - Referentienummer:2020-1-IT01-KA226-VET-008970 - Erasmus+ kernactiviteit 2 - KA226. Dit project is gefinancierd met steun van de Europese Commissie.

De verantwoordelijkheid voor deze publicatie ligt uitsluitend bij de auteur; de Commissie kan niet aansprakelijk worden gesteld voor het gebruik van de informatie die erin is vervat.

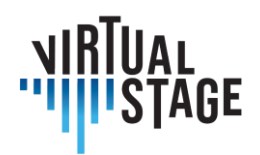

Co-funded by the Erasmus+ Programme of the European Union

zeer goede prestaties. Het belangrijkste probleem was de latentie die een vermindering van de uitvoerende vaardigheden veroorzaakte bij zowel de leerkracht als de leerling. Zodra Jamulus een belangrijk hulpmiddel werd in de online onderwijsmethoden (samen met de verbetering van andere digitale vaardigheden, zoals een betere Wi-Fi- of internetverbinding, het uitgebreide gebruik van zowel ingeplugde microfoon als luidsprekers) zagen we een dramatische verandering in de kwaliteit van de les en veel betere resultaten in de evaluatietests. We kunnen erop wijzen dat de reactie van de meer gevorderde studenten op de nieuwe tools de betere situatie van de pre-pandemische periode weerspiegelt, wat dus bevestigt dat de kwaliteit van de online lessen terugging naar een bijna normale situatie, met een trend die vergelijkbaar is met die in aanwezigheid. Aan de andere kant laat de achteruitgang van zowel de kwaliteit als de resultaten tijdens de pandemische lockdown in de online lessen (zonder de verbetering van de digitale hulpmiddelen en de ontdekking van de Jamulus-applicatie) duidelijk bijna gelijke resultaten zien voor alle vier de groepen. Terwijl voor de pandemie het algemene niveau tussen 5-6 (goed) en 7- 8 (boven verwachting) lag, zorgden die 6 maanden onder strikte nationale lockdown (100% online lessen) ervoor dat de algemene resultaten dramatisch daalden naar het 3-4 (voldoende) niveau: lessen en evaluatietests toonden aan "slechts" voldoende te zijn, waardoor de mogelijkheid van uitmuntendheid zelfs bij de meest gevorderde studenten op de een of andere manier teniet werd gedaan. Zodra Jamulus werd ingevoerd, het algemene gebruik en toen we toestemming kregen om online lessen te mengen met andere lessen in aanwezigheid (40-50%), sprong de kwaliteit van het academische werk terug naar een pre-pandemische situatie.

# <span id="page-32-0"></span>**4.3 Onrendabele klassen**

Bij het geven van colleges werden Zoom en Microsoft Teams het vaakst gebruikt van alle beschikbare toepassingen. Sommige docenten gebruikten PowerPoint en gaven traditionele colleges met dia's, terwijl ze meestal ook links naar geluidsvoorbeelden opnamen van bronnen als Spotify of YouTube. Er waren ook docenten die meerdere media gebruikten binnen een hoorcollege, bijvoorbeeld door een PowerPoint hoorcollege te combineren met minimasterclasses, gemaakt met vooraf opgenomen video's. In het lesformaat is er nog steeds ruimte voor online interactie en docenten kunnen breakoutruimtes maken voor kleinere groepen studenten om samen te werken.

In zowel Zoom als Microsoft Teams is het mogelijk voor leerkrachten om geluids- en videoslides van de "hoofdcomputer" te delen met mensen die volgen vanaf hun eigen computer. Het is ook mogelijk voor leerlingen om hun schermen te delen zodat hun werk door de hele klas gezien kan worden.

Pagina 33 van 82 – Virtual Stage - Referentienummer:2020-1-IT01-KA226-VET-008970 - Erasmus+ kernactiviteit 2 - KA226. Dit project is gefinancierd met steun van de Europese Commissie.

De verantwoordelijkheid voor deze publicatie ligt uitsluitend bij de auteur; de Commissie kan niet aansprakelijk worden gesteld voor het gebruik van de informatie die erin is vervat.

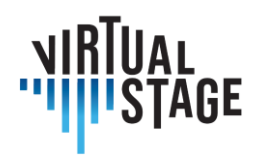

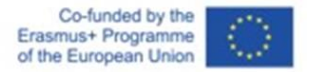

Een ander handig aspect van zowel Microsoft Teams als Google Classroom is dat je opdrachten, extra informatie, opnames, scores en zelfs chatsessies kunt delen als er vragen zijn van leerlingen. Leerlingen hebben ook de mogelijkheid om hun opdrachten te uploaden en hun werk en beoordelingen bij te houden.

Voor dit soort online colleges was de betrokkenheid van de studenten hoog, hoewel het soms moeilijk is om te weten wat hun reactieszijn, vooral wanneerze PowerPoint colleges presenteren en ze vaak hun camera's uitzetten. Het bleek ook een uitdaging om een goede timing te vinden zodat de een niet over de ander heen praat. De grootte van de groepen varieerde enorm van 2 tot 50 en de grootte van de klassen beïnvloedde de algemene beoordelingen van de studenten.

#### <span id="page-33-0"></span>**4.4 Individuele lessen**

Veel van de leerkrachten die voor deze output werden geïnterviewd, waren tot 2020 niet gewend om online individuele lessen te geven. Aan het begin van de pandemie werden verschillende apps gebruikt zoals Zoom, Skype, FaceTime en Google Meet. Enkele van de eerste problemen die zich voordeden waren problemen met de camera en de geluidssnelheid. Er waren momenten waarop een student speelde en het klonk alsof hij haast had of langzamer ging, maar het was de snelheid van het internet die de prestaties beïnvloedde, niet de speler. Microfoons maakten ook een verschil omdat veel studenten telefoon- of computermicrofoons gebruikten en de kwaliteit afhing van de gebruikte apparatuur.

Er waren veel mensen die een tijdje FaceTime of Skype gebruikten, maar er deden zich verschillende problemen voor. Een probleem was de geluidskwaliteit van de lessen. Vaak veranderde het volume in een les, en soms werd het moeilijk voor de leerling om te horen wanneer de leraar iets zelf demonstreerde. Wanneer de lessen live waren, waren er ook veel problemen met de opnames die plotseling versnelden of vertraagden en het was moeilijk te onderscheiden of dat werd veroorzaakt door de trage verbinding of door de speler. Het was ook bijna onmogelijk om stemmingen of dynamiek te oefenen omdat het spelen van een drone of met een klavecimbel moeilijk was. Meestal hebben de video en het geluid niet dezelfde latency, dus is het ook moeilijk om de technische problemen van studenten te volgen. Een andere interessante observatie was dat het niet zo gemakkelijk was om je lang te concentreren, dus veel docenten schakelden over op frequentere kortere lessen van ongeveer 30 minuten. Het was ook gebruikelijk om aan kleinere secties tegelijk te werken omdat leerlingen niet goed konden horen als de docent hen onderbrak terwijl ze aan het spelen waren.

Daarom schakelden veel leerkrachten over op het vragen om een combinatie van zowel vooraf opgenomen als live videomateriaal, zodat er twee versies waren om op te beoordelen en de meeste geïnterviewde leerkrachten schakelden over op Zoom. Er is ook een instelling die velen

Pagina 34 van 82 – Virtual Stage - Referentienummer:2020-1-IT01-KA226-VET-008970 - Erasmus+ kernactiviteit 2 - KA226. Dit project is gefinancierd met steun van de Europese Commissie.

De verantwoordelijkheid voor deze publicatie ligt uitsluitend bij de auteur; de Commissie kan niet aansprakelijk worden gesteld voor het gebruik van de informatie die erin is vervat.

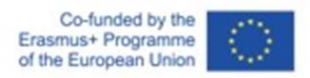

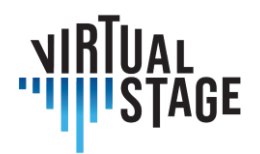

hielp, namelijk de "Ruisonderdrukking" instelling die je kan vinden onder "Instellingen", "Audio & Video". Op Zoom (en ook op verschillende andere platformen) kan deze instelling aangepast worden om het beste en meest efficiënte resultaat te bekomen.

De plaatsing van de camera tijdens het lesgeven of demonstreren van voorbeelden in termen van touchkwaliteit op het toetsenbord, of strijken op een strijkinstrument, dynamiek, gebaren en lichaamsbewegingen blijft een worsteling, maar elke docent heeft verschillende oplossingen gevonden door een combinatie van synchrone en asynchrone hulpmiddelen te gebruiken.

Studenten werden ook geïnterviewd en velen worstelden met soortgelijke problemen. Veel studenten kochten nieuwe microfoons en werkten cameraposities uit om hun posities het beste te laten zien en ook om hun docenten te kunnen zien. Zo probeerde een student een goede geluidskwaliteit te behouden door de camera aan de voorkant van de laptop te gebruiken - vlak voor hem geplaatst, om ook de leerkracht op hetscherm te kunnen zien - en op de pc een externe microfoon aan te sluiten. Met de instelling "Noise cancellation" was de geluidskwaliteit redelijk acceptabel en schoon.

Het was niet gemakkelijk voor studenten om te wennen aan deze nieuwe methode voor individuele lessen, vooral in de eerste maanden. Het grootste probleem is de onmogelijkheid om te werken aan de geluidskwaliteit en de dynamische niveaus. Bovendien voelde het onvermogen om blootgesteld te worden aan de lichaamstaal van de docent, een essentieel onderdeel van het leerproces, voor velen als een ontbrekende inspiratiebron.

Na een aantal maanden werd de aanvankelijke ontmoediging echter terzijde geschoven, omdat studenten zich realiseerden dat het nog steeds mogelijk was om aan veel verschillende aspecten van muziek maken te werken, zoals: de interpretatie en de algemene muzikale benadering van het stuk (karakters en affecten, tempi, articulaties), technische keuzes (vingerzettingen, strijkingen) en lichaamshouding.

Voor zowel leerlingen als leerkrachten werd het gebruik van koptelefoons ook in veel lessen geïntegreerd. Dit hielp in sommige opzichten, maar veel leerlingen vonden het moeilijk om ermee te spelen. Het hing ook sterk af van de kwaliteit van de technologie die men gebruikte voor de lessen.

Een ander interessant punt is de vrijheid die online lesgeven sommige studenten gaf. In face-toface lessen kunnen studenten verlegen en introvert zijn en afstand biedt hen een schild. Ze voelen zich minder geïntimideerd door medeleerlingen en docenten met een barrière voor zich en het bleek sommigen van hen meer vertrouwen te geven om zich te uiten en met meer vrijheid te spelen. Dit zou kunnen komen doordat ze zich minder bedreigd voelen en gezien het feit dat de leerkracht en anderen alleen kunnen horen hoe goed hun verbinding en geluidsapparatuur is. Hoewel dit feit op zich misschien niet belangrijk lijkt, opent het een deur voor de leerling om de angst voor fouten te stoppen en verder te gaan met spelen.

De verantwoordelijkheid voor deze publicatie ligt uitsluitend bij de auteur; de Commissie kan niet aansprakelijk worden gesteld voor het gebruik van de informatie die erin is vervat.

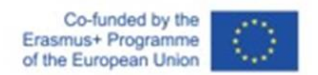

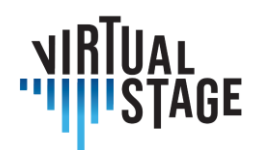

# <span id="page-35-0"></span>**4.5 Kamermuziek**

Hoewel er veel technologische vooruitgang is geboekt op het gebied van online simultaan spelen, is het nog steeds vrij ongebruikelijk om kamermuziek of orkest online te onderwijzen. In dit hoofdstuk worden verschillende methodologieën en benaderingen uit interviews met muziekdocenten behandeld.

De makkelijkste manier om kamermuziek te onderwijzen was wanneer de muzikanten samen in dezelfde ruimte waren en de docent op afstand zat. Met zeer goede microfoons is het mogelijk om te werken aan stijl, tempi, frasering, moeilijker voor dynamiek en stemming en zeer moeilijk om details te oefenen vanwege de lage geluidskwaliteit. Het is moeilijk om midden in een frase te onderbreken, dus het was handig om aan kleine delen tegelijk te werken. Deze methode werkt goed omdat de studenten zich geen zorgen hoeven te maken dat ze elkaar niet horen.

Een andere manier van toepassing is om mensen op verschillende locatiestegelijk te laten spelen op platforms zoals Jamulus (computer) voor repetities op afstand. De technologie moet nog ontwikkeld worden vanwege de latentie en de verschillende verbindingsniveaus. Het is bijvoorbeeld veel moeilijker om:

- anticiperen: hoe langer de muziek duurt, hoe meer de muzikanten vertragen en vals spelen
- de dirigent op de computer te volgen (ook vanwege het te kleine venster van de computer);
- om in tune te spelen (ook omdat de elektrische klanken van de computer te arm zijn aan harmonischen: te weinig harmonischen betekent dat het onmogelijk is om correcte gewone akkoorden in tune te bouwen);
- volg muzikanten op computers en mensen in dezelfde ruimte op hetzelfde moment.
- voel de stijl, de dynamiek...

De musici in dit Virtual Stage-project hebben al enige ervaring met het online spelen van Monteverdi's meesterwerk *L'Orfeo*. Het project beoogde zowel de volledige opname als de enscenering van de opera. De muzikanten repeteerden met behulp van een combinatie van tutorials, gedeeltelijke playbacks en MIDI-instrumenten die sample-geluiden kunnen reproduceren.

De afgelopen maanden is dit project ook Jamulus gaan gebruiken voor online repetities, waarbij muzikanten tegelijkertijd spelen met andere muzikanten in Frankrijk, Nederland en Tsjechië.

Een laatste methode die door de leerkrachten werd gebruikt, was de techniek van 'gedempte microfoons'. Deze techniek werkt als volgt:

Pagina 36 van 82 – Virtual Stage - Referentienummer:2020-1-IT01-KA226-VET-008970 - Erasmus+ kernactiviteit 2 - KA226. Dit project is gefinancierd met steun van de Europese Commissie.

De verantwoordelijkheid voor deze publicatie ligt uitsluitend bij de auteur; de Commissie kan niet aansprakelijk worden gesteld voor het gebruik van de informatie die erin is vervat.
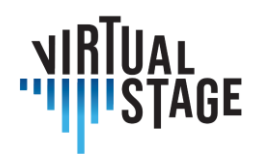

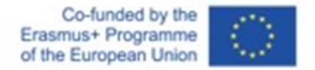

Alle microfoonspelers zijn gedempt. Het ensemble beslist welke muzikant zijn microfoon aanzet. De gekozen muzikant speelt zijn eigen partij voor de rest om te horen en op te vertrouwen. Muzikanten met gedempte microfoons kunnen elkaar niet horen, maar ze kunnen elkaar wel zien terwijl ze spelen.

Elke muzikant wordt op een gegeven moment gepest.

Deze procedure stelt de 'gekozen muzikant' in staat om maximaal voorbereid te zijn. Alle anderen luisteren en vertrouwen op hem/haar. Deze muzikant is zich misschien zelfs meer bewust van zijn/haar fysieke bewegingen tijdens het optreden.

De rest van de muzikanten vindt een manier om hun eigen individuele partij te spelen, soms vertrouwend op een voor hen ongebruikelijke referentie. Dit geeft hen een betere auditieve en visuele kaart van de hele muziek.

Concluderend is de vooruitgang van online muziekonderwijs ongelooflijk geweest in de afgelopen twee jaar en zelfs zonder de coronapandemie zijn online lessen een blijvertje. Hoewel live lessen en repetities volgens de meeste docenten en studenten de voorkeur verdienen, kan er veel bereikt worden met online platforms en zal de technologie de komende jaren zeker blijven verbeteren.

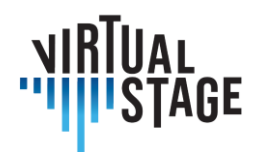

# **5. Interactie met anderen in de sector, zowel in training als productie, in online trainingstrajecten voor opera**

Nu reizen steeds ingewikkelder en duurder wordt en een grote bijdrage levert aan klimaatverandering, kan het vinden van manieren om online te werken voor een operaproductie de muziekwereld de komende jaren revolutioneren. Het creëren van een online methodologie voor operavoorbereiding heeft verschillende voordelen, waaronder het besparen van kosten, musici in staat stellen samen te werken die ver weg wonen, een oplossing voor momenten zoals Covid waar reizen beperkt kan zijn en het is beter voor het milieu. Nieuwe technologie maakt het mogelijk om de aanpak van online repetities te veranderen en in dit document wordt een hypothetisch plan voorgesteld om een opera bijna volledig online te produceren.

Er zijn verschillende soorten producties die kunnen worden samengesteld, waaronder:

- 1. Volledig online uitvoering elke muzikant neemt individueel of in kleine groepen zijn eigen partij op
- 2. Gedeeltelijk virtueel sommige muzikanten treden live op en er wordt wat vooraf opgenomen materiaal gebruikt
- 3. Volledig live optreden met voorbereiding online

Dit deel gaat in op oplossingen voor elk van deze soorten uitvoeringen en beschrijft ook enkele moeilijkheden of speciale overwegingen voor elk instrument.

# **5.1 Overzicht**

Bij de voorbereiding van een opera zijn veel mensen betrokken en moeten verschillende stappen worden doorlopen:

- 1. Dirigent bereidt partituur voor
- 2. Dirigent werkt met zangers (zie Virtual Stage Output 2)
- 3. Deelname van continuospelers aan de repetities

Pagina 38 van 82 – Virtual Stage - Referentienummer:2020-1-IT01-KA226-VET-008970 - Erasmus+ kernactiviteit 2 - KA226. Dit project is gefinancierd met steun van de Europese Commissie.

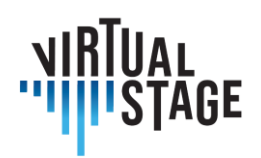

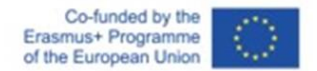

- a. Continuospelers ontmoeten dirigent online en nemen de partituur door
- b. Continuospelers maken opnames voor de zangers om te gebruiken voor recitatieven en aria's.
- c. Continuospelers werken individueel met zangers samen met de dirigent
- d. Jamulus repetities met zangers in groepen samen met de dirigent
- e. Repeteren met koor (indien nodig)
- 4. Concertmeester
	- a. Voldoet aan geleider
	- b. Bereidt de snaaronderdelen voor
	- c. Coördineert met andere snaarleiders en continuo
- 5. Blazers/muziek/percussie
	- a. Lagere stemmen werken met continuo team (met behulp van opnames)
	- b. Aparte opnames van solo blazerspartijen die andere blazers kunnen gebruiken (obligato partijen)
	- c. Bovenstemmen werken met strijkers (aria's voor hobo/viool, etc.)
	- d. Koperblazers en slagwerk met partituur, vooraf opgenomen continuo- of strijkerspartijen

De uren die gemoeid zijn met operavoorbereiding variëren per individu, afhankelijk van de verantwoordelijkheid en het instrumentarium. In dit voorgestelde schema zijn de uren gemiddeld als volgt:

Dirigenten: minstens 100 uur, de partituur voorbereiden en werken met alle zangers en instrumentalisten

- Concertmeester: 10-20 uur (voorbereiding van strijkingen, vingerzettingen, ontmoeting met de dirigent, repeteren in kleine groepen, voorbereiding van de andere beginselen)
- Continuo: (klavecimbel om te beginnen 40 uur met dirigent, zangers één op één)
- Toevoeging van cello, theorbe en fagot voor recitatieven en aria's minimaal 10 uur per persoon
- Tutti-snaren Tutorials van principes, leeronderdelen, minimale online repetitie 5-10 uur per persoon
- Winden Persoonlijke voorbereiding, samenkomen in kleine groepen, tempo bespreken, stemmen - 5 uur per persoon
- Koper tempo, temperament 2 uur per persoon

Pagina 39 van 82 – Virtual Stage - Referentienummer:2020-1-IT01-KA226-VET-008970 - Erasmus+ kernactiviteit 2 - KA226. Dit project is gefinancierd met steun van de Europese Commissie.

De verantwoordelijkheid voor deze publicatie ligt uitsluitend bij de auteur; de Commissie kan niet aansprakelijk worden gesteld voor het gebruik van de informatie die erin is vervat.

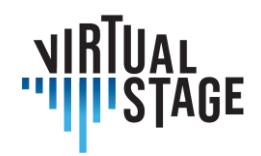

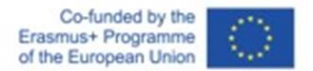

• Slagwerk - 2 uur per persoon

Na deze eerste voorbereiding zijn er minstens 3 dagen van 8 uur per dag nodig om te repeteren. Dit zal aanzienlijk meer zijn voor de continuospelers, afhankelijk van het repertoire.

### **5.2 Viool/bovenste snaren**

Er zijn verschillende rollen binnen een orkest voor violisten en voor een virtuele opera. In dit hoofdstuk zullen de onderzoekers de verschillende posities en verantwoordelijkheden van een concertmeester, 2e viool of altviool principal of tutti-strijker schetsen.

Aan het begin van de operavoorbereiding is het nuttig om te werken met de 4 of 5 sectieleiders van de strijkers en de belangrijkste blazers, voordat de rest van de tutti-sectie wordt toegevoegd voor online repetities. De eerste stap is meestal een bijeenkomst met de dirigent en de concertmeester om de planning en de muzikale richting van de opera te bespreken. Dit kan online en is nuttig om een duidelijk beeld te krijgen van de visie van de dirigent en van de uitsneden en solo's die mogelijk worden toegevoegd of gewijzigd in de partituur. Als het een vroege opera is, kan deze bijeenkomst ook worden gepland met het continuoteam.

Na een eerste ontmoeting stuurt de dirigent de concertmeester van het operaorkest de strijkerspartijen en een volledige partituur, zodat hij/zij indien nodig strijkingen en vingerzettingen kan noteren. Als er muzikale gebaren moeten worden gecommuniceerd, dan moet de dirigent de partituur ook voorbereiden om ongebruikelijke of verrassende indicaties te tonen. Het is normaal om partituren via pdf te versturen en het is mogelijk om partituren te bewerken en notities te delen met veel iPad-apps.

De concertmeester stuurt dan de voorbereide partijen naar de solisten en tuttisten van de opera. Omdat het repeteren in grote groepen ingewikkeld is, is de volgende stap het opnemen van video's of het houden van online muzikale repetities met de hoofdrolspelers of de concertmeester en het continuoteam. De continuospelers willen op dit moment misschien ook samen online vergaderen. Als het mogelijk is voor het kwartet of kwintet om samen te spelen, dan zou het nuttig zijn om een opname te maken van de partijen of van het volledige kwartet en deze door te sturen naar de rest van de tutti-spelers.

Het hangt ervan af of de uitvoering live is of niet of een tutti-repetitie nodig is of dat het het beste is om op de concertdag of de dag ervoor persoonlijk af te spreken. Als iedereen zijn partij opneemt voor een volledig virtuele opera, dan is het belangrijk om duidelijke opnameste hebben van elk van de hoofdrolspelers en mogelijk een clicktrack of opname van de dirigent die kan worden gebruikt om de sectie samen te synchroniseren. Als de uitvoering live is, met de

Pagina 40 van 82 – Virtual Stage - Referentienummer:2020-1-IT01-KA226-VET-008970 - Erasmus+ kernactiviteit 2 - KA226. Dit project is gefinancierd met steun van de Europese Commissie.

De verantwoordelijkheid voor deze publicatie ligt uitsluitend bij de auteur; de Commissie kan niet aansprakelijk worden gesteld voor het gebruik van de informatie die erin is vervat.

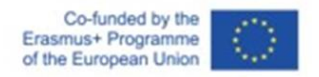

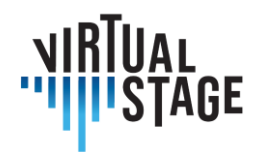

hoeveelheid informatie die naar de strijkers wordt gestuurd, zou het voldoende moeten zijn voor iedereen om klaar te zijn voor een generale repetitie.

Enkele problemen die kunnen optreden bij virtuele voorbereiding met de viool zijn dat de geluidskwaliteit dun kan overkomen en soms met vervormingen. Het is belangrijk om goede microfoons en opnameapparatuur te hebben. De snelheid van het geluid kan ook versnellen en vertragen, dus als er live wordt gerepeteerd met software om samen te spelen, is het essentieel om een snelle internetverbinding te hebben.

De voorbereiding van een opera, virtueel samengesteld, moet die aspecten van ensemblespel integreren die over het algemeen worden overgelaten aan het live repetitieproces: werken aan intonatie (individueel en voor het hele ensemble); het vinden van een gemeenschappelijk geluid van de sectie/ensemble; individueel bewustzijn van de lijnen van de anderen.

Voor wat betreft het eerste punt, naast de persoonlijke voorbereiding op de noten, moeten de concertmeester en de solisten van elke sectie de andere strijkers wijzen op al die plekken die speciale aandacht nodig hebben (parallelle lijnen met zangers, of blazers; unisono secties of op de afstand van een octaaf) en in het geval van een opera uit het oude muziekrepertoire: welke stemming zal worden gebruikt, en welke extra zorg in dit opzicht moet worden genomen; hoe onderscheidende intervallen te stemmen volgens de benodigde affecten; de balans van de verschillende stemmen in de constructie van een akkoord.

Video tutorials of geluidsfragmenten gemaakt door de opdrachtgevers en gedeeld met de andere spelers kunnen een goede trainingsmethode zijn (samen met de continuo sectie, als het om een Early opera gaat).

Wat betreft de klank van de sectie/snarengroep, zullen de concertmeester en de solisten er zorg voor dragen om aan de collega's aan te geven welke instrumenten gebruikt moeten worden om de muzikale interpretatie te bereiken die vooraf is voorgesteld door de dirigent. De verschillende karakters, affecten en sferen in de tekst of in de muziek zelf worden uitgevoerd met specifieke articulaties; timing van de noten; hoeveelheid strijkstok; type klank (meer/minder aanslag of grip). Het kan voor alle spelers duidelijk worden gemaakt hoe ze moeten fraseren en strijken in elk deel/aria van de opera, wederom door video/audiotutorials te delen.

De individuele bewustwording van wat er in de partituur staat voor de andere stemmen en welke rol inherent is aan de persoonlijke lijn naargelang de verschillende momenten kan gemakkelijk individueel worden voorbereid door de volledige partituur te lezen, naar opnames te luisteren en er uiteindelijk op te spelen. In het geval van een stuk dat niet zo bekend is, een wereldpremière of een herontdekt werk is het voorbereiden van audiotutorials voldoende.

De verantwoordelijkheid voor deze publicatie ligt uitsluitend bij de auteur; de Commissie kan niet aansprakelijk worden gesteld voor het gebruik van de informatie die erin is vervat.

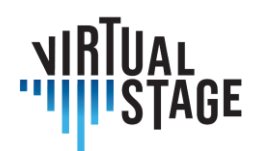

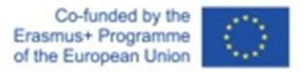

# **5.3 Continuo**

Een belangrijk aspect van de continuogroep is de instrumentatie. In een live context wordt dit meestal aangepakt door te beginnen met een algemeen plan (bepaalde personages hebben bijvoorbeeld hun eigen instrumentatie) en door te experimenteren met verschillende combinaties op de oorspronkelijke basis. Het is moeilijk om deze zelfde vorm van experimenteren op afstand uit te voeren, omdat je dan veel verschillende instrumenten samen moet spelen voor enkele akkoorden, en ook omdat het moeilijk is om de ruimte of de combinatie van bepaalde klankkleuren in een ruimte niet te horen. Dit gezegd hebbende, zou er een zeer interessante manier kunnen zijn om te experimenteren met instrumentatie op afstand. Voortbordurend op het idee dat het keyboard de basis legt met de zanger en dat de andere instrumenten daar bovenop opnemen, zou het heel eenvoudig zijn om verschillende combinaties van instrumenten te horen door simpelweg sporen toe te voegen of te verwijderen in een audiobewerkingsprogramma. Van hieruit zou de leider van de groep of dirigent kunnen vragen om verschillen van individuele spelers en zo dicht bij een eindresultaat van instrumentatie en stijl komen.

Toetsenisten zijn sleutelfiguren in de opera omdat ze niet alleen nodig zijn in het orkest, maar ook en vooral in de vroege stadia van voorbereiding. Begeleiders zijn vooral in de eerste fase betrokken bij de muzikale aspecten van de opera met zangers en concertmeesters, later, uiteindelijk, kunnen ze betrokken zijn bij regierepetities.

De eerste benadering van de partituur kan op afstand plaatsvinden en de zangcoach/begeleider kan een grote hulp zijn voor de dirigent door de taken met hem/haar te delen, waarbij hij/zij de dirigent ook helpt om een bredere analyse van de partituur te maken. In een tweede stap moet de partituur worden gedeeld met alle benodigde aanwijzingen en moet de begeleider muzikale zaken verduidelijken aan de concertmeester en zangers en - indien aanwezig - aan de koorleider. Vervolgens kan de begeleider een basis van het hele werk of alleen specifieke delen - speciaal voor de zangers - opnemen. Als de eerste repetities beginnen, is de begeleider onmisbaar als het om oude muziek gaat; als het om romantische of hedendaagse opera gaat, hoeft hij of zij niet altijd aanwezig te zijn. In het laatste scenario kan het nuttig zijn voor de dirigent om het muzikale idee van de dirigent te verduidelijken aan elke sectie van het orkest en de zangers. In barokopera is hij niet alleen een essentieel onderdeel van het orkest, maar is hij ook degene die de recitatieven leidt en kan hij een bemiddelaar zijn tussen zangers en orkest.

De eerste fase kan weken duren en kan volledig online worden georganiseerd. De tweede fase begint op de dag dat de partituur met iedereen wordt gedeeld en eindigt pas op de laatste repetitiedag: het kan zowel op afstand als persoonlijk plaatsvinden, zelfs 50/50. De organisatie van de derde fase hangt af van hoeveel er geregeld kan worden voor keyboard en hoeveel er opgenomen moet worden voor gebruik door de solisten. De organisatie van de derde fase hangt

De verantwoordelijkheid voor deze publicatie ligt uitsluitend bij de auteur; de Commissie kan niet aansprakelijk worden gesteld voor het gebruik van de informatie die erin is vervat.

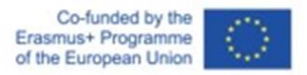

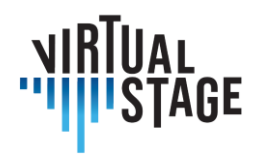

af van hoeveel er geregeld kan worden voor klavier en hoeveel er opgenomen moet worden voor gebruik door de solisten. Ter indicatie: 85% kan worden verondersteld vooraf opgenomen backing tracks te zijn. De vierde fase kan zelfs gemengd worden (als er te veel vertraging is, kunnen solist en begeleider afwisselend microfoons aan en uit zetten), maar in de laatste dagen van de repetities is fysieke interactie onmisbaar.

De rol van de continuocellist is voortdurend in beweging - de ene keer meer begeleidend, dan weer meer solistisch en vele andere keren meer als kamermusicus. Naast het werk dat normaal gesproken nodig is om je partij voor een opera voor te bereiden, zijn er een aantal extra stappen nodig om betrokken te zijn bij een productie die voornamelijk virtueel wordt samengesteld. Een van deze hoofdpunten is het voorbereiden van de muzikale nummers in (virtuele) communicatie met verschillende (zo niet alle) leden van het ensemble, zowel instrumentaal als vocaal.

Na ontvangst van de orkest-/vocale partituren en individuele partijen (wanneer de definitieve beslissingen en afspraken zijn gemaakt), is een van de eerste stappen om te bepalen met welke groepen muzikanten je contact moet hebben voor elk muzieknummer. Als er bijvoorbeeld verschillende instrumentale secties zijn, zou het gepast zijn om een vergadering te houden (via Zoom of een ander platform) met de concertmeester en aanvoerders om de verschillende effecten van elk muzikaal nummer te bespreken, om afspraken te maken over articulaties en strijkingen.

Voor aria's en recitatieven waarbij alleen de zanger(es) en het continuo betrokken zijn, zou het ook nuttig zijn om een bijeenkomst te organiseren (met de andere leden van het continuo, vooral de klavierspelers) om de visie van de zanger en de gewenste tempi en articulatie van de aria's te begrijpen. De zanger zou zijn/haar partij kunnen demonstreren terwijl de continuo de microfoon uitschakelt en met de stem meespeelt en vice versa. Jamulus kan ook een nuttig hulpmiddel zijn als de latentie tussen de locaties minimaal is. Dit soort werk zou kunnen uitmonden in een uitwisseling van opnames tussen de zangers en de instrumentalisten - de zanger neemt eerst een versie op, de toetsenisten nemen later een track op gebaseerd op wat ze horen (mogelijk door de track van de zanger te volgen met een koptelefoon), tot slot kan de rest van het continuoteam oefenen en opnames maken met de track van de toetsenist en de zanger als basis. Op deze manier kan het grootste deel van de voorbereiding op afstand worden gedaan, waarbij slechts een minimale repetitie in aanwezigheid nodig is om de juiste balans en het juiste gevoel van samenspel tussen de muzikanten te creëren.

Als het continuoteam uit meer dan één cellist bestaat, zou het nuttig zijn als de dirigent de partijen voor de rest van de groep voorbereidt, met een overzicht van solo- versus tutti-partijen, en natuurlijk met basisstrijkbewegingen. Het is ook belangrijk om vast te stellen hoeveel tijd er aan elk deel van de opera wordt besteed zodra het ensemble in aanwezigheid repeteert. Dit zou ook een idee geven van hoeveel tijd moet worden besteed aan het virtueel voorbereiden van het materiaal.

Pagina 43 van 82 – Virtual Stage - Referentienummer:2020-1-IT01-KA226-VET-008970 - Erasmus+ kernactiviteit 2 - KA226. Dit project is gefinancierd met steun van de Europese Commissie.

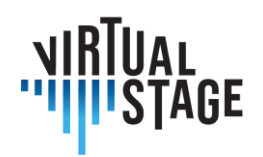

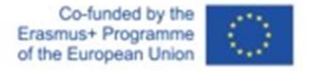

Als de hele productie virtueel zou worden uitgevoerd, waarbij alle muzikanten afzonderlijk zouden moeten opnemen, zouden er natuurlijk veel andere stappen en hulpmiddelen nodig zijn. Allereerst zou er behoefte zijn aan goede microfoons/opnameapparatuur en een rustige ruimte om de opname uit te voeren. Het zou handig zijn om te werken met een clicktrack en (afhankelijk van het aantal) een minimum van de partij van het keyboard en de zanger(es) als basis om een betrouwbare partij op te nemen voor de rest van het ensemble. Dit moet natuurlijk gebeuren na de eerste voorbereiding die hierboven is besproken.

# **5.4 Windinstrumenten**

Blokfluit en andere blaasinstrumenten, zoals dwarsfluit, hobo en trompet, worden vaak gebruikt in het oude muziekrepertoire. Terwijl in de meeste late barokopera's specifieke partijen voor deze instrumenten zijn vastgelegd door de componist, gebeurt dit zelden in 17e-eeuwse muziek, waar de afwezigheid van duidelijke aanwijzingen de uitvoerders een veel grotere vrijheid geeft. In dit geval is het meestal de concertmeester of dirigent die beslist of de blazers de strijkers moeten verdubbelen, of ze enkele solo's moeten hebben of dat ze met de zangers moeten meespelen in een aria of in een koor. Dit is de eerste fase van de voorbereiding, die zich richt op de partituur. Tegenwoordig is het gebruikelijk om de partituur via pdf te delen met alle spelers van het ensemble, zodat ze kunnen kiezen of ze de volledige partituur willen houden of hun eigen partijen eruit willen halen via een van de beschikbare software.

In een traditionele uitvoering moet(en) de blokfluitist(e) rekening houden met verschillende aspecten wanneer hij/zij samen met de hogere strijkers speelt, in het bijzonder met stemming en articulatie. Aangezien blaasinstrumenten de neiging hebben om hoger te worden nadatze zijn opgewarmd, terwijl strijkers het tegenovergestelde doen, is het uiterst belangrijk om een balans te vinden, anders zou het hele ensemble wel eens vals kunnen klinken. Ook met betrekking tot articulatie hebben de twee soorten instrumenten vaak complementaire benaderingen in de interpretatie van dezelfde passage, wat helemaal niet verkeerd of vermijdbaar is, maar zeker bijzondere aandacht van beide kanten vereist.

Wanneer je overschakelt naar een muziekuitvoering via een netwerk, kunnen deze problemen een grotere uitdaging vormen dan bij een live sessie. De geluidskwaliteit, de latentie en de fysieke afstand zijn allemaal factoren die het eindresultaat kunnen beïnvloeden.

Wanneer muzikanten muziek maken in een normale omgeving, harmoniëren ze en spelen ze samen door elkaars lichaamstaal, lichaamsspanning enzovoort aan te voelen. Het is bijvoorbeeld heel belangrijk dat iemand een teken geeft om te beginnen met spelen. Afhankelijk van de hoek van de camera kan het moeilijk zijn om de lichaamsbewegingen van de speler waar te nemen

Pagina 44 van 82 – Virtual Stage - Referentienummer:2020-1-IT01-KA226-VET-008970 - Erasmus+ kernactiviteit 2 - KA226. Dit project is gefinancierd met steun van de Europese Commissie.

De verantwoordelijkheid voor deze publicatie ligt uitsluitend bij de auteur; de Commissie kan niet aansprakelijk worden gesteld voor het gebruik van de informatie die erin is vervat.

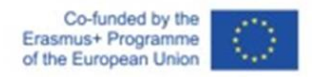

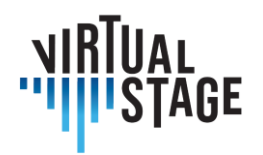

wanneer hij het instrument vasthoudt, dus het kan nodig zijn om rekening te houden met de hoek van de camera.

Om het op te splitsen in meer gedetailleerde technieken, bijvoorbeeld in het geval van blaasinstrumenten die in een ensemble spelen, kun je je noten samen timen door te kijken naar de beweging van de nekspieren van je collega. Je kunt het mondstuk niet zien als het in hun mond wordt geplaatst, maar je kunt wel aanvoelen wanneer een collega een geluid gaat produceren door de spieren van hun nek te observeren.

Om dit in een online sessie te bereiken zonder afbreuk te doen aan de kwaliteit van de uitvoering van het ensemble, is het handig om medemuzikanten te vragen hun camera onder een hoek en op een afstand te plaatsen zodat je deze details voor de timing kunt zien.

Als er veel blaasinstrumentalisten zijn, is het handig om van tevoren te beslissen wie de sectieleider wordt die de anderen moet begeleiden. De camera-instellingen kunnen dan van tevoren worden voorbereid om repetitietijd te besparen.

Vertragingsproblemen als gevolg van de kwaliteit van de internetverbinding zijn te verwachten. In dit geval is het moeilijk om de timing van de uitvoering visueel te bepalen. In feite kan het efficiënter zijn om auditieve signalen te gebruiken voor de timing, omdat geluidssignalen betrouwbaar sneller worden afgeleverd dan visuele signalen aan elk apparaat. Uiteindelijk kan men kiezen welke optie efficiënter is. Er zijn een paar dingen die je in gedachten moet houden als je in online sessies werkt.

Online repetities vereisen ook een grotere betrokkenheid dan in een traditionele repetitieomgeving. Als tutti-blazer kun je bij online repeteren niet vertrouwen op de leiders en moet je meer zelfsturend en gemotiveerd zijn dan passief. Als je je online passief gedraagt, kan dat het hele optreden ernstig schaden, omdat het met de huidige communicatietechnologie onmogelijk is om geen last te hebben van latentie. Een orkest of ensemble zal stagneren als elke speler andere online performers volgt omdat ze consequent te laat zullen zijn met elkaar. Als je andere musici niet volgt, kun je je ongemakkelijk voelen, alsof je je collega's negeert. Online samenspelen vereist meer initiatief en verantwoordelijkheid van elke muzikant. Elke speler is verantwoordelijk voor elke muzikale zin, frase en sectie, en voor het handhaven van een afgesproken tempo. Dit draagt enorm bij aan de muzikale kwaliteit van het orkest als geheel.

Een andere nuttige toevoeging aan asynchroon repeteren is het organiseren van een systeem dat muzikanten in staat stelt met elkaar te communiceren, zelfs als ze elkaar niet kennen (bijvoorbeeld een instrumentalist en een zanger), zoals een gemeenschapswebsite zoals https://stackoverflow.com/. Deze platforms stellen muzikanten in staat om hun kennis met elkaar te delen en te verdiepen, en om samen te experimenteren.

Door het ontwikkelen van zo'n gedecentraliseerd systeem, dat naar verwachting de mainstream van de toekomstige samenleving zal worden, moeten we ons ook meer richten op het

Pagina 45 van 82 – Virtual Stage - Referentienummer:2020-1-IT01-KA226-VET-008970 - Erasmus+ kernactiviteit 2 - KA226. Dit project is gefinancierd met steun van de Europese Commissie.

De verantwoordelijkheid voor deze publicatie ligt uitsluitend bij de auteur; de Commissie kan niet aansprakelijk worden gesteld voor het gebruik van de informatie die erin is vervat.

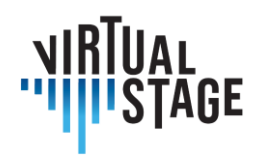

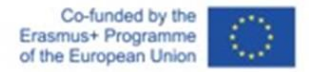

ontwikkelen van een structuur voor studenten om te beginnen met het creëren en publiceren van content. Op deze manier kunnen studenten zich verder specialiseren en een professioneel bedrijf opzetten en uiteindelijk hun eigen ecosysteem op basis van hun content.

# **5.5 Percussies**

In het geval van percussie-instrumenten zijn bijna alle voorbereidingen op afstand mogelijk, hoewel het in het specifieke geval van het uitvoeren van opera bijna onmogelijk zal zijn om precies op tijd te zijn met dirigenten en zangers als dit niet 'live' in dezelfde akoestische ruimte is.

Een veel voorkomende voorbereiding van percussionisten is het meespelen met bestaande opnames. Een variëteit aan stijlen wordt aangeraden om verschillende manieren van interpreteren uit te proberen alvorens een persoonlijke benadering te hebben. Als er geen opnames beschikbaar zijn, dan vertrouwt men op de partituur. Sinds kort zijn PDF's erg handig.

Normaal gesproken doen percussie-instrumenten mee in de laatste fase van de repetities. Maar als er geen opname is en als de muziek nauwelijks gespeeld is, zijn deze repetities niet genoeg.

Digitale instrumenten kunnen hier nuttig zijn, zodat de percussionist vroeg toegang heeft tot repetities dankzij de verbinding op afstand of om apart te repeteren, bijvoorbeeld alleen met houtblazers.

Kortom, 90% van de voorbereiding kan op afstand gedaan worden, hoewel het belangrijkste deel misschien wel de laatste 10% live in dezelfde akoestische ruimte is, waar de percussionist het orkest, de dirigent, de zangers en uiteindelijk de muziek kan voelen.

# **5.6 Orkestleiders**

#### **Registratie van tutorials onder begeleiding van orkestleider**

In de eerste fase maken de docenten een video-opname van het afzonderlijke deel van het stuk, zelfs binnen hun eigen pool.

Dankzij de medewerking van een audiotechnicus worden de opnames teruggestuurd met een kwalitatief geschikt geluid en gesuperponeerd op een multitrackbestand dat het mogelijk maakt om het deel dat de student moet uitvoeren om te oefenen uit te sluiten. Het zal mogelijk zijn om de snelheid te vertragen om een effectievere eerste studiefase voor studenten mogelijk te maken.

Pagina 46 van 82 – Virtual Stage - Referentienummer:2020-1-IT01-KA226-VET-008970 - Erasmus+ kernactiviteit 2 - KA226. Dit project is gefinancierd met steun van de Europese Commissie.

De verantwoordelijkheid voor deze publicatie ligt uitsluitend bij de auteur; de Commissie kan niet aansprakelijk worden gesteld voor het gebruik van de informatie die erin is vervat.

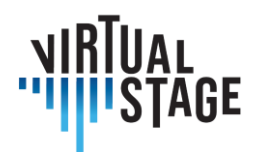

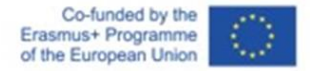

Om het werk te vergemakkelijken, bijvoorbeeld in de instrumentale introducties van vocale stukken of in het geval van lange pauzes, kan een geluidsgids met laag volume worden gemaakt.

Verder kunnen er nog andere oplossingen worden ontwikkeld om het de studenten gemakkelijker te maken om te oefenen in de verschillende situaties.

#### **Leerprogramma's aan studenten geven en gebruiken**

In de tweede fase ontvangen de studenten de opgenomen tracks. Op deze manier kunnen ze bewuster oefenen en de studie van het stuk verdiepen in een meer kamermuzikale stijl.

De keuze om een video-opname te maken (in plaats van alleen de audio-opname) stelt leerlingen in staat om tijdens hun uitvoering niet alleen ademhalingen, vingerzettingen en bogen te observeren, maar ook gemakkelijker de pauzes, aanvallen en bewegingen van het lichaam te volgen, die hen "leiden" bij de uitvoering van het stuk.

In een voorbereidende fase moet worden benadrukt dat de tutorials ook kunnen worden gebruikt als leidraad voor het eigen onderdeel. Daarom kunnen er drie fasen worden onderscheiden:

- 1. Luisteren naar en bestuderen van de versie van de zelfstudie met zijn enkele deel om het correct te assimileren, zelfs oefenen op hetzelfde moment
- 2. Luisteren naar en bestuderen van de volledige versie van de tutorial met alle onderdelen, om het in zijn geheel te assimileren, zelfs door tegelijkertijd te oefenen
- 3. Je eigen deel individueel uitvoeren met behulp van de versie van de tutorial die het uitsluit om jezelf autonoom te maken
- 4. Realisatie door de studenten van hun eigen opname en uitwerking van het eindproduct

In de derde fase worden studenten tijdens het academisch jaar begeleid door de orkestdirigent om hun eigen opname te produceren, die de track vervangt die in eerste instantie was voorbereid als tutorial door de orkestdirigent.

Mede dankzij de medewerking van een audiotechnicus worden de tracks verwerkt zoals hierboven beschreven.

Als het, zoals we allemaal hopen, mogelijk is om weer les te gaan geven en face-to-face examens af te leggen, dan kan het audio-videoproduct dat door de studenten wordt gemaakt in alle opzichten worden beschouwd als een resultaat van het trainingsproces waarin de muzikale vaardigheden die zijn verworven zullen worden geïntegreerd. Deze ervaring zal leiden tot een grotere vaardigheid in het maken van audio-videodragers, die tegenwoordig steeds belangrijker worden in onze sector, vooral voor jongeren voor audities en stages.

De verantwoordelijkheid voor deze publicatie ligt uitsluitend bij de auteur; de Commissie kan niet aansprakelijk worden gesteld voor het gebruik van de informatie die erin is vervat.

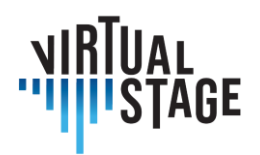

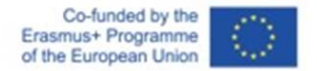

Indien nodig kunnen deze producten ook elementen vormen voor de eindevaluaties van de cursussen.

#### **Uitrusting en kosten**

De aard van dit experiment is om het online trainingsproces te vergemakkelijken met de apparatuur die zowel orkestleiders als studenten normaal gesproken tot hun beschikking hebben, zonder dat ze specifieke apparatuur hoeven aan te schaffen en kosten hoeven te maken. Zal voldoende zijn:

- audio-hoofdtelefoon of -oortelefoon
- smartphone of een ander apparaat om te oefenen op het meegeleverde multitrackbestand.
- smartphone en een ander apparaat tegelijkertijd (tablet, pc, enz.) om de basistrack te kunnen beluisteren en zien en tegelijkertijd video op te nemen.

#### Repository en database

Het gecreëerde materiaal kan gratis beschikbaar worden gesteld op een interactieve Repository zoals IO4 op het type IMSLP of een speciaal youtube-kanaal, dat ook vrijelijk kan worden geïmplementeerd door orkestleiders / professionals van andere conservatoria in Italië en daarbuiten.

#### **Conclusies en perspectieven**

Geïnteresseerde orkestleiders kunnen samenwerken op de manier die zij het meest geschikt achten: zij kunnen elkaar beschikbaar stellen voor het opnemen van de tutorials van de vocale en instrumentale partijen en kunnen deze methodologie ook geheel of gedeeltelijk gebruiken.

In de toekomst, als de beperkende bepalingen het toelaten, zou het wenselijk zijn om de hierboven beschreven experimenten te integreren met het opnemen in aanwezigheid van audiovideo-ondersteuning, om ook meer reële modellen van de uitvoering van het stuk te bieden, die complementair zijn aan de multitrack.

Het gebruik van dit systeem zou ook, op experimentele basis, kunnen worden toegepast op sommige voorstellen van het Instituutproject.

Zoals in veel andere ervaringen met DaD, seminars en online conferenties, kan deze methodologie ook worden toegepast in zowel afwisselende als gemengde modaliteiten. In afwisselende modi kan een deel van de lessen in aanwezigheid en een deel online worden gegeven, terwijl in gemengde modi een deel van de studenten in aanwezigheid en een deel online kan worden gegeven, vooral in het geval van uitgebreid personeel.

De verantwoordelijkheid voor deze publicatie ligt uitsluitend bij de auteur; de Commissie kan niet aansprakelijk worden gesteld voor het gebruik van de informatie die erin is vervat.

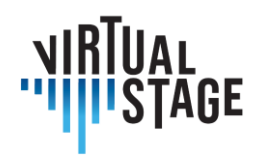

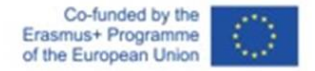

Deze flexibiliteit zou het dus mogelijk kunnen maken om de lessen en toetsen te integreren in de aanwezigheid, in plaats van ze te vervangen, waardoor verdere ondersteuning wordt geboden, zelfs wanneer het onderwijs uiteindelijk in de aanwezigheid kan worden uitgevoerd.

# **5.7 Speciale overwegingen**

Rekening houdend met deze methodologie van online operavoorbereiding, moeten er een aantal speciale overwegingen gemaakt worden. In sommige gevallen kan online werken makkelijker zijn dan traditionele live praktijken. Bijvoorbeeld, partituurvoorbereiding, gesprekken tussen principes, opnames voor tutorials kunnen allemaal gemakkelijk online werken.

Als je uitsluitend online werkt, is het belangrijk om een database te creëren met opnames, tutorials, message board, die alle betrokken muzikanten kunnen gebruiken. Als het te exclusief is en alleen voor principes, zullen veel spelers misschien niet zo betrokken raken. Een andere overweging waarmee rekening moet worden gehouden is de kwaliteit van de internetverbinding, microfoons en luidsprekers/koptelefoons zijn ongelooflijk belangrijk. Tot slot moet de organisator coördineren welke apps, partituurlezers, editie, etc. iedereen moet gebruiken.

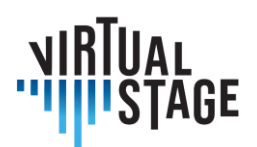

# **6. Tech**

# **6. 1 Beste praktijken voor eenvoudig en effectief opnemen en delen van geluid via een internetverbinding**

De methoden voor het opnemen en delen van audio via een internetverbinding vereisen een inleidende technische verduidelijking van bepaalde sleutelbegrippen met betrekking tot de benodigde tools.

Een zeker en noodzakelijk doel is te begrijpen hoe een geluidsbron technisch kan worden vastgelegd en hoe het resultaat kan worden opgenomen of op een andere manier gedeeld.

Om dit te doen moeten we het concept van een transducer introduceren.

Een transducer is een apparaat dat een fysische grootheid omzet in een andere. In ons geval is de transducer de microfoon. Vanaf dit apparaat gaat het signaal via een kabel naar een apparaat dat voorversterker wordt genoemd.

In feite zet een microfoon een geluidsdruk die op een capsule wordt uitgeoefend om in een spanning.

Er zijn verschillende categorieën microfoons, ingedeeld op basis van de werkingsmethode. De belangrijkste categorieën zijn dynamische microfoons, condensatormicrofoons en lintmicrofoons.

Elk van deze categorieën heeft specifieke kenmerken.

Bij dynamische microfoons beweegt een bewegende spoel in een permanente magneet onder invloed van geluidsdruk. De beweging van de spoel veroorzaakt een spanningsverandering. Zulke microfoons, vaak gebruikt in live toepassingen, zijn erg duurzaam, maar hebben meestal beperkte prestaties bij hoge frequenties en niet noodzakelijk een uitstekende gevoeligheid.

Condensatormicrofoons daarentegen, over het algemeen veel gevoeliger en met een natuurlijkere frequentierespons in het hoog, vertrouwen rechtstreeks op de werking van de condensator. De geluidsdruk wordt omgezet in spanning door de beweging van een van de platen van de condensator zelf. Zulke microfoons hebben een voeding nodig om te kunnen functioneren. Deze benodigde stroom om de condensator op te laden wordt vaak geleverd in de vorm van fantoomvoeding - dat wil zeggen dat er 48V wordt verzonden via dezelfde XLR-kabel als waarmee het geluid wordt getransporteerd. De buizencondensatormicrofoons hebben hun eigen voeding.

Pagina 50 van 82 – Virtual Stage - Referentienummer:2020-1-IT01-KA226-VET-008970 - Erasmus+ kernactiviteit 2 - KA226. Dit project is gefinancierd met steun van de Europese Commissie.

De verantwoordelijkheid voor deze publicatie ligt uitsluitend bij de auteur; de Commissie kan niet aansprakelijk worden gesteld voor het gebruik van de informatie die erin is vervat.

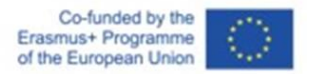

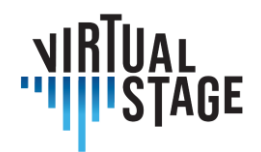

Ribbon microfoons zijn vergelijkbaar met dynamische microfoons. In feite is er een heel dun lint dat in een permanente magneet hangt. Zulke microfoons vereisen van oudsher een hoge voorversterker en zijn extreem kwetsbaar. Ze hebben geen fantoomvoeding nodig (tenzij anders gespecificeerd door de fabrikant). Sterker nog, het sturen van 48V naar de microfoon zelf moet worden vermeden, tenzij anders aangegeven, omdat dit de microfoon zelf zou compromitteren.

Microfoons worden ook geclassificeerd op basis van hun richtingsgevoeligheid.

Er zijn directionele, bidirectionele en omnidirectionele microfoons.

Directionele microfoons (cardioïde, subcardioïde, hypercardioïde patroon, etc.) hebben de neiging om voornamelijk het signaal op te vangen dat direct en frontaal in het kapsel wordt ingebracht, en het signaal te verwerpen, op verschillende manieren en in verschillende hoeveelheden, voor posities anders dan de as van het kapsel zelf.

Directionele microfoons hebben de neiging een effect te vertonen dat nabijheid wordt genoemd: als de geluidsbron het kapsel nadert, zal er een onnatuurlijke toename zijn in de opbrengst van lage frequenties. Dit effect kan indien nodig gecompenseerd worden in equalisatie, maar het kan ook in je voordeel gebruikt worden als de lage frequenties benadrukt moeten worden.

De bidirectionele microfoons vangen signalen op van de voor- en achterkant. De omnidirectionele, 360 °.

Het signaal dat uit de microfoon komt moet daarom een apparaat bereiken dat een voorversterker wordt genoemd en dat niets anders doet dan de amplitude van het signaal dat het ontvangt, dat wil zeggen de spanning, verhogen. Dit wordt gedaan door in te werken op een regelaar die gain wordt genoemd.

De voorversterker maakt deel uit van een ander nuttig apparaat voor onze doeleinden: de audiointerface.

Het signaal dat vervolgens met de microfoon wordt opgevangen, wordt voorversterkt en vervolgens verwerkt door de audio-interface zelf. Deze verwerking wordt conversie genoemd.

Het signaal wordt omgezet van continu naar discreet door middel van een analoogdigitaalomzetter.

Dit signaal wordt een bepaald aantal keren per seconde gemeten (bemonsteringsfrequentie). De meting wordt dan benaderd, in een fictief raster, in het dynamische bereik, door middel van de bitdiepte. In de praktijk is de bitdiepte nodig om de luidheid op een bepaald moment weer te geven. Hoe groter de bitdiepte, hoe groter het weergegeven dynamische bereik. Een bitdiepte van 16 garandeert 65535 kwantisatieniveaus (één bit wordt gebruikt voor het teken), terwijl een bitdiepte van 24 meer dan 16 miljoen kwantisatieniveaus mogelijk maakt.

De verantwoordelijkheid voor deze publicatie ligt uitsluitend bij de auteur; de Commissie kan niet aansprakelijk worden gesteld voor het gebruik van de informatie die erin is vervat.

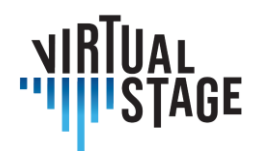

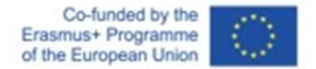

De samplefrequentie, dat is het aantal signaalmetingen per seconde, is altijd het theoretische dubbele van de maximale samplefrequentie. De minimale waarde die tegenwoordig in audioapparatuur wordt aangetroffen is 44100 Hz.

Nadat het signaal is geconverteerd, kan het worden verwerkt in software.

In ons geval is de gebruikte software Digital Audio Workstations of Jamulus.

Digitale audio-werkstations zijn software die sinds het midden van de jaren 90 zijn ontwikkeld voor het geïntegreerde beheer van MIDI- en audiogegevens.

Dit beheer vindt plaats in projecten. Elk project bestaat uit eenheden die tracks worden genoemd.

Een track is een verzameling audio- of MIDI-gebeurtenissen. Binnen een track identificeren we wat over het algemeen een regio, gebeurtenis of item wordt genoemd.

Een track kan een of meer regio's bevatten. In sommige software kun je naast de eigenschappen van een track ook specifieke eigenschappen hebben voor de individuele items die het bevat.

Er zijn over het algemeen drie verschillende soorten tracks: audiotracks, MIDI-tracks en virtuele instrumenttracks.

Audiotracks zijn containers met audiosegmenten die verwijzen naar een bestand dat is opgeslagen in het massageheugen; MIDI-tracks zijn containers voor MIDI-gebeurtenissen (berichten); virtuele instrumenttracks zijn tracks met segmenten die MIDI-gebeurtenissen bevatten, maar die een audiosignaal uitvoeren via software die deze gebeurtenissen interpreteert.

Om een track in te schakelen voor opname, moet deze op scherp staan.

De mogelijkheid om een snelle respons te krijgen bij het luisteren naar het ingangssignaal, tijdens het afspelen en opnemen, hangt af van een parameter die beschikbaar is in de configuratie van de audio-interface, binnen de software, genaamd buffergrootte.

De buffergrootte is een soort buffergeheugen dat het systeem gebruikt om een continue stroom, zonder onderbrekingen, klikken of knallen, van gegevens van de geluidsbron naar de software te garanderen.

De buffergrootte, meestal uitgedrukt in samples, bepaalt noodzakelijkerwijs een latentie - dat wil zeggen, een vorm van vertraging.

Om op te nemen, of in ieder geval om het signaal sneller naar de software te sturen, moet je proberen de buffergrootte zo klein mogelijk te houden, wat het systeem kan ondersteunen.

Hoe klein de buffer is, hangt af van de algehele prestaties van de computer.

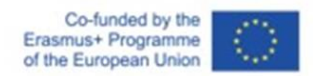

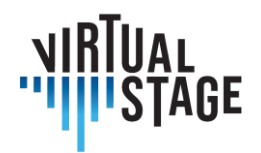

De latentietijd is echter ook een functie van de samplefrequentie. Met dezelfde buffergrootte zal een hogere samplefrequentie resulteren in een lagere totale latentie.

Audiogebeurtenissen worden weergegeven op een tijdlijn door middel van pointers. Het is in feite mogelijk om de grootte van een gebied aan te passen om het afspelen van de audio-inhoud in digitaal formaat af te bakenen, op een niet-destructieve manier.

Als je bestanden gebruikt die al beschikbaar zijn op het massageheugen, sleep je ze gewoon naar de tijdlijn van het project.

Gewoonlijk verwijdert het verwijderen van een regio niet het bestand waarnaar het verwijst, tenzij dit door de gebruiker is gespecificeerd.

In DAW's wordt tijd horizontaal weergegeven en gebeurteniscontainers (tracks) verticaal.

Het is daarom ook mogelijk om regio's in de ruimte horizontaal te verplaatsen om een voortplantingsverschil in de tijd te verkrijgen.

De meest gebruikte gereedschappen om regio's te manipuleren zijn scheiding (schaar) en formaat wijzigen.

Audioregio's die worden samengevoegd vereisen een bewerking die cross-fade wordt genoemd. Dit zorgt ervoor dat het signaal uit het vorige temporele gebied verdwijnt en in het volgende temporele gebied overgaat, om klikken of knallen tijdens het afspelen te voorkomen.

Verder kan het signaal aan de uitgang verder gemanipuleerd worden met behulp van de mixer.

De mixer is een apparaat, in ons virtuele geval, waarmee je het volume van elk audiospoor of virtueel instrument kunt aanpassen, de positionering in het stereoveld (panning), en de som van de signalen (masterkanaal) kunt beheren. Met de mixer kun je ook apparaten beheren die worden ingevoegd (bijvoorbeeld: equalizers, compressors) of sends maken naar aux-kanalen (vaak gebruikt voor het beheren van effecten zoals reverb of delay).

Onder de apparaten, die we vanaf nu plugins zullen noemen, die in het mengpaneel kunnen worden geplaatst, is er ook ListenTo - een software waarmee je, door middel van een streaming abonnementsdienst, de som van de signalen van het masterkanaal kunt opvangen en via servers naar clients op afstand kunt sturen, ingesteld met een ontvanger, die ook een webbrowser of een DAW-kanaal op afstand kan zijn, altijd in de vorm van een plugin.

Een ander type software dat voor onze doeleinden kan worden gebruikt is Jamulus - in dit geval ook in combinatie met DAW's zoals Reaper.

Jamulus is een geïntegreerde oplossing voor het maken van servers en clients om muzikanten de mogelijkheid te bieden om samen te werken en op afstand te spelen.

Je hebt een microfoon, een audio-interface, een koptelefoon en bij voorkeur een goede stabiele kabelverbinding nodig.

Pagina 53 van 82 – Virtual Stage - Referentienummer:2020-1-IT01-KA226-VET-008970 - Erasmus+ kernactiviteit 2 - KA226. Dit project is gefinancierd met steun van de Europese Commissie.

De verantwoordelijkheid voor deze publicatie ligt uitsluitend bij de auteur; de Commissie kan niet aansprakelijk worden gesteld voor het gebruik van de informatie die erin is vervat.

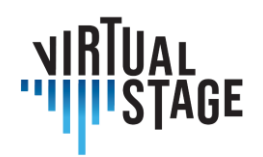

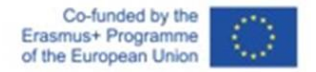

In de configuratieparameters is het mogelijk om niet alleen aan te geven van welke ingang het signaal wordt ontvangen dat naar de server moet worden gestreamd, maar ook de buffergrootte. Zoals we al hebben gezien, moet je proberen de buffergrootte zo laag mogelijk te houden. Het is noodzakelijk om een aantal pogingen te doen om te bepalen wat praktisch gezien voor de sessie de kleinst getolereerde waarden voor de buffergrootte zijn, voor het beheer van de audio en voor een correcte streaming.

# **6.1.1 Uitrusting: Microfoon, geluidskaart, Digital Audio Workstation (DAW)**

We raden aan om zowel een geluidskaart als een microfoon te gebruiken, vanwege de grotere flexibiliteit en uitbreidbaarheid tijdens het leerproces van zowel de studenten als de instelling/trainer.

Ook is de geluidskaart verplicht voor iedereen die een MIDI Keyboard met midi output gebruikt (nieuwere keyboard gebruiken Usb voor MIDI) of een ander Midi instrument.

We kunnen drie niveaus onderscheiden:

- Institutioneel niveau
- Niveau trainer
- Niveau student

#### **Audio-interfaces**

Institutioneel niveau:

- Arturia Audiofuse Studio
- Arturia Audiofuse
- Focusrite Scarlett 18i8 3e generatie

#### Trainersniveau:

- Arturia Audiofuse
- Focusrite Scarlett 18i8 3e generatie
- Focusrite Scarlett 8i6 3e generatie

#### Studentenniveau (met een pc):

- Focusrite Scarlett 4i4
- Zoom U24

De verantwoordelijkheid voor deze publicatie ligt uitsluitend bij de auteur; de Commissie kan niet aansprakelijk worden gesteld voor het gebruik van de informatie die erin is vervat.

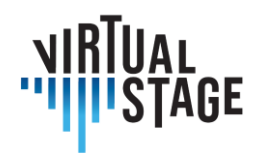

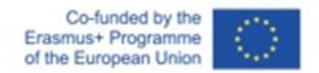

Studentenniveau (zonder pc, vereist een tablet of mobiele telefoon, voor IO's en Android):

- IK multimedia iRig Pro Duo I/O
- TC Helicon Go Twin
- IK multimedia iRig Pro
- TC Helicon Go Solo

#### **Microfoons**

Institutioneel niveau:

- Aston Microfoons Spirit (Paar)
- Lewitt LCT 440 Puur (Paar)

Trainersniveau:

- Aston Microphones Origin (single)
- Lewitt LCT 440 Pure (single)
- Audio Technica At2035 (single)

Niveau student:

- Audio Technica At2035
- Lewitt LCT240 PRO
- Audio Technica At2020

#### **Setup zonder geluidskaart**

Niveau trainer:

- Audio Tehcnica Op 2020 usb plus
- Rode NT-USB

Niveau student:

- Rode NT-USB mini
- Samson Q2u Podcasting

#### Software:

Pc-gebruiker (MacOs, Windows, Linux):

- Reaper
- Cubase Elements (of hogere versie)
- Kontakt (volledige versie, voor spelers van virtuele instrumenten, niet beschikbaar voor Linux)

Pagina 55 van 82 – Virtual Stage - Referentienummer:2020-1-IT01-KA226-VET-008970 - Erasmus+ kernactiviteit 2 - KA226. Dit project is gefinancierd met steun van de Europese Commissie.

De verantwoordelijkheid voor deze publicatie ligt uitsluitend bij de auteur; de Commissie kan niet aansprakelijk worden gesteld voor het gebruik van de informatie die erin is vervat.

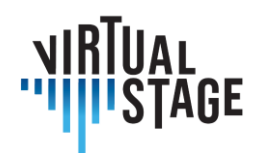

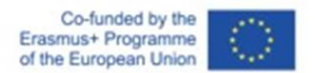

Tablet-/telefoongebruiker (Android, IOs, Chrome OS):

• Kubasis 3

De merken en modellen die in dit artikel worden getoond zijn voorbeelden van de vele mogelijkheden die de markt biedt op het moment dat het artikel werd geschreven, en ze zijn allemaal bedoeld als voorbeelden. De producten zijn gekozen met het doel om de hoogst mogelijke prijs-prestatieverhouding te behouden.

Alle keuzeszijn gemaakt rekening houdend met het relatieve budget van de drie geïdentificeerde niveaus; het institutionele niveau (conservatoria, scholen, muziekscholen) heeft het hoogste budget van de drie, het docentenniveau heeft het gemiddelde budget en de studenten het laagste.

Met elk niveau en elke opstelling is het mogelijk om vlekkeloos te werken, maar voor het streamen van lessen en afspelen raden we strikt aan om het institutionele of docentniveau te volgen.

# **6.2 De twee methoden die worden gebruikt in Virtual Stage**

De twee methoden die in Virtual Stage worden gebruikt, hebben betrekking op het gebruik van de eerder genoemde ListenTo en Jamulus.

ListenTo is een abonnementsdienst, waarbij de software gratis wordt geleverd. In principe hebben gebruikers met een abonnement de mogelijkheid om via eigen servers audiosignalen van hoge kwaliteit op afstand te streamen. De ontvanger krijgt een link om verbinding mee te maken en kan dit signaal dus ontvangen.

In Jamulus daarentegen heeft iedereen de vrije mogelijkheid om servers op te zetten, zelfs privé, of om servers te gebruiken die door anderen zijn opgezet.

De kwaliteit van de dienst wordt niet noodzakelijkerwijs op dezelfde manier gegarandeerd als bij ListenTo: deze hangt af van de naleving van de beste voorwaarden die door de softwarefabrikant zijn vastgesteld door de gebruikers.

Deze beste voorwaarden zijn:

- 1. Verbindingskwaliteit: vermijd het gebruik van WI-FI (latentie-inductie en mogelijke instabiliteit) en geef de voorkeur aan kabelverbindingen (bijvoorbeeld Ethernet)
- 2. Passende netwerkconfiguratie: controle over de toegang tot het netwerk door het gebruikte computerapparaat en controle over het lokale netwerk (bijvoorbeeld: router- / modemconfiguratie)

Pagina 56 van 82 – Virtual Stage - Referentienummer:2020-1-IT01-KA226-VET-008970 - Erasmus+ kernactiviteit 2 - KA226. Dit project is gefinancierd met steun van de Europese Commissie.

De verantwoordelijkheid voor deze publicatie ligt uitsluitend bij de auteur; de Commissie kan niet aansprakelijk worden gesteld voor het gebruik van de informatie die erin is vervat.

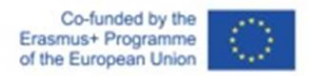

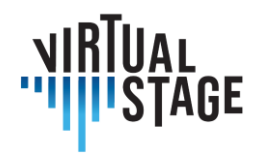

Op papier isJamulus dus een meer "democratische" tool, omdat het theoretisch iedereen toelaat om streaming audio sharing diensten op te zetten, maar het nadeel heeft dat gebruikers moeten voldoen aan specifieke technische vereisten.

Audiomovers Listento is de gekozen oplossing voor het streamen, beluisteren en opnemen van hoge resolutie meerkanaals audio op afstand in realtime, met meerdere medewerkers, waar ook ter wereld. De oplossing omvat een set plugins, Listento en Listento Receiver, en mobiele apps. Het is ook mogelijk om de audiostream via een webbrowser te ontvangen. Door de gebruiker selecteerbare latenties maken het mogelijk om internetverbindingen aan te passen of te synchroniseren met videochat. De Hi-Resolution Audio stream is met AUDIO AAC of PCM opties. Het is ook mogelijk om mono, stereo, quad, 5.1 of 7.1 surround audio te streamen. Compatibiliteit met alle belangrijke DAW's.

Jamulus daarentegen is een open source (GPL) genetwerkte muziekuitvoeringssoftware die het mogelijk maakt om live te repeteren, te jammen en op te treden met muzikanten die zich overal op het internet bevinden. Een belangrijk probleem is natuurlijk latentie.

Om de latentie zoveel mogelijk te beperken, maakt Jamulus gebruik van gecomprimeerde audio en het UDP-protocol om audiogegevens te verzenden.

De totale latentie bestaat voornamelijk uit:

- Netwerklatentie door vertragingen binnen het netwerk
- Omzettingsvertraging AD/DA-conversie

Zoals uitgelegd is Jamulus client-server gebaseerd. Elke client stuurt zijn eigen audio in een gecomprimeerd formaat naar een server. De server mixt de gedecomprimeerde audiostream voor elke gebruiker afzonderlijk en stuurt de individuele gecomprimeerde mix opnieuw naar elke client. Elke client heeft een mengpaneel om de balans van de verschillende ontvangen signalen te regelen. Servers kunnen openbaar of privé zijn.

# **6.2.1 Muziekuitvoering via een netwerk met Jamulus**

De evolutie van de technologie en de daaruit voortvloeiende toenemende snelheid van digitale communicatienetwerken maakt het mogelijk om de communicatie-ervaringen te verbeteren door de virtuele afstanden drastisch te verkleinen.

Het Virtual Stage-project is gericht op de ontwikkeling en verbetering van instrumenten voor muziekonderwijs op afstand.

en om zulke hulpmiddelen te verzamelen in geïntegreerde omgevingen op afstand voor muziekinteractie en -onderwijs. Binnen het project hebben we gekozen voor twee technieken

Pagina 57 van 82 – Virtual Stage - Referentienummer:2020-1-IT01-KA226-VET-008970 - Erasmus+ kernactiviteit 2 - KA226. Dit project is gefinancierd met steun van de Europese Commissie.

De verantwoordelijkheid voor deze publicatie ligt uitsluitend bij de auteur; de Commissie kan niet aansprakelijk worden gesteld voor het gebruik van de informatie die erin is vervat.

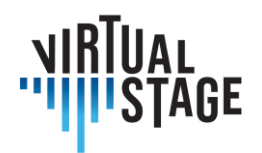

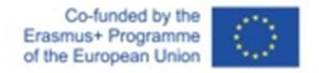

voor afstandsonderwijs: Partial Playback en Networked Music Performance (NMP); dit artikel gaat vooral over de laatste techniek.

Networked Music Performance is een gebied van lopend onderzoek. De relatie tussen technologie en hedendaagse populaire of elektronische muziek is een gevestigd gebied dat gebaseerd is op computergebaseerde communicatie. Netwerken evolueren van een communicatiemedium naar een gedeelde ruimte die virtueel bewoond en bezield wordt door lichamelijke aanwezigheid. Kamermuziek is een sociale muzikale praktijk die wordt gekenmerkt door bijzondere ruimtelijke en temporele interacties. In NMP worden deze relaties veranderd door de tussenkomst van het netwerk. NMP-computersystemen worden gecategoriseerd op basis van hun temporele (synchroon/asynchroon) en ruimtelijke (co-located/remote) dimensies. NMP richt zich op muziekuitvoeringssystemen op afstand die synchrone muzikale interacties in realtime ondersteunen tussen geografisch verspreide muzikanten van de bovengenoemde categorieën en is gericht op het reproduceren van realistische omgevingscondities voor een breed scala aan toepassingen, van tele-audities, muziekonderwijs op afstand en repetities, tot gedistribueerde jamsessies en concerten. Er moet echter rekening worden gehouden met verschillende aspecten van muzikale interacties. Muzikanten die in dezelfde ruimte oefenen vertrouwen op verschillende modaliteiten naast de geluiden die door hun instrumenten worden gegenereerd, waaronder galm in de fysieke omgeving en visuele feedback van bewegingen en gebaren van andere spelers.

Hier richten we ons op technologische kwesties met betrekking tot bijna-realtime prestaties tussen musici op afgelegen locaties, met bijzondere interesse voor professionele training in de opera-omgeving. Nu de Covid-19 pandemie de continuïteit van trainingsactiviteiten in het muziekonderwijs heeft bedreigd, komen sommige oplossingen naar voren als levensvatbare mogelijkheden in afstandsonderwijs en blended learning in het muziekonderwijs. Daarom is de NMP-benadering van bijzonder belang in de context van Virtual Stage. Met behulp van gedeeltelijke weergave of NMP-technieken kunnen virtuele uitwisselingen in muziek, vocale en instrumentale praktijk worden gerealiseerd. Rottondi et al. presenteerden een uitgebreid overzicht van NMP-technologieën, weergegeven in de onderstaande tabel:

| <b>Auteurs</b>    | <b>Naam</b>   | <b>Architect</b><br>uur | <b>Netwerk</b><br>bereik | <b>Netwerk</b><br>protocoll<br>en | Gegeven<br>stype | #Geluids<br>kanalen           | <b>Meerstr</b><br>oom-<br>synchro | Codec               |
|-------------------|---------------|-------------------------|--------------------------|-----------------------------------|------------------|-------------------------------|-----------------------------------|---------------------|
| Saputra<br>et al. | <b>BeatME</b> | Klant-<br>Server        | LAN,<br><b>WLAN</b>      | UDP of<br><b>OSC</b>              | <b>MIDI</b>      | 16<br>(invoer),<br>(uitvoer). | geen                              | ongecom<br>primeerd |

Pagina 58 van 82 – Virtual Stage - Referentienummer:2020-1-IT01-KA226-VET-008970 - Erasmus+ kernactiviteit 2 - KA226. Dit project is gefinancierd met steun van de Europese Commissie.

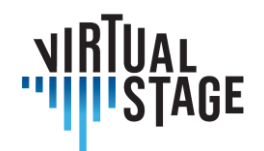

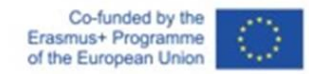

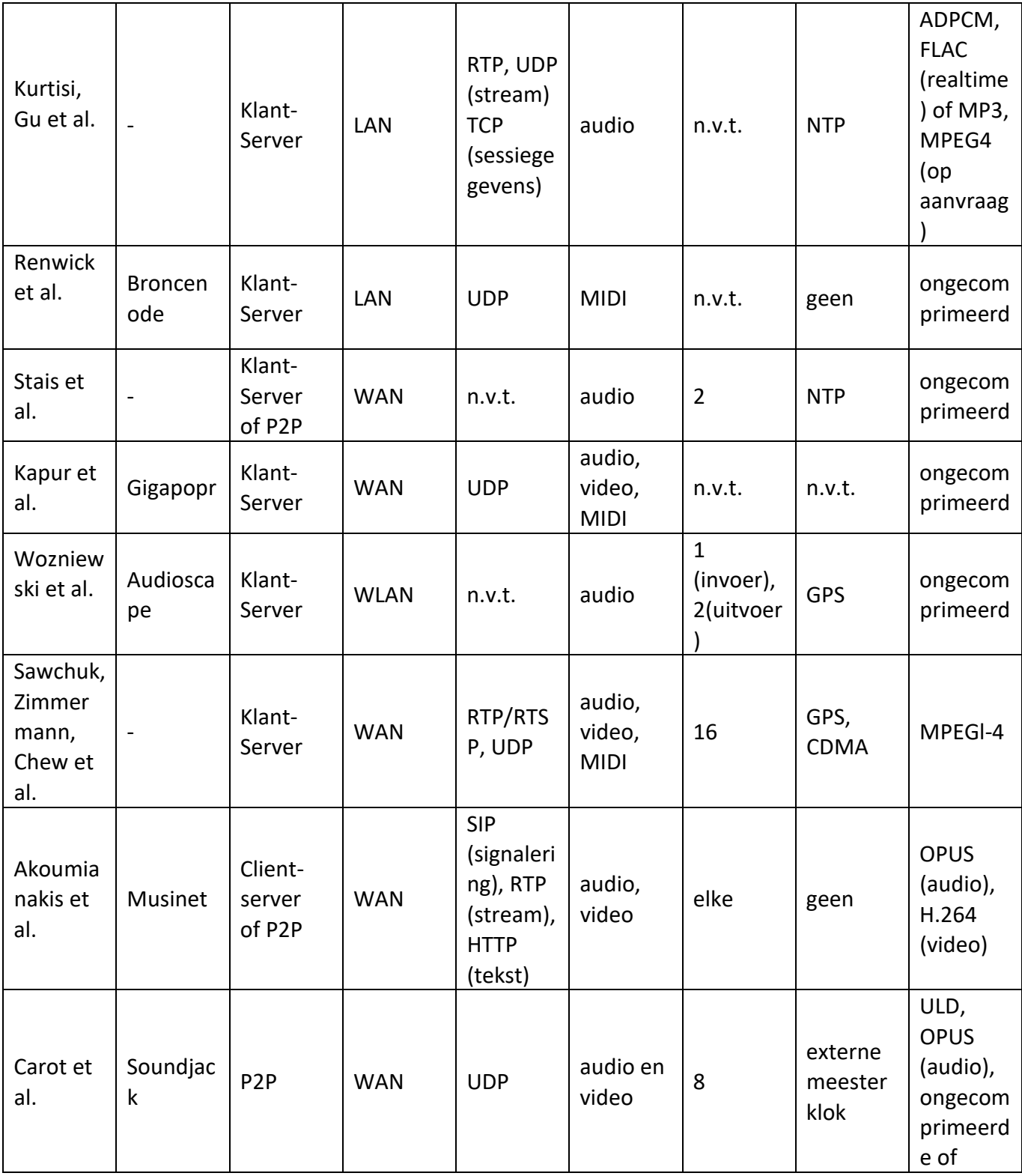

Pagina 59 van 82 – Virtual Stage - Referentienummer:2020-1-IT01-KA226-VET-008970 - Erasmus+ kernactiviteit 2 - KA226.

Dit project is gefinancierd met steun van de Europese Commissie.

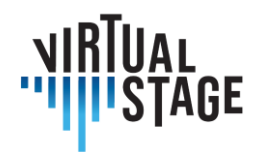

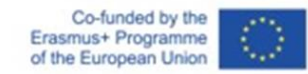

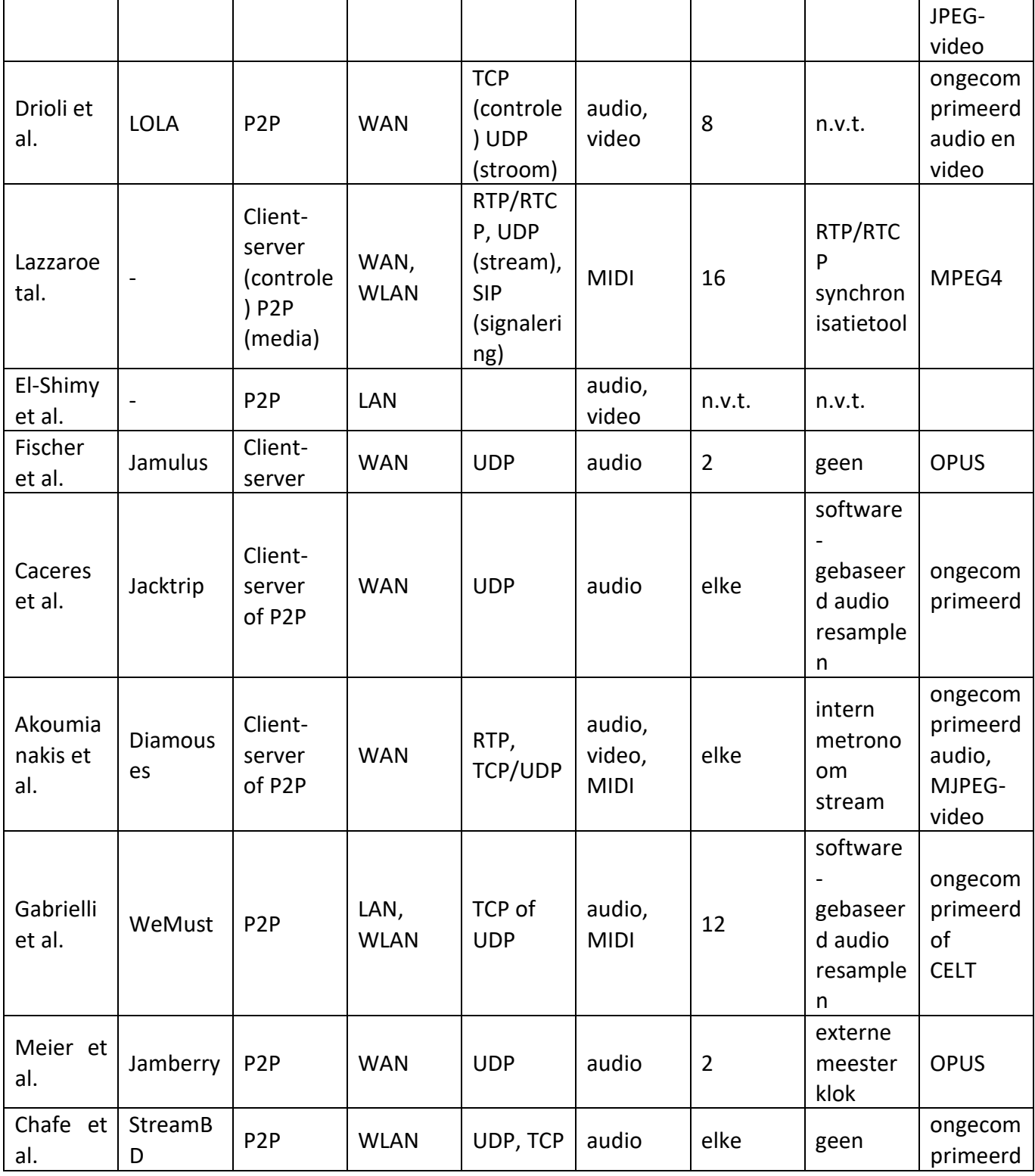

Pagina 60 van 82 – Virtual Stage - Referentienummer:2020-1-IT01-KA226-VET-008970 - Erasmus+ kernactiviteit 2 - KA226.

Dit project is gefinancierd met steun van de Europese Commissie.

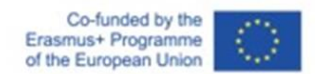

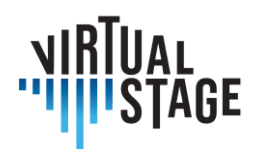

#### **6.2.2 Software gebruikt in eerdere NMP-projecten**

Sommige van de softwaresin de tabel werden gebruikt voor de ontwikkeling van het InterMUSICproject. We noemen er enkele:

JackTrip is ontwikkeld door de SoundWIRE onderzoeksgroep van CCRMA om bi-directionele muziekuitvoeringen te ondersteunen. Het is gebaseerd op ongecomprimeerde audiotransmissie via hogesnelheidsverbindingen zoals Internet2. In de huidige versie ondersteunt het geen videotransmissie.

Het LOLA-project is ontwikkeld door het Conservatorium G. Tartini in Triëst in samenwerking met het Italiaanse nationale computernetwerk voor universiteiten en onderzoek (GARR). LOLA is gebaseerd op audio/video-acquisitiehardware met een lage latentie en op de optimalisatie van alle stappen die nodig zijn om audio/video-inhoud te verzenden via een speciale netwerkverbinding.

Aan de andere kant is UltraGrid open-source software waarmee audio/video met lage latentie kan worden verzonden. Hoewel de prestaties nog steeds ver verwijderd zijn van die van LOLA, is het flexibeler voor generieke hardware en netwerken en kunnen bijdragers nieuwe functionaliteiten implementeren.

# **6.2.3 Het kader van Networked Music Performance**

Er is sprake van een muziekoptreden wanneer twee of meer personen muzikaal met elkaar interageren via een medium. Proefpersonen kunnen muzikanten zijn tijdens een repetitie, maar ook trainers en studenten. Om een groot aantal mogelijke scenario's te overwegen, kan een uitvoering plaatsvinden met alle proefpersonen in dezelfde ruimte (lokale uitvoering), met alle proefpersonen geografisch ver weg (netwerkuitvoering) of met een deel van de proefpersonen op dezelfde plaats en een deel van de proefpersonen geografisch ver weg (gemengde uitvoering). De deelnemers interageren door middel van een medium. In het geval van lokale voorstellingen is het medium een fysiek medium, zoals eenvoudige luchtverspreiding. In het geval van netwerkperformances is het medium een netwerk en een communicatie-interface, zoals een internetverbinding en de NMP-software/hardware-apparatuur die wordt gebruikt om de twee proefpersonen met elkaar te verbinden. In het geval van gemengde prestaties zijn zowel het fysieke medium als het netwerkmedium betrokken.

Pagina 61 van 82 – Virtual Stage - Referentienummer:2020-1-IT01-KA226-VET-008970 - Erasmus+ kernactiviteit 2 - KA226. Dit project is gefinancierd met steun van de Europese Commissie.

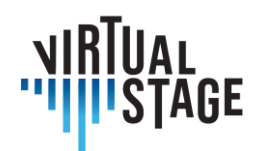

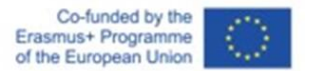

#### **6.2.4 Materialen en methoden**

De NMP-methode die in Virtual Stage wordt gebruikt, is gebaseerd op de gratis en open source software Jamulus, die door Volker Fischer et al. in C++ is geprogrammeerd. Deze NMP-software maakt live repeteren, jammen en optreden met muzikanten overal op het internet mogelijk. Jamulus is open-source software (GPL, GNU General Public License) gehost op SourceForge en draait onder Linux, Windows en MacOS. Het is gebaseerd op het Qt framework en gebruikt de OPUS audio codec. Er is één server waarop de Jamulus serversoftware draait die de audiogegevens van elke Jamulus-client verzamelt, de audiogegevens mixt en de mix terugstuurt naar elke client. Het concept wordt uitgelegd in de volgende figuur.

De vereenvoudigde kernstructuur van Jamulus begint met een callback-gebaseerde audiointerface die audiosampleblokken vastlegt. De audio-interface kan een USB-microfoon, een MIDIinterface of een uitgang van een audiokaart zijn. Deze blokken worden gecomprimeerd met de OPUS audio-codec met lage latentie en verzonden via het internet met behulp van het verbindingsloze User Datagram Protocol (UDP). Op de server verzamelt een set jitterbuffers de asynchrone netwerkpakketten van alle aangesloten clients. In de verwerkingslus van de server worden de gegevenspakketten van elke client uit de jitterbuffer gehaald, gedecomprimeerd en samengevoegd. Deze mix wordt opnieuw gecomprimeerd met OPUS en verzonden naar alle verbonden clients met UDP pakketten. Terug op de client worden de ontvangen serverpakketten opgeslagen in een jitterbuffer. Bij de volgende callback van de audio-interface wordt een netwerkpakket uit de jitterbuffer gehaald, gedecomprimeerd en naar de geluidskaart gestuurd voor uitvoer.

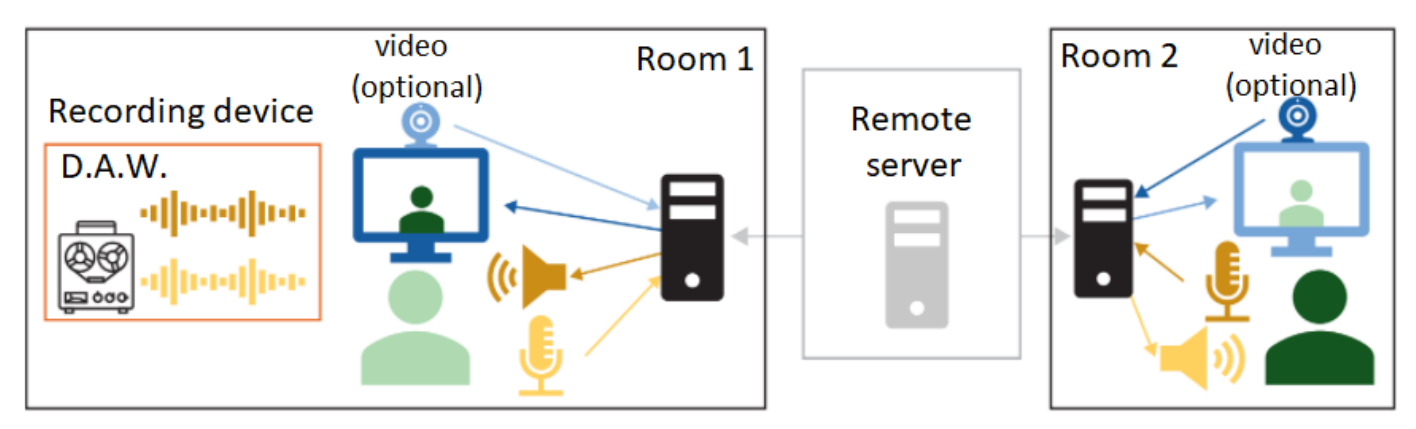

Pagina 62 van 82 – Virtual Stage - Referentienummer:2020-1-IT01-KA226-VET-008970 - Erasmus+ kernactiviteit 2 - KA226. Dit project is gefinancierd met steun van de Europese Commissie.

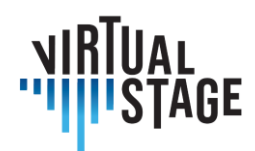

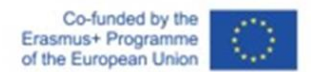

#### **6.2.5 Installatie van de experimentele opstelling**

Het installatieproces van Jamulus voor meerdere platformen is relatief eenvoudig, volgens de website van de software. Afhankelijk van de hardware die de gebruiker wil gebruiken, moeten input en output worden geselecteerd in de ASIO-instellingen.

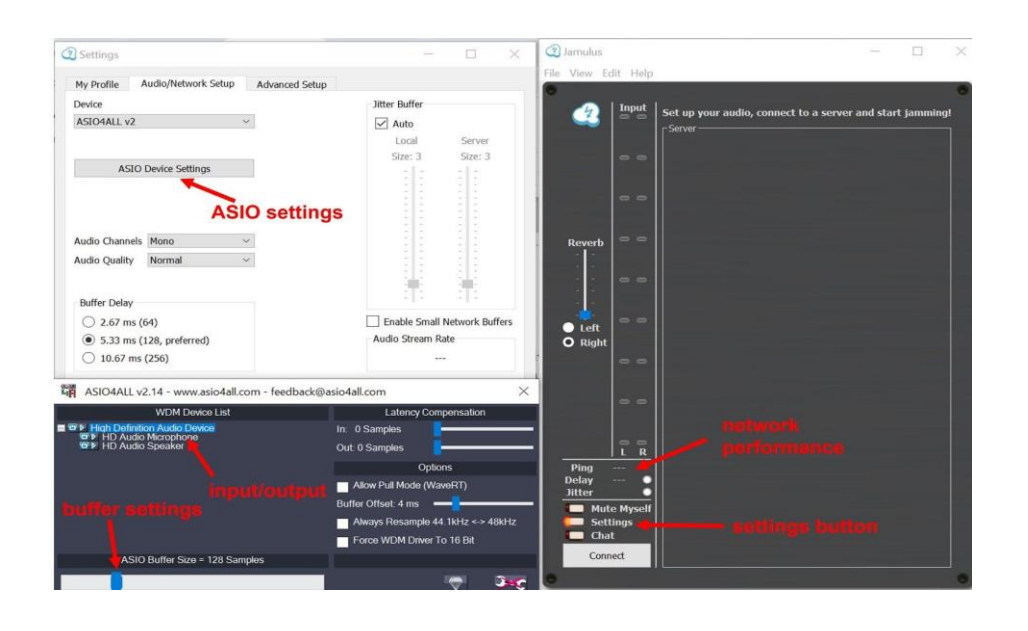

- Basisopstelling: PC of laptop met budget hoofdtelefoon (met draad) en geïntegreerde microfoon (of bedraad). PC-configuraties: Windows / Linux / Mac OS.
- Medium opstelling: PC of laptop met koptelefoon van goede kwaliteit, snelle draadloze internetverbinding, externe USB-microfoon.
- Geavanceerde opstelling: PC of laptop met koptelefoon van goede kwaliteit, snelle internetkabelverbinding, extern audiopaneel, externe USB-microfoon.

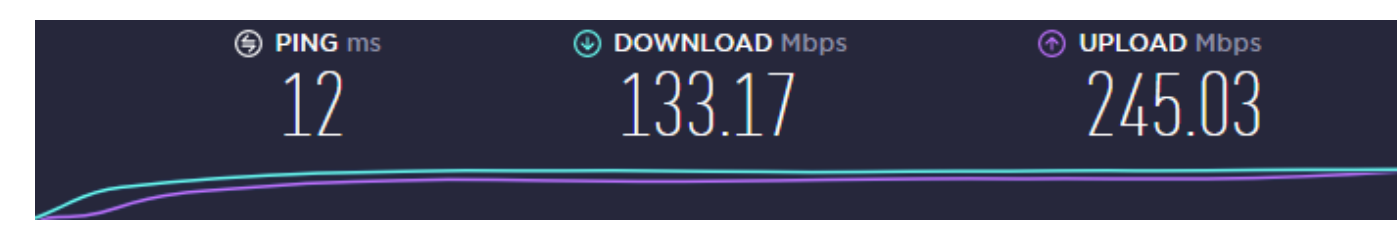

*Waarden instellen voor de snelheid van de verbinding*

Pagina 63 van 82 – Virtual Stage - Referentienummer:2020-1-IT01-KA226-VET-008970 - Erasmus+ kernactiviteit 2 - KA226. Dit project is gefinancierd met steun van de Europese Commissie.

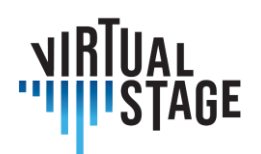

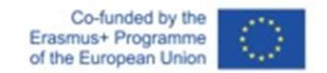

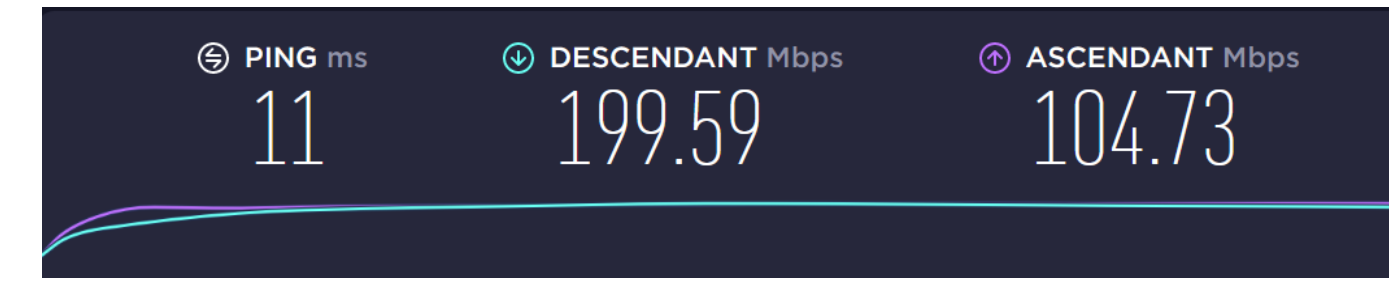

*PN: wifi (optische vezel)*

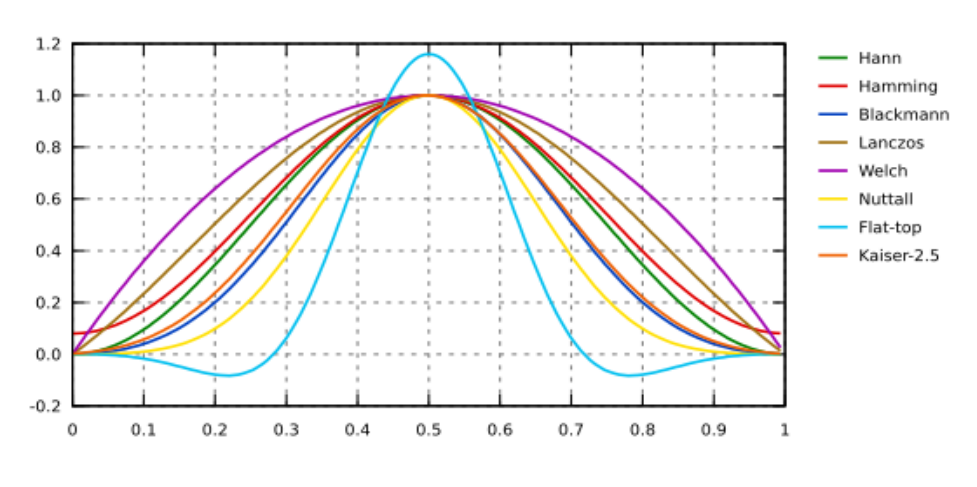

*Ramen: Transformée de Fourier [\(gwyddion.net\)](http://gwyddion.net/documentation/user-guide-fr/fourier-transform.html)*

Blackman en Hamming windowing zijn interessant om rebounds te vermijden of te minimaliseren.

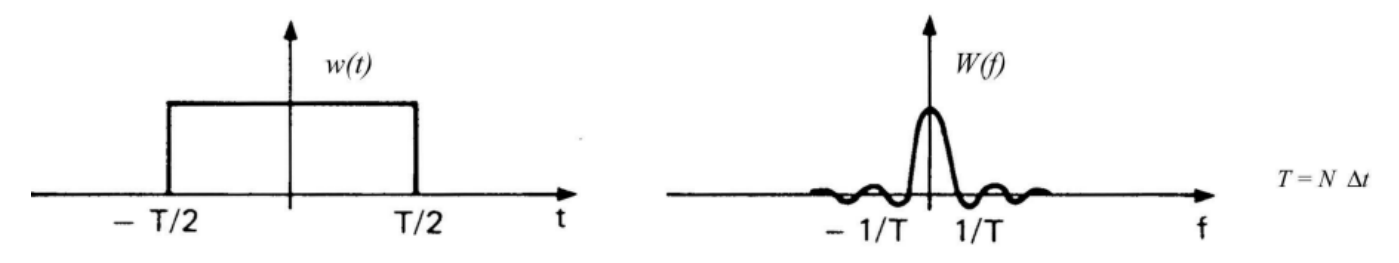

Pagina 64 van 82 – Virtual Stage - Referentienummer:2020-1-IT01-KA226-VET-008970 - Erasmus+ kernactiviteit 2 - KA226. Dit project is gefinancierd met steun van de Europese Commissie.

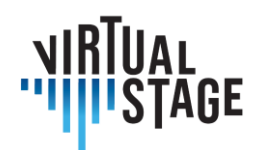

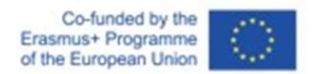

#### **6.2.6 Beroepsopleiding: casestudy van ensemble Lira Transalpina**

Het eerste gebruik van Networked Music Performance-technieken met Jamulus voor het Virtual Stage-project werd uitgevoerd door het ensemble Lira Transalpina tijdens een vroeg stadium van het projectontwerpproces. Het experiment werd uitgevoerd door alle leden van het ensemble.

Het ensemble Lira Transalpina nam deel aan de NMP-experimenten en bestond uit 4 muzikanten die zich op verschillende afstanden tussen Italië, Zwitserland en Frankrijk bevonden. Het ensemble was geïnteresseerd in deze technologie tijdens de lockdown om de muzikale interacties voor een kamermuziekwerk voort te zetten. Het ensemble was geïnteresseerd in een gevarieerd en eclectisch repertoire variërend van historisch geïnformeerde muziek tot populaire liedjes.

#### **Een NMP-hulpmiddel kiezen:**

Tijdens de pandemie werd gezocht naar oplossingen op basis van Networked Music Performance-technieken. De kennis van het LoLa-systeem (cons. Tartini uit Triëst) inspireerde het gebruik van een webtool die repeteren op afstand mogelijk maakt. De belangrijkste beperking voor het gebruik van LoLa zijn de bijzonder hoge kosten voor een particuliere gebruiker, terwijl verschillende instellingen voor hoger onderwijs LoLa efficiënt gebruiken. De open source oplossing van Jamulus lijkt een goed compromis tussen kwaliteit en digitale kloof. Lira Transalpina heeft ervoor gekozen om haar eerste tests met Jamulus uit te voeren.

#### **Inherente problemen bij NMP**

Tijdens de NMP-sessie deden zich verschillende problemen voor.

Een van de problemen met muziek die in realtime via het internet wordt afgespeeld is latency, oftewel het tijdsverschil dat optreedt wanneer (gecomprimeerde) audiostreams door elke muzikant worden verzonden en ontvangen. De effecten van vertraging kunnen gedeeltelijk worden gecompenseerd met ASIO4ALL in Windows(ASIO4ALL is al geïnstalleerd op mac en werkt gemakkelijk, op Linux is de installatie en het gebruik ingewikkelder). Merk op dat Jamulus alleen kan werken als ASIO4ALL vooraf is geïnstalleerd.

Hoewel de kleine vertragingen (tot ongeveer 40 ms) als synchroon kunnen worden waargenomen, maken langere vertragingen het bijna onmogelijk om live samen te spelen. Een ander probleem is het jittereffect, een soort pakketvertraging (informatie die over het internet reist) door veranderingen in latentie in de loop van de tijd, wat resulteert in haperend of vervormd geluid. Aanzienlijke vertragingen kunnen zelfs resulteren in pakketverlies (waargenomen als een "blackout"). Deze problemen kunnen worden beperkt door vertragingsbuffers of jitterbuffers (beide aanwezig in Jamulus), maar ze voegen dan toe aan de totale vertraging en moeten daarom worden gebalanceerd.

De verantwoordelijkheid voor deze publicatie ligt uitsluitend bij de auteur; de Commissie kan niet aansprakelijk worden gesteld voor het gebruik van de informatie die erin is vervat.

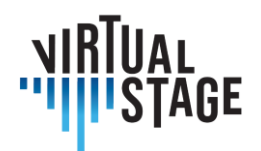

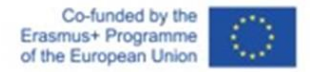

#### **Voorbereidende tests van Jamulus (installatie, verschillende mogelijke configuraties)**

Om Jamulus te gebruiken is een fase in de bediening nodig. Het is belangrijk om de basisinstellingen te kennen om de problemen van echo's, onderbrekingen... te beperken.

Om de problemen van vertraging of tijdsverschil te beperken, is het naast het gebruik van ASIO4ALL noodzakelijk dat alle leden een server vinden die het dichtst bij alle deelnemers van de NMP-sessie staat. Om de vertraging te kwantificeren, moet elke deelnemer een zo laag mogelijke ping hebben (25 ms of minder). Onthoud dat de ping de duur is van een rondreis tussen het verbindingspunt van Jamulus (host) en de server waar de deelnemers verbinding maken. De ping van Jamulus wordt uitgedrukt in milliseconden (ms) en wordt gemeten door de hostserver. Hoe lager de ping, hoe sneller en beter de verbinding.

#### **6.2.7 Opstelling voor leren op afstand: een NMP-sessie opnemen met video**

In dit deel presenteren we procedures die het mogelijk maken om een NMP-sessie met ofzonder video te realiseren. De keuze hangt af van de kwaliteit van het netwerk. Ook kunnen bemonsterde instrumenten gebruikt worden met Jamulus. Het deel toont ook de procedure.

#### **Procedure voor het openen van een sessie met virtuele instrumenten en NMP**

- 1) Jamulus openen
- 2) open Reaper met ReaRoute-sjabloon
- 3) verbinding maken met een server
- 4) extra stap voor videoverbinding: open Zoom en maak verbinding met partners (geluidsapparaten werken niet met Zoom, aangezien ASIO wordt gebruikt door Reaper en Jamulus)

#### **Procedure voor het openen van een NMP-sessie met gesamplede instrumenten**:

- 1) open MIDI sampler software (Kontakt in ons geval) aangesloten op een MIDI keyboard
- 2) laad het MIDI-instrument in Kontakt (bijvoorbeeld het klavecimbel Blanchet 1720)
- 3) ASIO-uitgang op luidspreker configureren
- 4) Jamulus openen
- 5) open het Digital Audio Workstation (DAW), in ons geval Reaper met ReaRoute-sjabloon
- 6) verbinding maken met een server

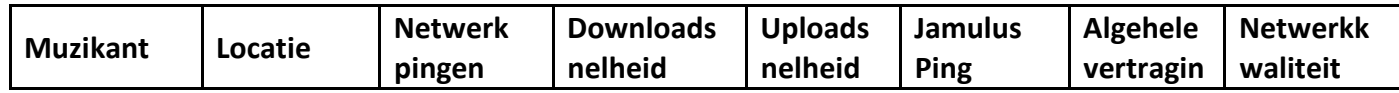

Pagina 66 van 82 – Virtual Stage - Referentienummer:2020-1-IT01-KA226-VET-008970 - Erasmus+ kernactiviteit 2 - KA226.

Dit project is gefinancierd met steun van de Europese Commissie.

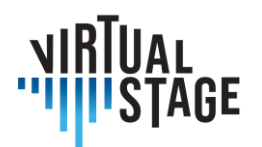

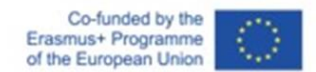

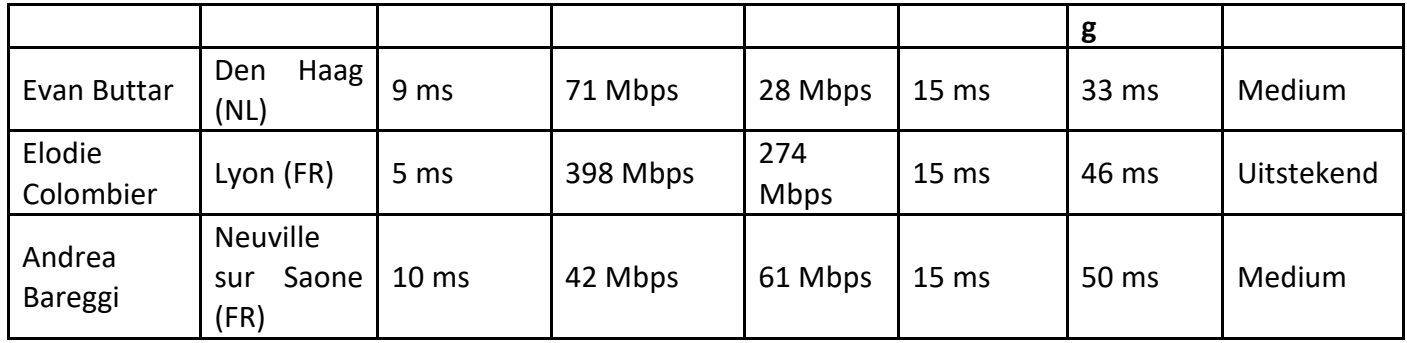

*Tabel - Netwerkgegevens voor het instuderen van instrumentale delen van Aquilon et Orithie van Rameau*

# **6.3 Partial Playback met ListenTo**

ListenTo is software ontwikkeld om hi-fidelity audio te streamen en op te nemen, zelfs nietgecomprimeerde audio (afhankelijk van de kwaliteit van de internetverbinding van de gebruiker.

ListenTo kan worden gebruikt als een op zichzelf staande plugin of in een Daw, zowel op Windows als op MacOs (bezoek voor meer informatie de site van de ontwikkelaar hieronder: <https://audiomovers.com/storage/pdfs/LISTENTO%20Quick%20Start%20User%20Guide.pdf> ).

ListenTo stelt ons ook in staat om de uitzending eenvoudig te beluisteren via een browser op Windows, MacOs, Ios en Android: deze functie is erg handig omdat veel studenten op verschillende plaatsen naar dezelfde les kunnen luisteren, of zelfs kunnen deelnemen aan de repetitie van een opera.

De procedure die we hebben getest houdt in dat ListenTo wordt gebruikt door de Daw van het instituut of de docent, en dat de studenten de les volgen via een browser.

Deze methode maakt het mogelijk om de audio naar alle aanwezigen te sturen, die ook samen kunnen spelen en naar elkaar kunnen luisteren, maar het is niet mogelijk voor de streamer om de audio van de aanwezigen te ontvangen.

Dit werkt heel goed als het instituut of de docent een goede internetverbinding heeft en de deelnemers niet.

**6.4 Best practices voor eenvoudig en effectief opnemen en delen van video via internetverbinding**

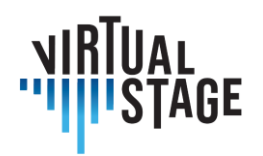

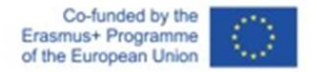

Om een video-opname of -streaming te maken, zijn er veel aspecten om rekening mee te houden, van de apparatuur tot de positionering, compositie en het licht om een resultaat te krijgen dat aan onze behoeften voldoet.

Met het verstrijken van de tijd wordt het verkrijgen van een goed visueel resultaat steeds eenvoudiger dankzij nieuwe technologieën. Elk jaar komen er nieuwe telefoons uit met steeds beter presterende camera's die voor het onervaren oog soms onherkenbaar zijn in vergelijking met een filmcamera.

Het is erg moeilijk om een perfect beeld te krijgen en een professional heeft te maken met veel instellingen op zijn camera, afhankelijk van de locatie, het soort licht en de inhoud van de video. Voor onsis dit echter geen probleem, omdat we vertrouwen op de automatische instellingen van de camera of webcam, maar met enkele voorzorgsmaatregelen.

Het allerbelangrijkste is compositie en kadrering, en deze regel geldt of je nu de camera van je telefoon gebruikt of een speciale videocamera.

Er zijn veel soorten opnames en elke opname heeft zijn eigen naam. Geen enkele is verkeerd, maar ze moeten worden gebruikt afhankelijk van het type video dat we willen maken.

- Close-up
- Medium schot
- Lang schot

Voor ons gebruik hebben we een medium opname nodig zoals in de afbeelding:

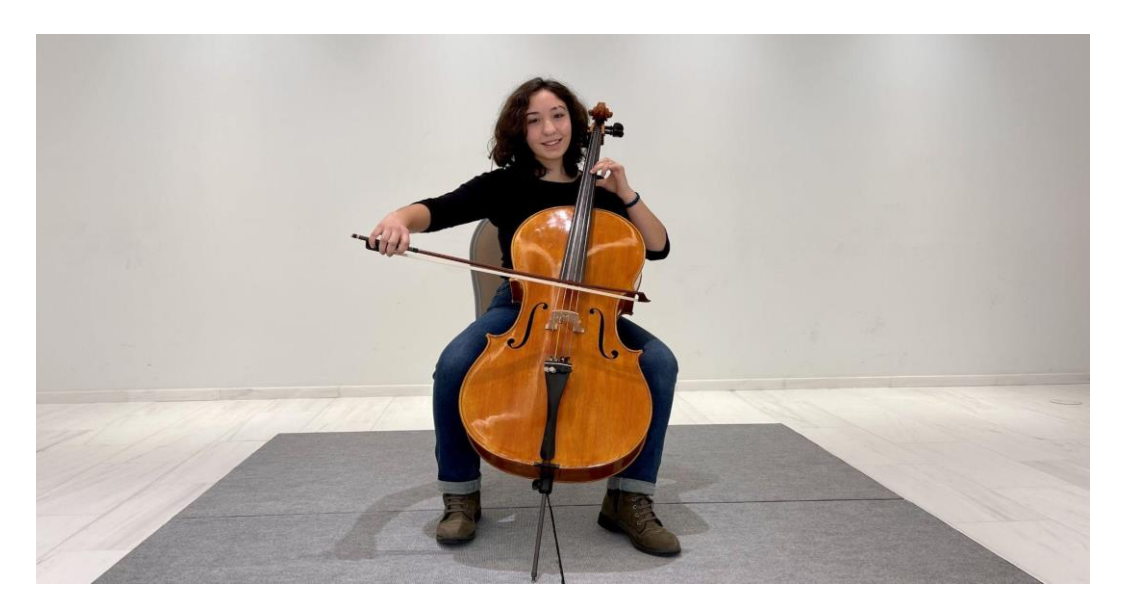

Op deze manier zien we de hele figuur inclusief het instrument en kunnen we elke beweging goed begrijpen. Het is belangrijk om het hele frame van onder tot boven te vullen met ons onderwerp, als het op een klein deel van het scherm blijft staan zullen we moeite hebben om het goed te zien.

Pagina 68 van 82 – Virtual Stage - Referentienummer:2020-1-IT01-KA226-VET-008970 - Erasmus+ kernactiviteit 2 - KA226. Dit project is gefinancierd met steun van de Europese Commissie.

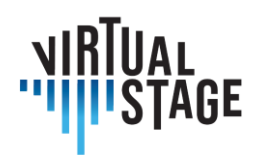

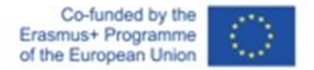

Het kan gebeuren dat we voor het instrument een microfoon hebben staan. Uitgaande van deze opname kunnen we iets bewegen om een compromis te vinden waarbij de microfoon het geluid goed kan oppikken, maar ondertussen het onderwerp niet te veel bedekt.

De achtergrond is erg belangrijk, er mogen geen objecten of mensen zijn die de aandacht en blik van ons onderwerp kunnen afleiden.

We kunnen een thema-omgeving creëren of de achtergrond schoon houden en gebruik maken van een lege muur.

Positionering is ook belangrijk, voor een beter resultaat is het beter om wat ruimte te hebben tussen ons en de achtergrond achter minstens 3 meter, dit is omdat wanneer de camera scherpstelt op het onderwerp de achtergrond automatisch onscherp zal zijn en dit zal meer belang geven aan wie er speelt en zal het publiek meer gefocust houden.

We maken optimaal gebruik van het omgevingslicht als we niet de mogelijkheid hebben om speciale lampen te gebruiken. Laten we ons niet opstellen met een raam op de achtergrond, maar het gebruiken om onszelf te verlichten. Het zou goed zijn om het raam naar onstoe of opzij te richten.

### **6.4.1. Apparatuur: Camera, lampen, computer, software**

Vanaf de videocamera zijn er verschillende mogelijkheden, afhankelijk van de financiële mogelijkheden.

Voor een instelling wordt het aanbevolen:

• Canon RP met kitlens

Deze camera levert kwaliteit van professioneel niveau.

Het voordeel van deze camera is dat hij kan worden gebruikt als videorecorder, maar kan worden aangesloten via

USB naar de computer en kan worden gebruikt als webcam voor live streaming.

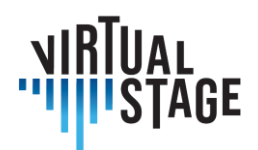

Co-funded by the Erasmus+ Programme of the European Union

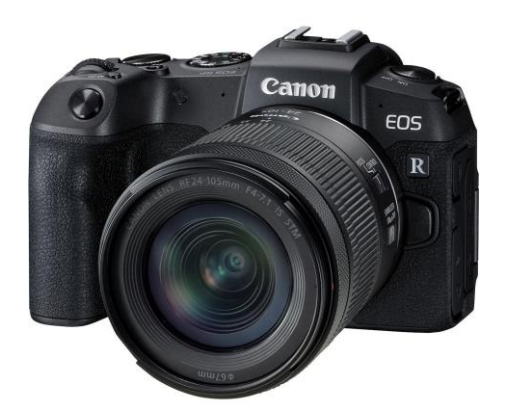

Een goedkoper alternatief kan de Canon M50 zijn.

Als de camera niet als webcam kan worden gebruikt, hebben we een camlink nodig waarmee de computer het signaal van de camera kan ontvangen en kan gebruiken op streamingplatforms (Zoom, OBS, Youtube).

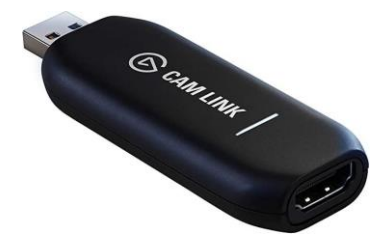

Het gebruik van zo'n videocamera betekent ook dat je jezelf moet uitrusten met een ander accessoire om het

bruikbaar, zoals een geheugenkaart, een statief en een reservebatterij.

De aanbevolen kit voor de camera (instellingsniveau):

- Canon RP + kitlens 24-105mm
- Sandisk SD 128 GB
- Reservebatterij voor Canon RP
- Statief Neewer of Manfrotto voor camera

Voor studenten en professionele spelers met een laag budget is het aan te raden om optimaal gebruik te maken van beschikbare middelen zoals de webcam van de computer of de camera van de telefoon.

Als we de kwaliteit nog willen verhogen, kunnen we wat geld investeren in een USB-webcam waarmee we de kwaliteit aanzienlijk kunnen verhogen.

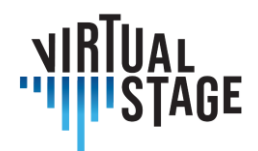

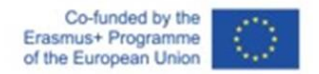

Uitgaande van de telefoon is het aan te raden om een statief voor smartphones te gebruiken om de opname stabiel te houden en de positionering en keuze van de opname te vergemakkelijken.

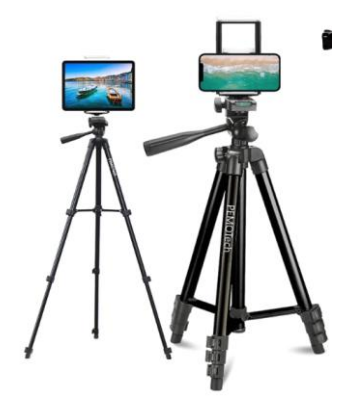

Het is belangrijk om de achterste videocamera van de smartphone te gebruiken als we de hoogste kwaliteit willen, maar als we elkaar in realtime willen zien, kunnen we de camera aan de voorkant gebruiken, maar dan moeten we wel wat kwaliteit inleveren.

Op veel computers heeft de ingebouwde webcam niet genoeg kwaliteit, dus een upgrade is de Logitech G920.

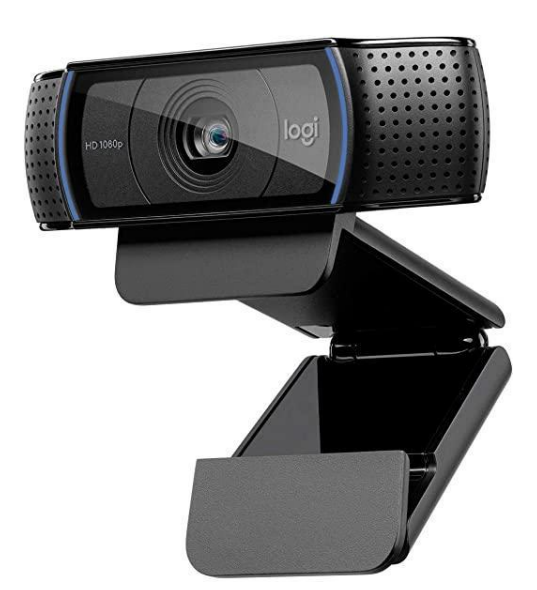

Eenmaal aangesloten via USB wordt hij automatisch herkend door de computer en is hij klaar voor gebruik.

Pagina 71 van 82 – Virtual Stage - Referentienummer:2020-1-IT01-KA226-VET-008970 - Erasmus+ kernactiviteit 2 - KA226. Dit project is gefinancierd met steun van de Europese Commissie.

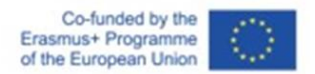

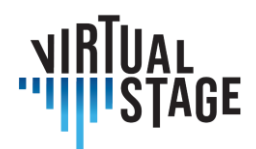

#### **6.4.2 Lichten**

De mogelijkheid hebben om de scène naar wens te verlichten is een van de grootste voordelen om de kwaliteit van onze video's drastisch te verhogen. Soms stelt de omgeving ons in staat om zonder al te veel nadenken een optimale belichting te verkrijgen, maar helaas is dit niet altijd het geval, dus moeten we de locatie bestuderen en er het beste van maken, of nog beter onszelf uitrusten met speciale lampen.

Erzijn regels voor de plaatsing van de lampen, maar met een beetje ervaring kunnen we proberen verschillende composities te maken om emoties over te brengen, afhankelijk van het soort video dat we willen maken.

Laten we beginnen met het gebruik van omgevingslicht, het is belangrijk om te proberen zoveel mogelijk licht te hebben als we een video willen opnemen als tutorial waarin het belangrijk is om elke stap goed te kunnen zien.

We doen het licht aan in de kamer waar we zijn of gaan bij een raam staan zodat ons gezicht verlicht wordt.

Om het maximale eruit te halen, zouden we speciale lampen moeten gebruiken.

Voor institutioneel niveau:

- Godox SL60W / Amaran 100d / Aputure 120d (een van hen, ze zijn zeer vergelijkbaar)
- Godox / Aputure / Neewer  $\rightarrow$  Softbox voor Bowens

De genoemde lampen lijken erg op elkaar. Eenmaal aangezet produceren ze een zeer sterk licht afkomstig van een zeer krachtige led, dus het zal nodig zijn om het licht te verspreiden door middel van een softbox die zichzelf voor de lamp bevestigt door middel van zijn aanval genaamd "Bowens mount".

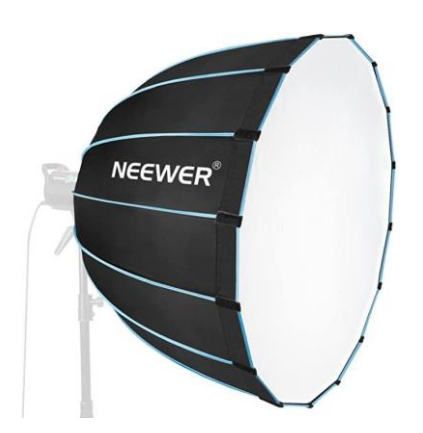

Pagina 72 van 82 – Virtual Stage - Referentienummer:2020-1-IT01-KA226-VET-008970 - Erasmus+ kernactiviteit 2 - KA226. Dit project is gefinancierd met steun van de Europese Commissie.
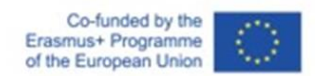

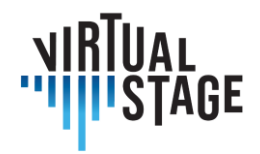

Hoe groter de softbox en hoe meer het licht wordt verspreid, een softbox met een diameter van ongeveer 80 cm wordt aanbevolen als het onderwerp een persoon is die aan het spelen is.

Een goedkopere verlichtingsset wordt aanbevolen voor studenten, maar hiermee kun je wel een goed resultaat behalen:

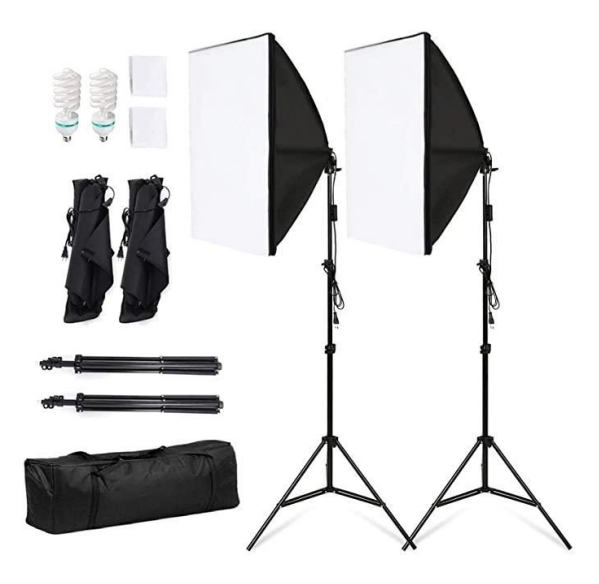

• Neewer / Godox Softbox-lampenkit

Het licht moet een beetje naar de zijkant van het onderwerp worden geplaatst, maar altijd voor het onderwerp blijven, zoals in de illustratie:

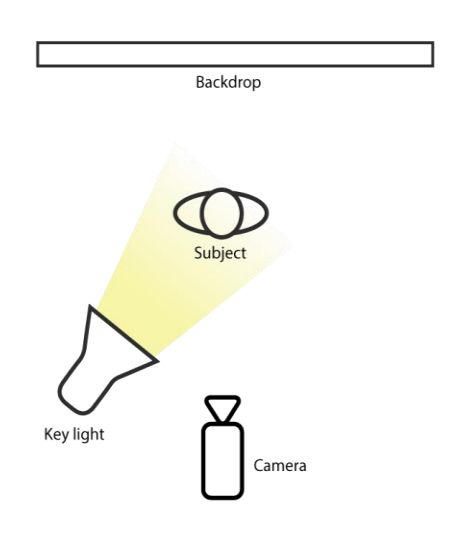

Pagina 73 van 82 – Virtual Stage - Referentienummer:2020-1-IT01-KA226-VET-008970 - Erasmus+ kernactiviteit 2 - KA226. Dit project is gefinancierd met steun van de Europese Commissie.

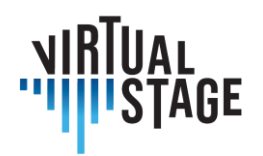

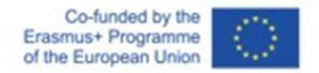

Het is aan te raden om extra lampen van verschillende typen te gebruiken, zoals ledpanelen, om de belichting van de scène compleet te maken en alles helderder te maken. We kunnen de softbox gebruiken om het onderwerp te verlichten, een ledpaneel om de achtergrond te verlichten en een ander licht om de andere kant van de persoon te verlichten. Het is echter belangrijk dat het hoofdlicht het eerste licht is waar we het over hadden en dat het onderwerp verlicht.

Een nog eenvoudigere en goedkopere oplossing blijft de ringlamp, gemakkelijk verkrijgbaar en niet erg duur, maar het is de oplossing met de minste kwaliteit van allemaal.

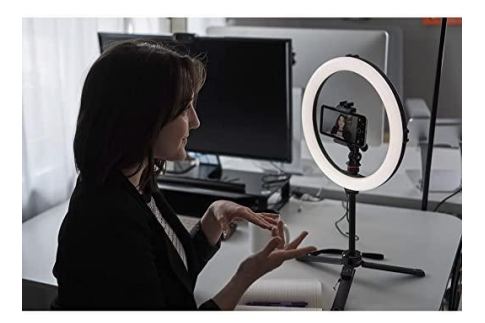

## **6.4.3 Computer**

De aanbevolen computer hangt af van het soort werk dat we moeten doen: als het gaat om streamen op zoom via webcam of camera, kunnen we een computer uit het middensegment gebruiken, zoals de Huawei Matebook D14, D15, D16.

In die prijsklasse vinden we computers die ook video's kunnen bewerken die zijn opgenomen met een webcam of smartphone.

Om video's te bewerken die zijn opgenomen met een high-end camera zoals de Canon RP, heb je een veel krachtigere computer nodig, zoals een Asus Rog of een Macbook met een M1-chip.

De aanbevolen computer (Institutioneel niveau):

• Asus Rog / Macbook M1

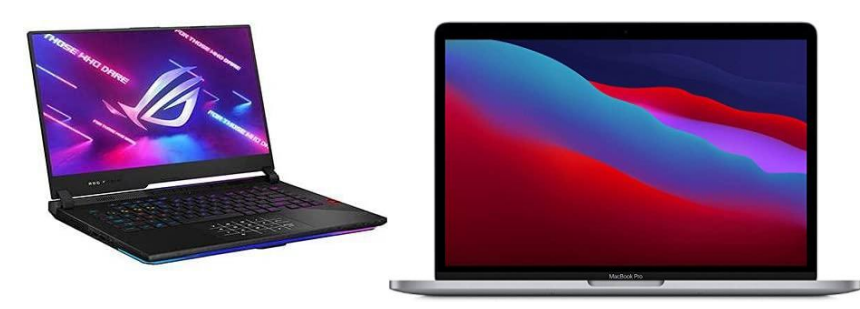

Pagina 74 van 82 – Virtual Stage - Referentienummer:2020-1-IT01-KA226-VET-008970 - Erasmus+ kernactiviteit 2 - KA226. Dit project is gefinancierd met steun van de Europese Commissie.

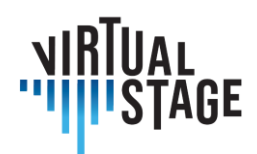

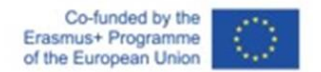

## **6.4.4 Software**

Voor streaming is het beste programma OBS studio, beschikbaar voor Windows, Mac en Linux. Het geeft de mogelijkheid om volledige controle te hebben over de audio- en video-instellingen voor streaming, je kunt via dit programma verbinding maken met andere applicaties voor online verbinding zoals zoom, youtube, skype en vele anderen.

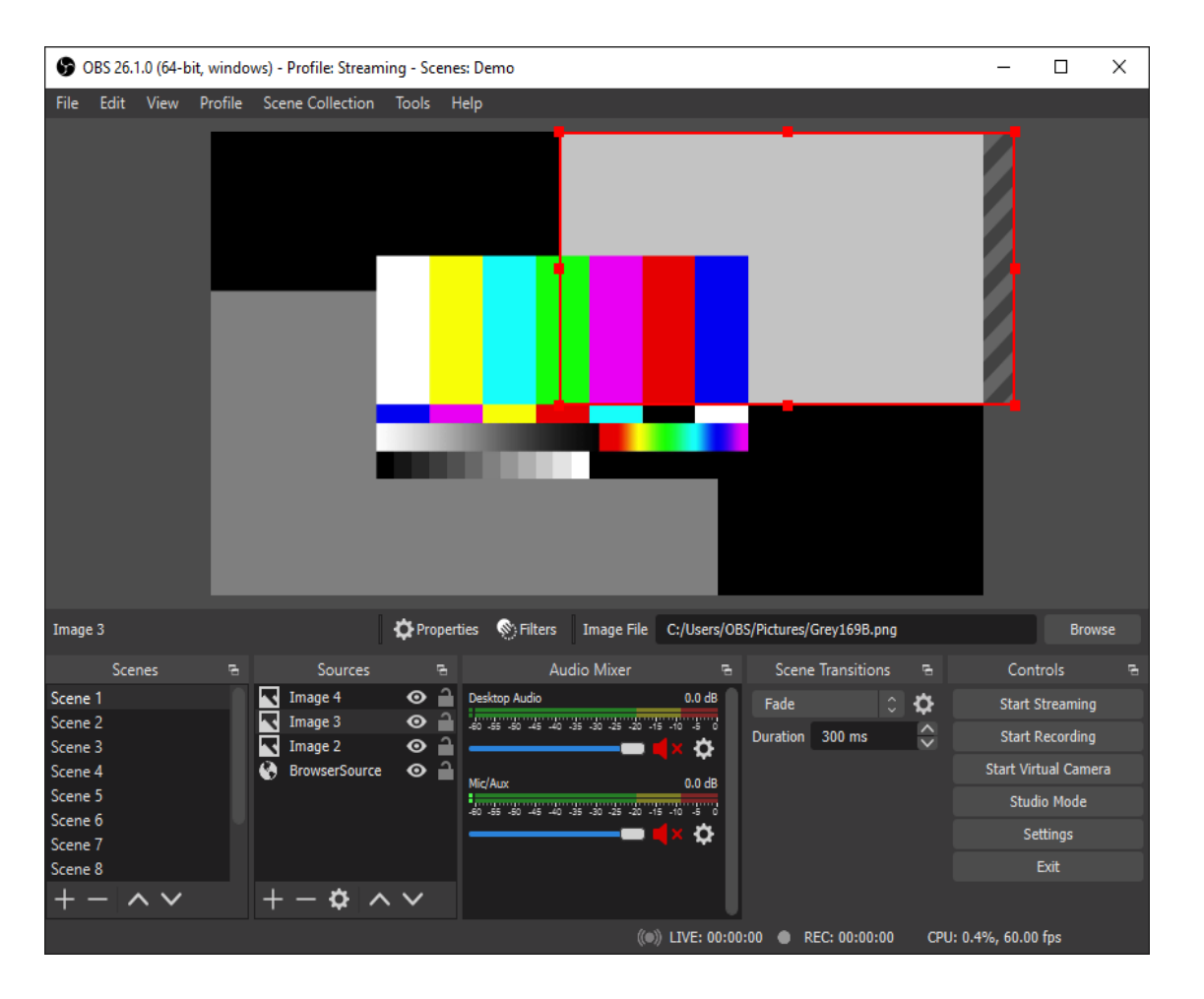

Je hebt de mogelijkheid om scènes te beheren, je scherm te delen en gelijktijdig vanuit meerdere hoeken te filmen als je meerdere camera's aansluit. het is een aanrader voor iedereen.

Voor het bewerken zijn er verschillende programma's, sommige zijn betaald en sommige zijn gratis, maar ik zal de beste 3 opnoemen:

Pagina 75 van 82 – Virtual Stage - Referentienummer:2020-1-IT01-KA226-VET-008970 - Erasmus+ kernactiviteit 2 - KA226. Dit project is gefinancierd met steun van de Europese Commissie.

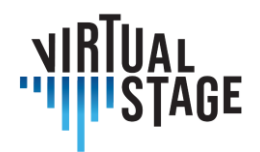

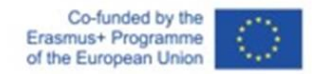

## • Adobe Premiere Pro (Windows en Mac)

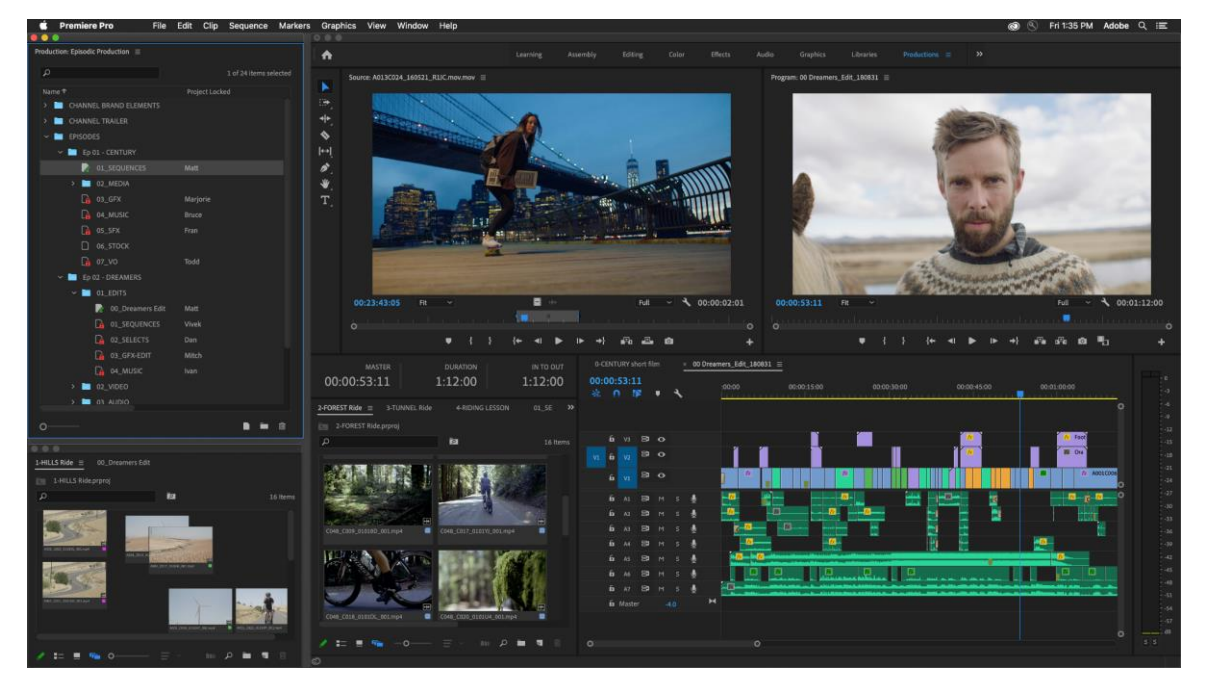

• Final Cut (alleen Mac)

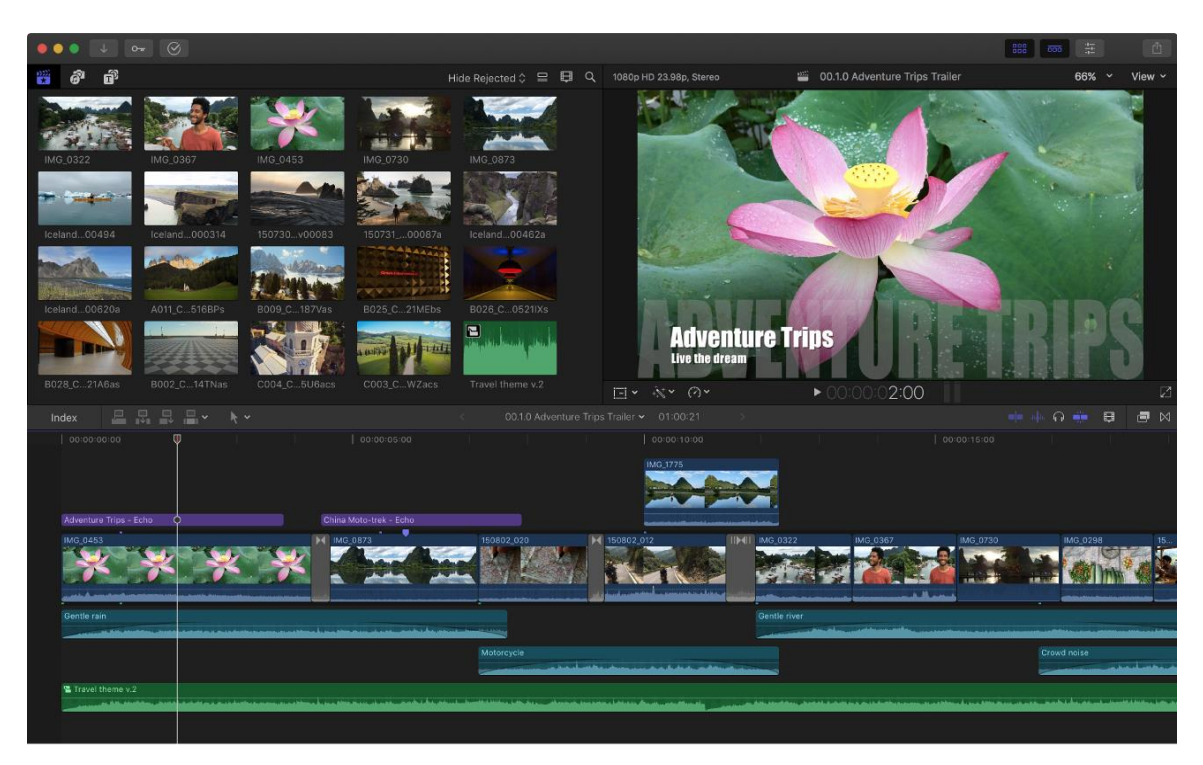

Pagina 76 van 82 – Virtual Stage - Referentienummer:2020-1-IT01-KA226-VET-008970 - Erasmus+ kernactiviteit 2 - KA226. Dit project is gefinancierd met steun van de Europese Commissie.

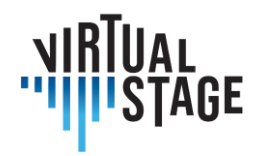

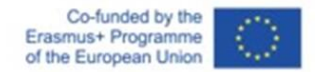

• DaVinci Resolve (Windows en Mac) (GRATIS)

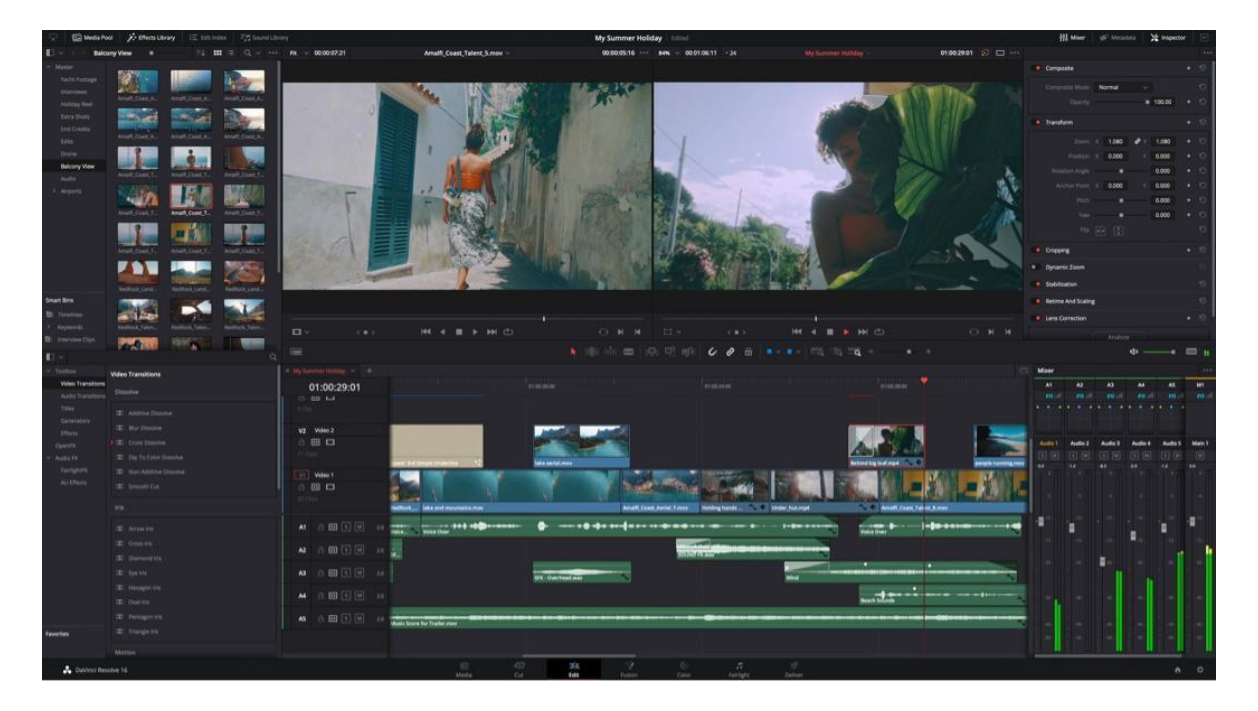

Als je een redelijk krachtige smartphone hebt, zoals een iPhone 11/12/13 of een Android Highrange of een tablet/iPad, dan is het met behulp van enkele gratis te downloaden applicaties mogelijk om opgenomen video's met je telefoon te bewerken:

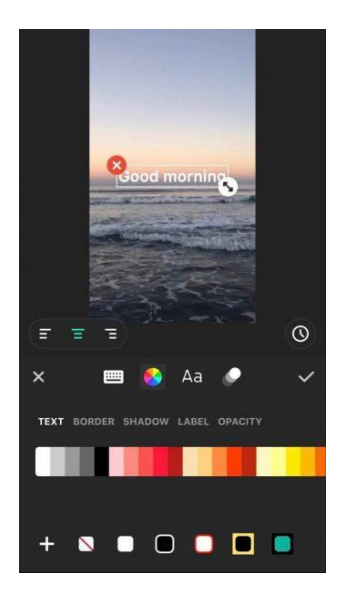

• inshot (Android en iOS)

Pagina 77 van 82 – Virtual Stage - Referentienummer:2020-1-IT01-KA226-VET-008970 - Erasmus+ kernactiviteit 2 - KA226. Dit project is gefinancierd met steun van de Europese Commissie.

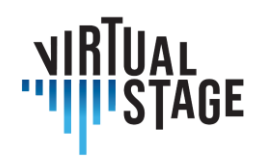

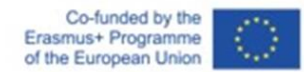

• iMovie (alleen iOS)

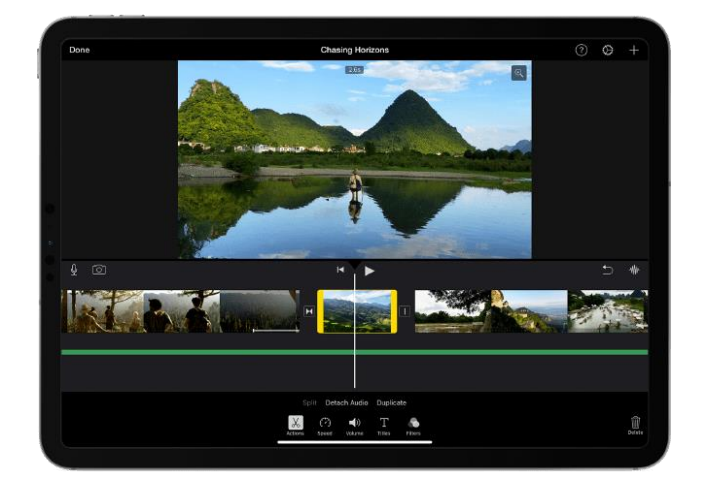

• Adobe Premiere Rush (Android en iOS)

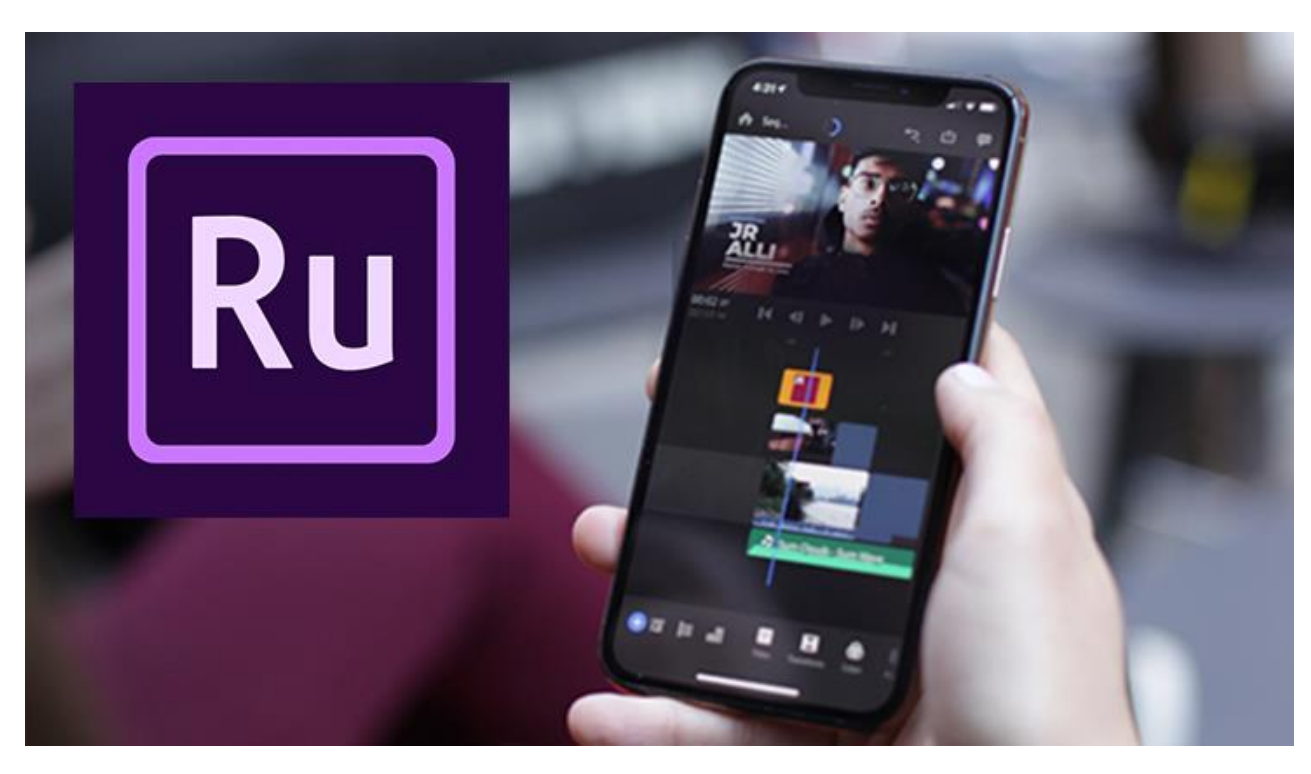

In Virtual Stage werd het project uitgevoerd met behulp van:

- Camera Panasonic GH5
- Leica 12-60mm f2.8

Pagina 78 van 82 – Virtual Stage - Referentienummer:2020-1-IT01-KA226-VET-008970 - Erasmus+ kernactiviteit 2 - KA226. Dit project is gefinancierd met steun van de Europese Commissie.

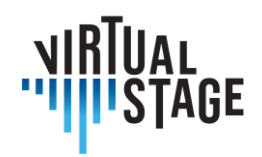

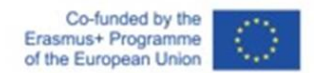

- Neewer LED panelen
- Zwarte achtergrond

De montage en post-productie zijn ontwikkeld met DaVinci Resolve en Adobe After Effect.

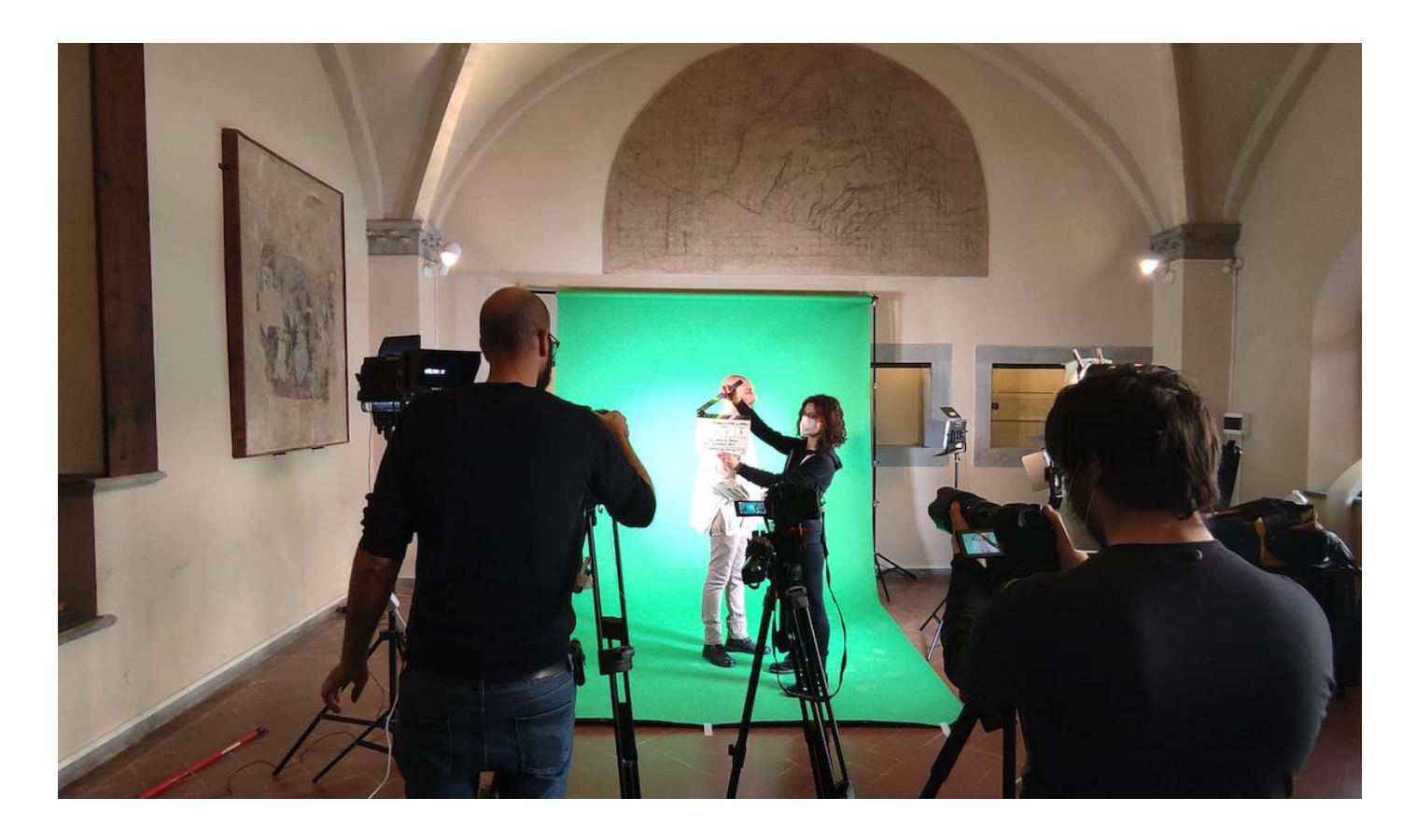

Pagina 79 van 82 – Virtual Stage - Referentienummer:2020-1-IT01-KA226-VET-008970 - Erasmus+ kernactiviteit 2 - KA226. Dit project is gefinancierd met steun van de Europese Commissie.

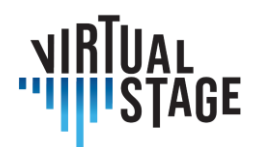

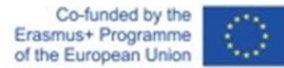

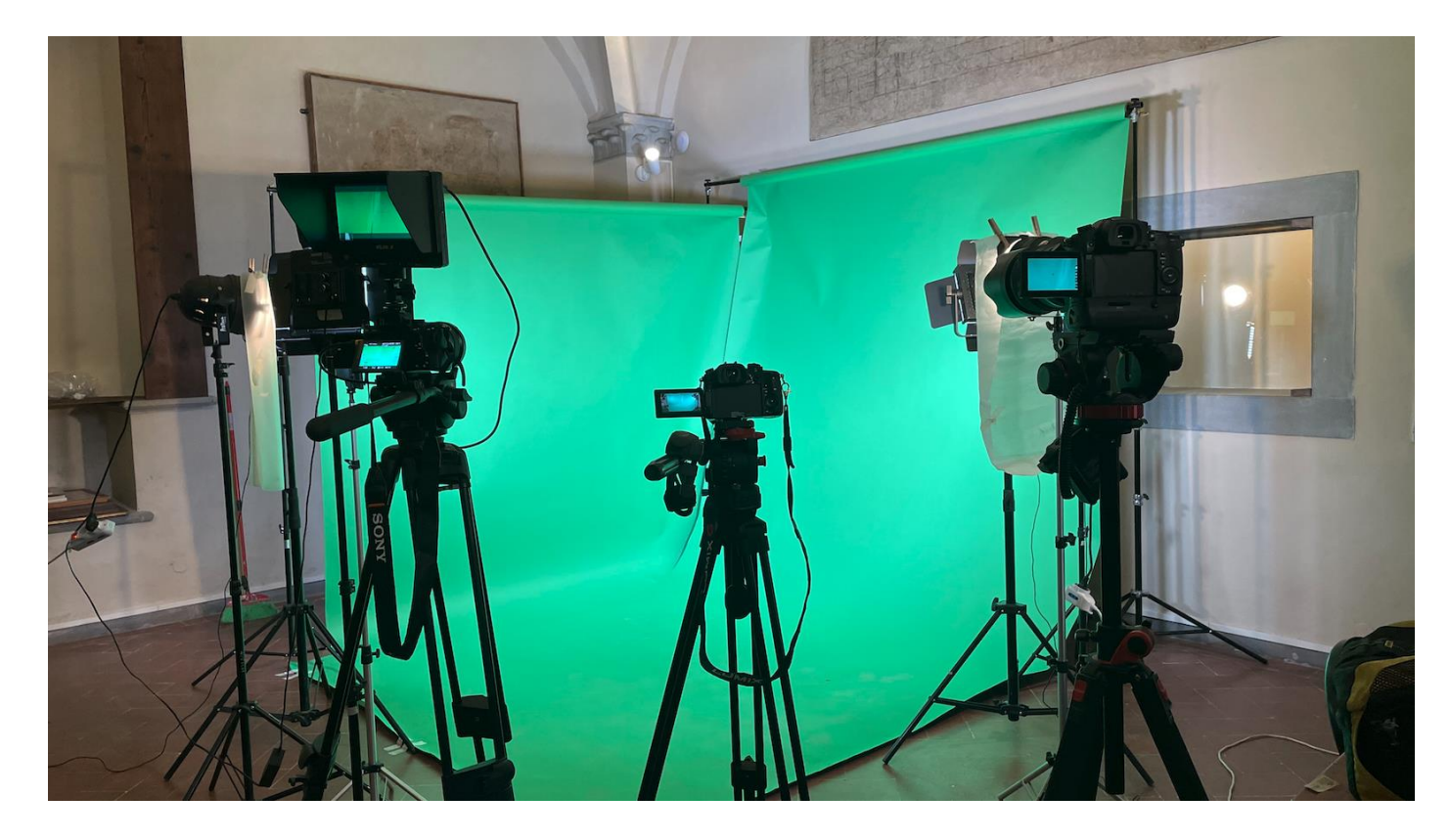

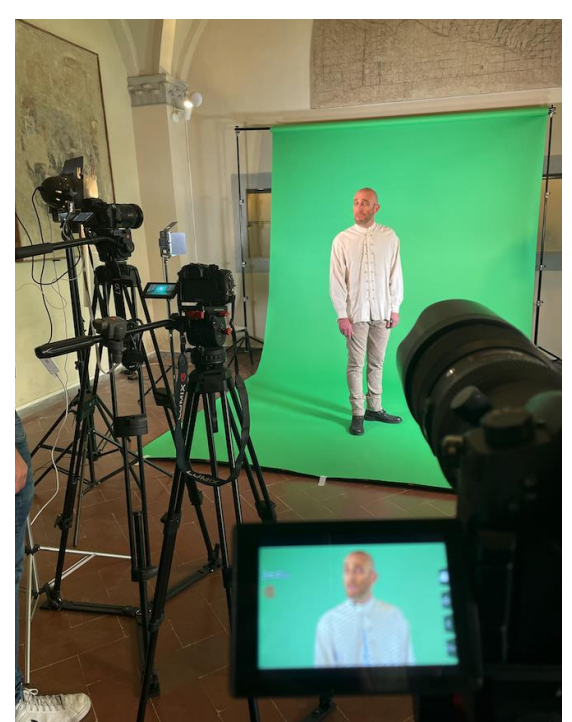

In dit geval hebben we besloten om een groene achtergrond te gebruiken, zodat we de achtergrond in de bewerkingsfase kunnen vervangen.

De papieren achtergrond wordt vies en gaat langzaam achteruit tot het moment dat het nodig is om het te vervangen, maar het maakt geen kreuken en het is gemakkelijker om het gelijkmatig te belichten.

Het is belangrijk om de achtergrond helder te maken en te proberen geen schaduwen op het groen te werpen. Goed licht maakt het werk veel nauwkeuriger.

Pagina 80 van 82 – Virtual Stage - Referentienummer:2020-1-IT01-KA226-VET-008970 - Erasmus+ kernactiviteit 2 - KA226. Dit project is gefinancierd met steun van de Europese Commissie.

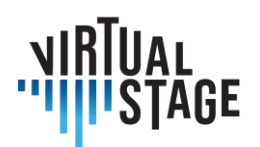

Co-funded by the<br>Erasmus+ Programme<br>of the European Union

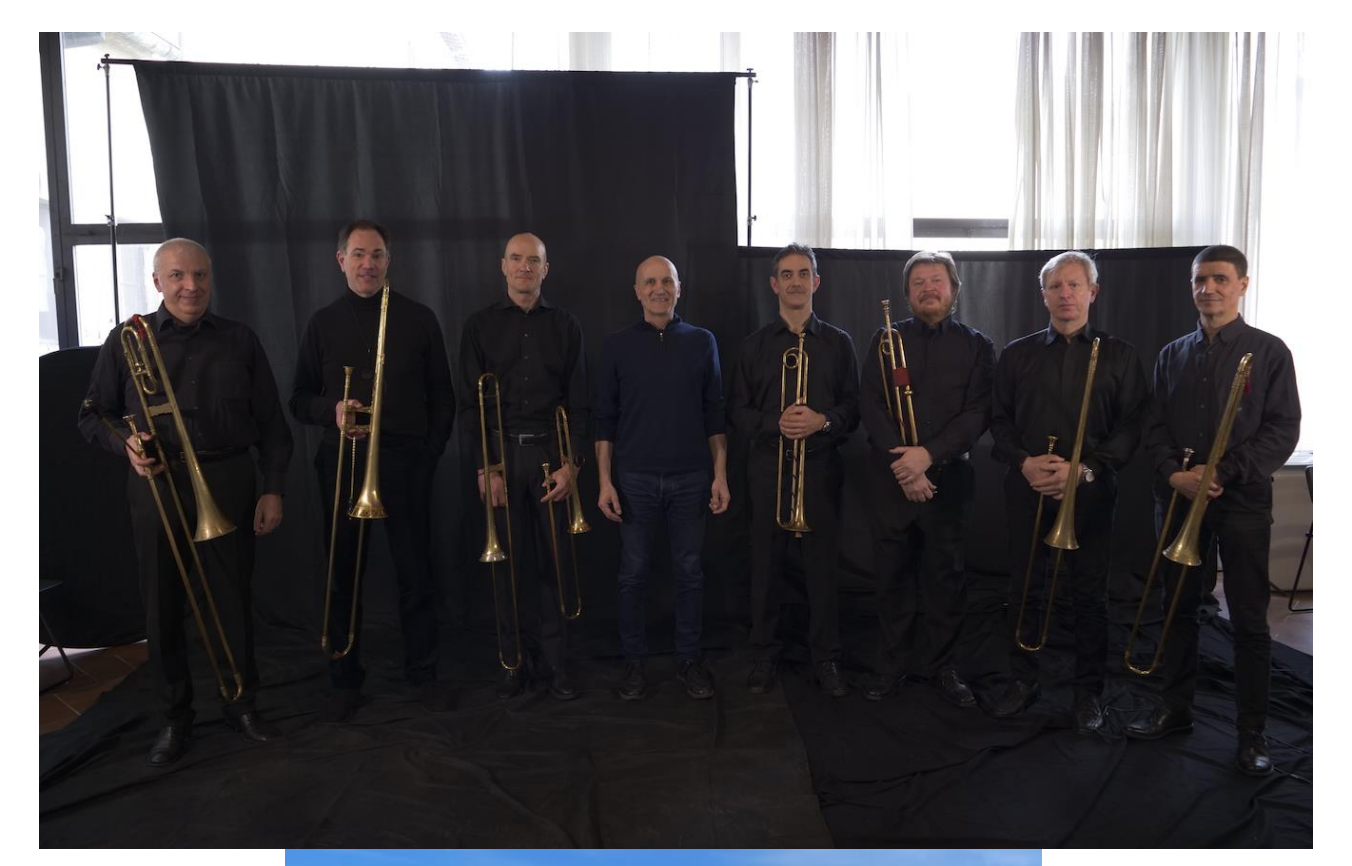

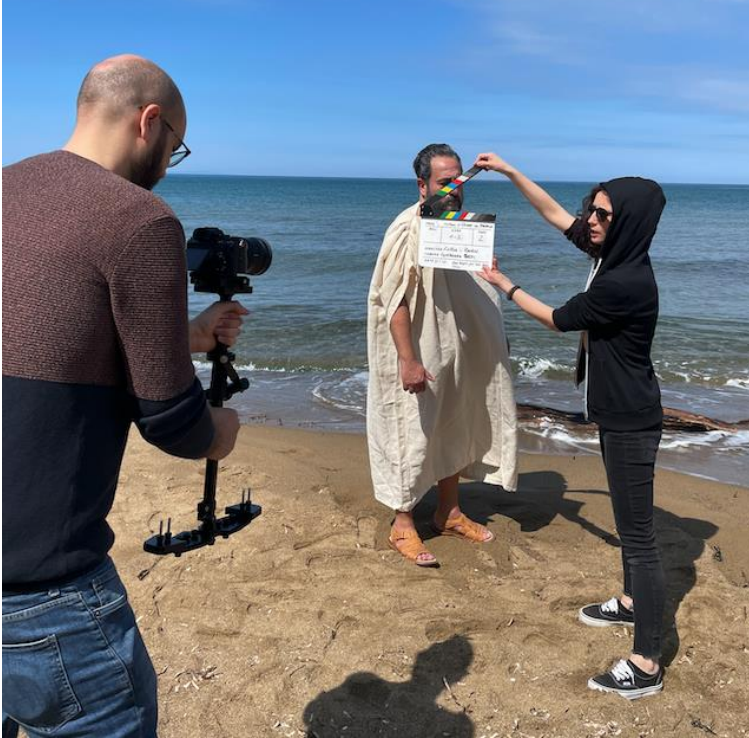

Pagina 81 van 82 – Virtual Stage - Referentienummer:2020-1-IT01-KA226-VET-008970 - Erasmus+ kernactiviteit 2 - KA226. Dit project is gefinancierd met steun van de Europese Commissie. De verantwoordelijkheid voor deze publicatie ligt uitsluitend bij de auteur; de Commissie kan niet aansprakelijk worden gesteld voor het gebruik van de informatie die erin is vervat.

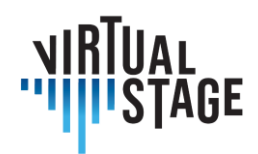

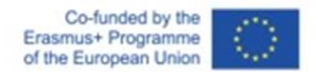

## **Bibliografie**

A. Hogarth (july, 7, 2021). When two become one: Top tips for piano accompaniment. Pianist Magazine, Warners Group Publications, Bourne.

C. Ph. E. Bach (1762). Vom Vortrage. Der Versuch über die wahre Art das Clavier zu spielen, Part I, George Ludewig Winter ed., Berlin, Chapter 3.

E. Shanaphy, S. Isacoff, J. Jordan (1987). Speed-reading at the keyboard. 3 Volumes. Ekay Music ed.

W. Woszczyk, J. Cooperstock, J. Roston, and W. Martens, ''Shake, rattle, and roll: Getting immersed in multisensory, interactive music via broadband networks,'' J. Audio Eng. Soc., vol. 53, no. 4, pp. 336– 344, 2005. [Online]. Available: http://www.aes.org/e-lib/browse.cfm?elib=13416

C. Rottondi, C. Chafe, C. Allocchio, A. Sarti. "An Overview on Networked Music Performance Technologies", 2017, IEEE Access.

J.-P. Càceres, C. Chafe, "JackTrip: Under the Hood of an Engine for Network Audio", Proceedings of International Computer Music Conference, Montreal, 2009.

C. Drioli, C. Allocchio, and N. Buso, "Networked performances and natural interaction via LOLA: Low latency high quality A/V streaming system", Information Technologies for Performing Arts, Media Access, and Entertainment, Springer, 2013 pp.240–250.

P. Holub, L. Matyska, M. Liˇ ska, L. Hejtm´ anek, J. Denemark, T. and Rebok, A. Hutanu, R. Paruchuri, J. Radil, and E. Hladk´a "High-definition multimedia for multiparty low-latency interactive communication", Future Generation Computer Systems, 22(8), pp.856–861, 2006, Elsevier

V. Fischer, "Case Study: Performing Band Rehearsals on the Internet With Jamulus".

J.-M. Valin, G. Maxwell, T. B. Terriberry, K. Vos, High-Quality, Low-Delay Music Coding in the Opus Codec, Accepted for the 135th AES Convention, 2013.

K. Vos, K. V. Sorensen, S. S. Jensen, J.-M. Valin, Voice Coding with Opus, Accepted for the 135th AES Convention, 2013.

K. Vos, A Fast Implementation of Burg's Method, 2013.

Pagina 82 van 82 – Virtual Stage - Referentienummer:2020-1-IT01-KA226-VET-008970 - Erasmus+ kernactiviteit 2 - KA226. Dit project is gefinancierd met steun van de Europese Commissie.

De verantwoordelijkheid voor deze publicatie ligt uitsluitend bij de auteur; de Commissie kan niet aansprakelijk worden gesteld voor het gebruik van de informatie die erin is vervat.